## nangu.TV IPTV and VoD Platform

Interfaces and API

 $chelp@nangu.tv>$ 

January 20, 2010

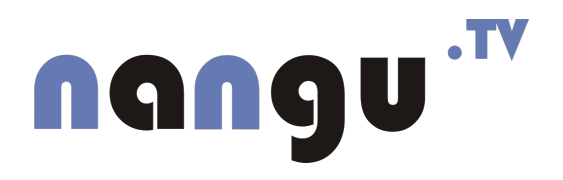

#### Abstract

This document describes interfaces available with  $\texttt{nanguTV}$  VoD and IPTV platform.

## **Contents**

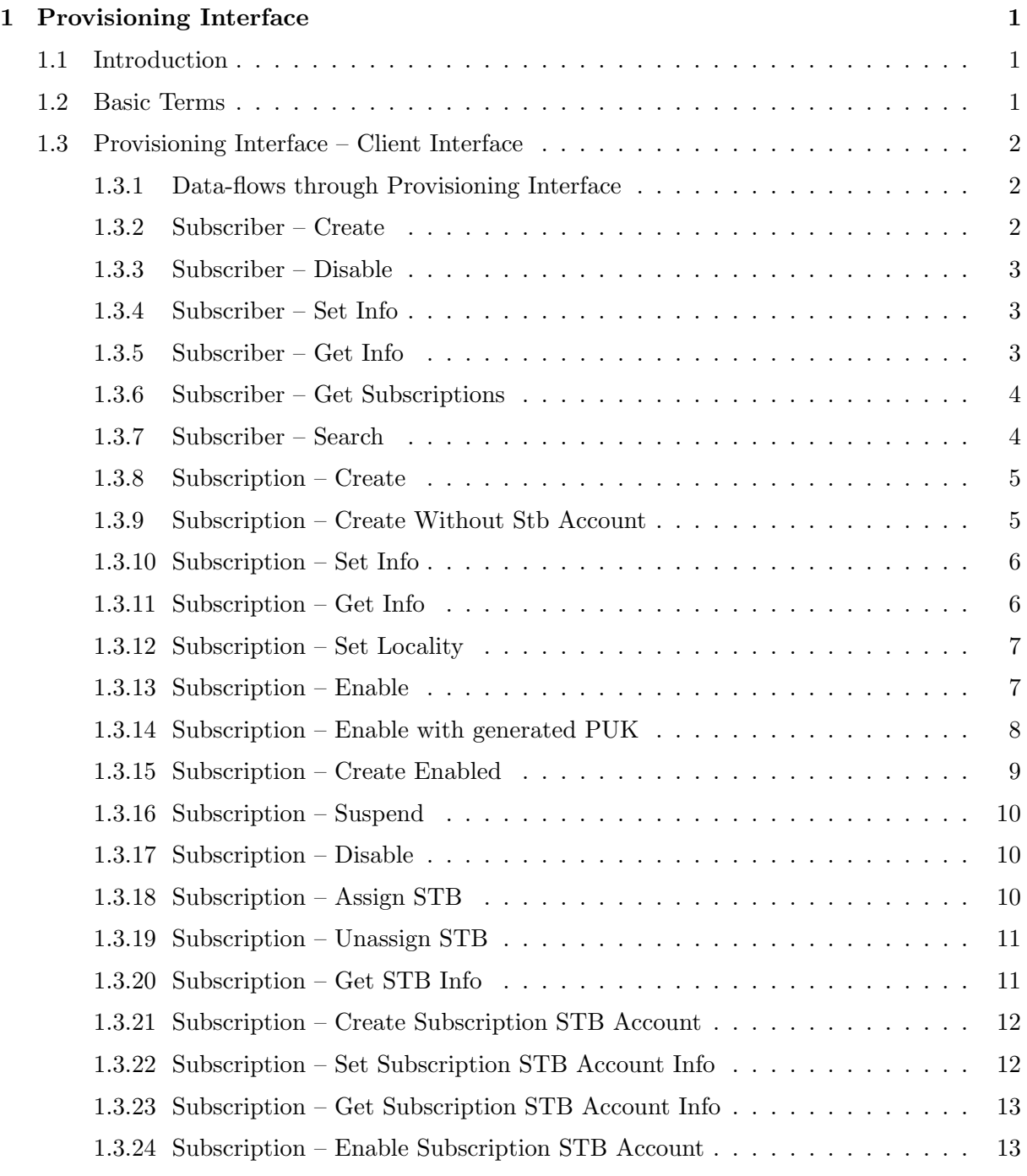

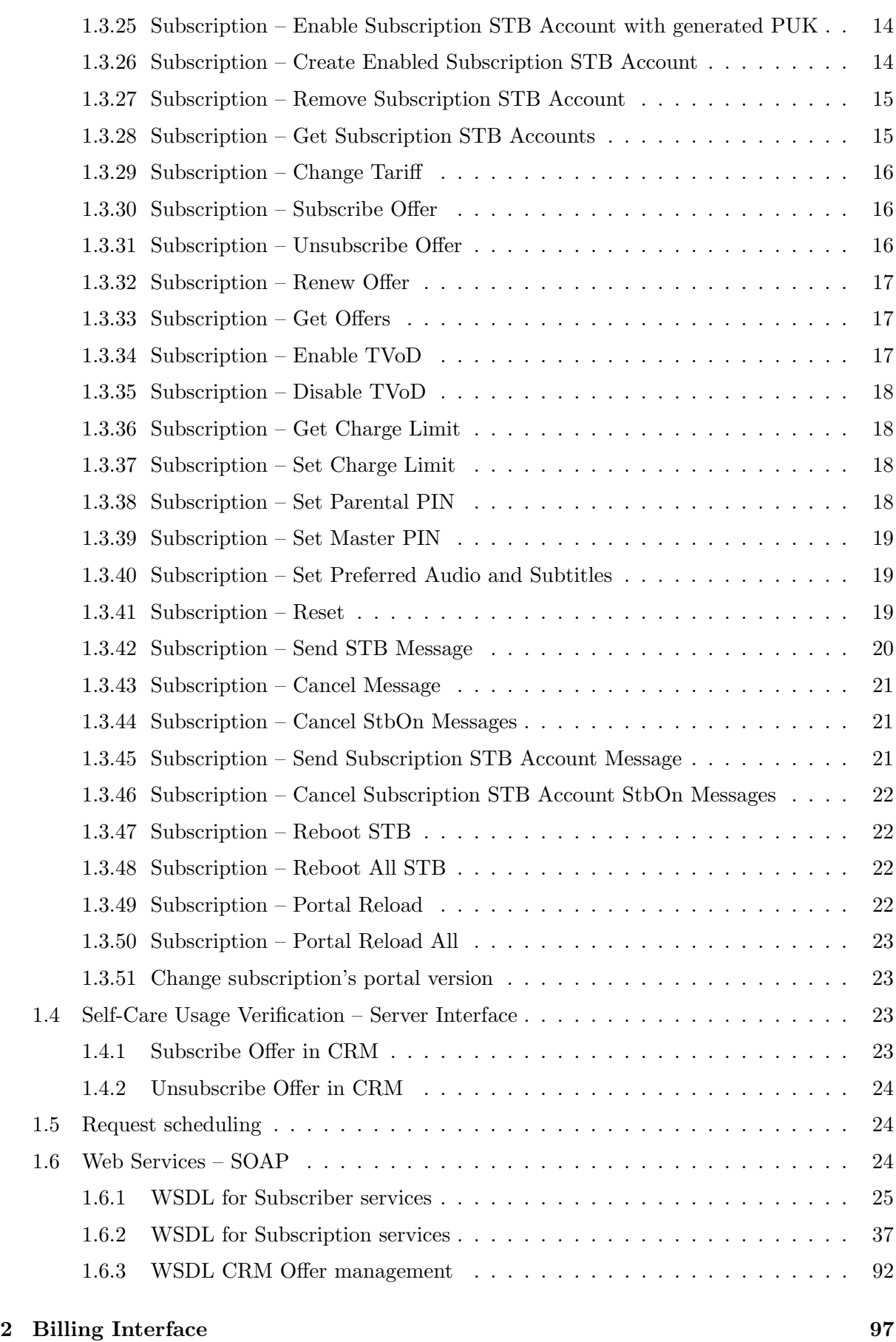

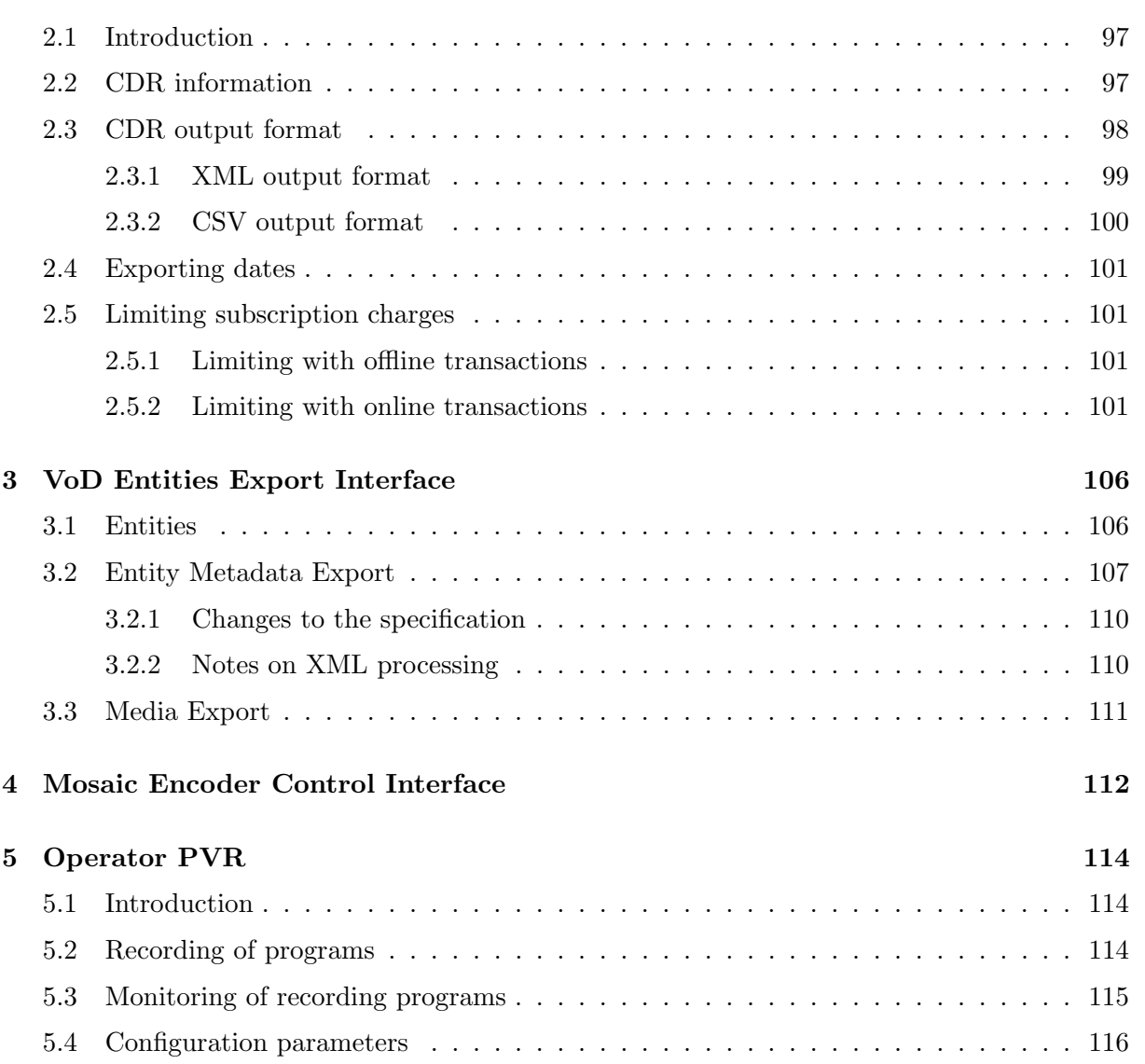

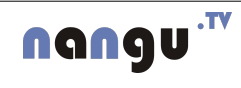

iii

## <span id="page-5-0"></span>Chapter 1

# Provisioning Interface

### <span id="page-5-1"></span>1.1 Introduction

nangu.TV offers native Web Services (SOAP) calls for interfacing with CRM systems. Web services are invoked through https (HTTP over SSL) connection, where both sides proofs their identity through X.509 certificates. This approach also allows for ISP virtualization, ISP is determined by distinguished name of the caller.

Complementary interface describes options for access billing information in the platform. Billing interface is defined in [\[1\]](#page-121-0).

#### <span id="page-5-2"></span>1.2 Basic Terms

nangu

Subscriber is a platform customer, i.e. an user paying invoices.

- Subscription is the service that subscriber is invoiced for. Each subscriber can have more Subscriptions (e.g. subscriber ordered IPTV service for more than one household). Subscriber's subscriptions are completely independent on each other.
- Subscription STB account is an account that can be used to connect one set-top box to the platform and recieve the subscribed service. Each subscription can have multiple STB accounts (e.g. multiple set-top boxes in one household). Subscription's STB accounts share same settings (e.g. channel settings, purchase PIN, parental PIN etc.). PUK is unique for each STB account. At most one STB can be logged into one account.
- STB is a physical piece of hardware. Each set-top-box is identified by its MAC address and/or serial number. In order to receive IPTV services, set-top box needs to log into the platform using subscription STB account.
- Locality is a topology area, which subscriptions belong to. Localities are typically assigned with cache servers (local streamer  $+$  storage) and service servers.
- SVoD Subscription VoD is a service where a subscription pays for access of a specific amount of VoD contents on a regular basis (monthly). Access is bought in packages – SVoD packages.
- TVoD Transactional VoD is a service where a subscription pays for rental of specific VoD program on demand, i.e. in time they want to watch it. TVoD categories determine price of programs bought through the TVoD service.
- IPTV is a service where a subscription pays for access to a specific amount of IPTV programs on a regular basis (monthly). Access is bought in packages – IPTV packages.
- Offer is a container of IPTV and SVOD, packages and other service subscriptions like TVoD and PVR. Offer can be assigned a price in a tariff.
- Tariff is a price container for offers. Offers can be assigned different prices in different tariffs.

Subscribers, subscriptions, subscription STB accounts, localities, STB models, SVoD packages, IPTV packages, offers and tariffs are assigned codes used by Service Provider's platform to identify particular instances. These codes are unique for every relation above and have no semantics for nangu.TV platform.

## <span id="page-6-0"></span>1.3 Provisioning Interface – Client Interface

#### <span id="page-6-1"></span>1.3.1 Data-flows through Provisioning Interface

The following sections describe supported calls. These calls could be interleaved with other actions on Administrator's Portal. The minimal work-flow to enable a subscription is:

- 1. Subscriber Create
- 2. Subscription Create
- 3. Subscription Set Info (sets subscription's PUK)
- 4. Subscription Enable

Note: Subscription is created with one STB account by default.

#### <span id="page-6-2"></span>1.3.2 Subscriber – Create

nangu

This call is used for creation of a new subscriber in the system. It is invoked by CRM, when nangu.TV service is assigned to the end-customer.

This request is schedulable.

Inputs: Data passed towards nangu.TV Platform

- Subscriber's identification code in provider's CRM
- Subscriber's customer number (optional) that can be used for activation of STB

**Outputs:** Possible data returned by nangu<sup>TV</sup> Platform

• ConflictException – request couldn't be fulfilled because the same enabled subscriber exists. The conflict is also raised when the same customer number exists or is not valid (only numbers are enabled) or PUK is bound with customer number and it is not given.

#### <span id="page-7-0"></span>1.3.3 Subscriber – Disable

This call disables a subscriber. It is equal to service removal, but we cannot delete subscriber immediately (we need to keep his/her identity for keeping history). This call is issued by provider's CRM after termination of service contracts with the subscriber.

This request is schedulable.

Inputs: Data passed towards nangu.TV Platform • Subscriber's identification code in provider's CRM. **Outputs:** Possible data returned by nangu.TV Platform • NotFoundException – subscriber doesn't exist.

• ConflictException – request couldn't be fulfilled because one or more subscriber's subscriptions are not removed.

#### <span id="page-7-1"></span>1.3.4 Subscriber – Set Info

This call is used for synchronizing additional information about subscriber. This information is useful mainly for helpdesk using the nangu.TV platform. Using this call enables more friendly subscriber and subscription searching and gives helpdesk staff more information about customers.

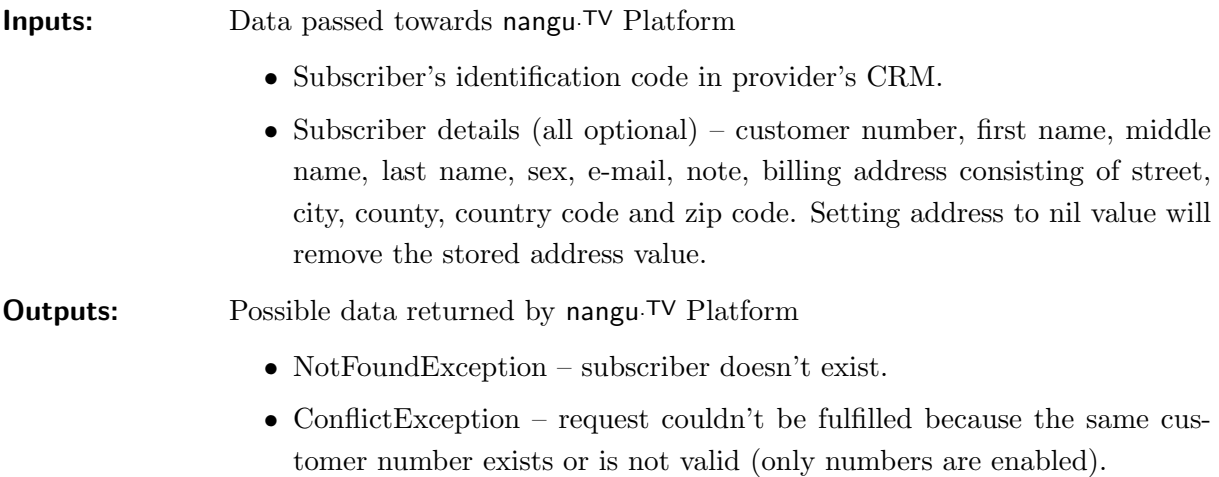

#### <span id="page-7-2"></span>1.3.5 Subscriber – Get Info

nangu

This call returns complete information about subscriber.

Inputs: Data passed towards nangu.TV Platform

• Subscriber's identification code in provider's CRM.

**Outputs:** Possible data returned by nangu.TV Platform

- Subscriber's identification code
- Subscriber details (all optional) customer number, first name, middle name, last name, sex, username, e-mail, note, billing address consisting of street, city, county, country code and zip code. Setting address to nil value will remove the stored address value.
- Subscriber create date
- Subscriber subscriptions same data returned as for Get Subscriptions operation.
- NotFoundException subscriber doesn't exist.

#### <span id="page-8-0"></span>1.3.6 Subscriber – Get Subscriptions

This call returns list of existing subscriber subscriptions and their states.

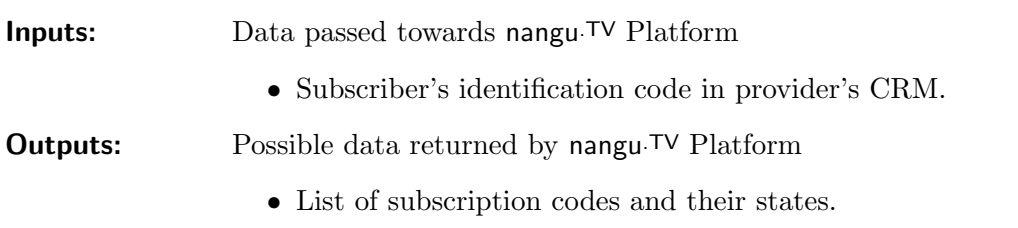

• NotFoundException – subscriber doesn't exist.

#### <span id="page-8-1"></span>1.3.7 Subscriber – Search

**THE SU** 

This call returns list of subscribers corresponded to search parameters. Maximal number of found subscribers is 100 for one request. No parameters filled means "find all subscribers".

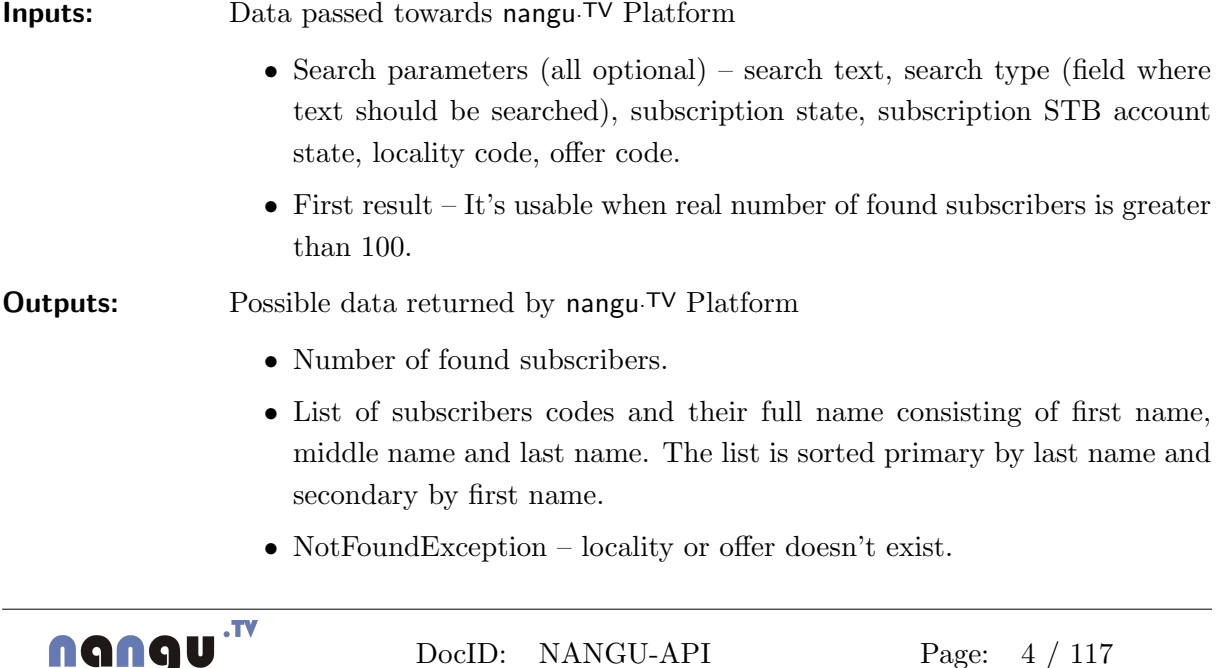

Security level: under NDA Revision: 56755 /gerliz

#### <span id="page-9-0"></span>1.3.8 Subscription – Create

This call adds a new subscription with one STB account to an existing subscriber. Subscription starts with state NEW and STB account with state STB ORDERED.

This request is schedulable.

Inputs: Data passed towards nangu.TV Platform

- Subscriber's identification code in provider's CRM.
- Subscription's identification code in provider's CRM.
- Subscription STB account's (optional) identification code in provider's CRM. If code is not set, Subscription's code is used.
- Currency code.
- Alternative currency code (optional). Used to display prices also in alternative currency. Must differ from primary currency.
- Initial tariff identification.

**Outputs:** Possible data returned by nangu.TV Platform

- NotFoundException subscriber, currency, alternative currency or the tariff doesn't exist.
- ConflictException request couldn't be fulfilled because, alternative currency is same as currency or the same subscription or STB account exists.

#### <span id="page-9-1"></span>1.3.9 Subscription – Create Without Stb Account

This call adds a new subscription without any STB account to an existing subscriber. Subscription starts with state NEW.

This request is schedulable.

nangu

Inputs: Data passed towards nangu.TV Platform

- Subscriber's identification code in provider's CRM.
- Subscription's identification code in provider's CRM.
- Currency code.
- Alternative currency code (optional). Used to display prices also in alternative currency. Must differ from primary currency.
- Initial tariff identification.

**Outputs:** Possible data returned by nangu. TV Platform

- NotFoundException subscriber, currency, alternative currency or the tariff doesn't exist.
- ConflictException request couldn't be fulfilled because, alternative currency is same as currency or the same subscription exists.

<span id="page-10-0"></span>This call is used for synchronizing additional information about subscription. This information is useful mainly for helpdesk using the nangu.TV platform. Using this call enables more friendly subscriber and subscription searching and gives helpdesk staff more information about customers and provisioning locations.

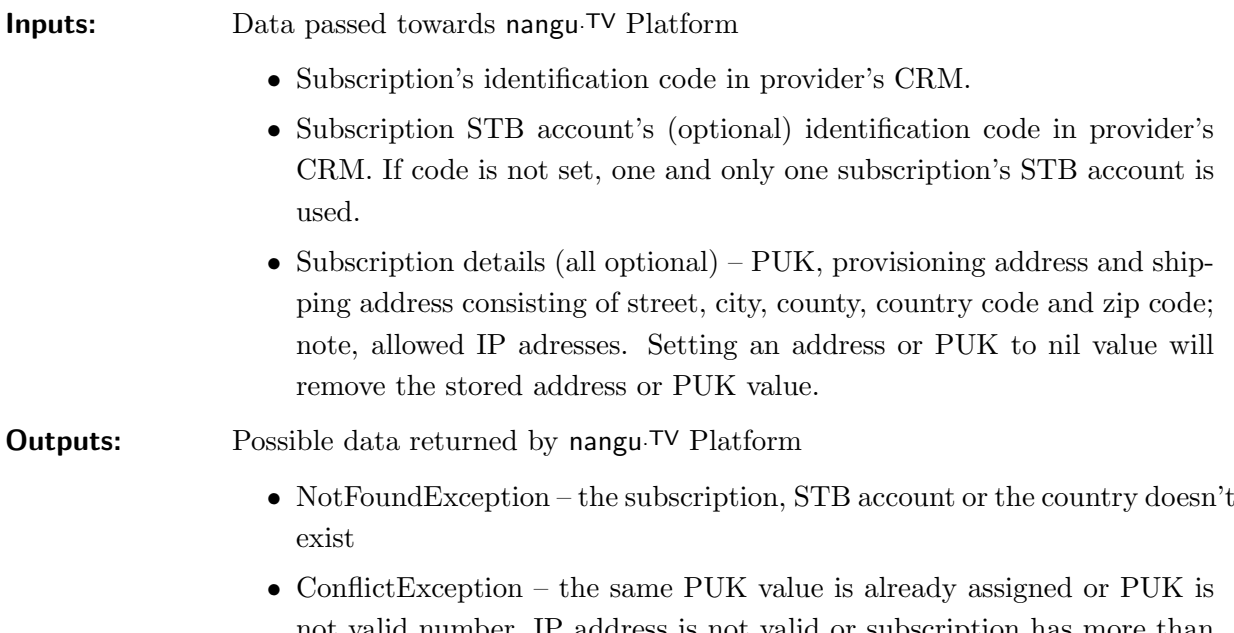

number, IP address is not valid or subscription has more than one or has not any STB account whereas STB account code is not defined.

#### <span id="page-10-1"></span>1.3.11 Subscription – Get Info

This call returns complete information about subscription.

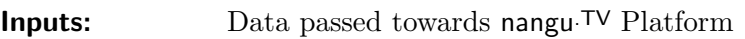

- Subscription's identification code in provider's CRM.
- Subscription details (mandatory) subscription code, subscriber code, currency code, tariff code, subscription state, TVOD ordered, parental search, parental detail, create date, nPVR seconds used, maximum nPVR seconds, nPVR history days.
- Subscription details (all optional) alternative currency code, locality code, enable date, parental PIN, charge limit, note, provisioning address and shipping address consisting of street, city, county, country code and zip code.

**Outputs:** Possible data returned by nangu<sup>TV</sup> Platform

• Subscription details (all mandatory) – subscription code, subscriber code, currency code, tariff code, subscription state, TVOD ordered, parental search, parental detail, create date, nPVR seconds used, maximum nPVR seconds, nPVR history days.

- Subscription details (all optional) alternative currency code, locality code, enable date, parental PIN, charge limit, note, provisioning address and shipping address consisting of street, city, county, country code and zip code.
- Subscription offers same data returned as for Get Offers operation.
- Subscription STB accounts same data returned as for Get Subscription STB Accounts operation.
- NotFoundException the subscription doesn't exist.

#### <span id="page-11-0"></span>1.3.12 Subscription – Set Locality

This call sets provisioning locality for the subscription.

This request is schedulable.

Inputs: Data passed towards nangu.TV Platform

- Subscription's identification code in provider's CRM.
- Locality code.

**Outputs:** Possible data returned by nangu. TV Platform

• NotFoundException – subscription or locality doesn't exist.

#### <span id="page-11-1"></span>1.3.13 Subscription – Enable

This call enables activation of an existing subscription and one STB account. Subscription STB account's state will be switched to state STB SHIPPED (subscription STB account in STB ACTIVE state is not affected). The subscription's state will be changed to BILLING and STB account's to STB ACTIVE on the first STB use. If subscription's state is SUSPENDED, subscription's state will be changed to BILLING or NEW (it depends on previous subscription state). If SUSPENDED subscription is enabled and any subscription STB account is in STB ACTIVE state and its original STB is still assigned to it, user authentication by PUK verification will be skipped.

Subscription and STB account are checked, whether meet the requirements of system config (E.g. valid PUK, filled allowed IPs, assigned STB, filled customer number). All possible required parameters can be set with this call for easier enabling of subscription.

This request is schedulable.

Inputs: Data passed towards nangu.TV Platform

- Subscription's identification code in provider's CRM.
- Subscription STB account's (optional) identification code in provider's CRM. If code is not set, one and only one subscription's STB account is used.
- Date of enabling the service. Service billing is started automatically on this date. When no date is given or STB is used before this date, the billing is started on first STB usage (if subscription is not suspended). If subscription's state is SUSPENDED and no date is given and at least one STB account in STB ACTIVE state exists, service billing is started immediately.
- Puk (optional)
- Allowed IP adresses (optional)
- STB to assign (optional). Parameters are the same parameters as for Assign STB request.

**Outputs:** Possible data returned by nangu<sup>TV</sup> Platform

- NotFoundException subscription or STB account or STB model doesn't exist.
- ConflictException subscription or STB account is not ready to be enabled (reason of this is described in the exception), subscription or STB account is already enabled, subscription has more than one or has not any STB account whereas STB account code is not defined, the same PUK value is already assigned, PUK is not valid number or IP address is not valid. Conflict is also raised when the same stb is assigned to another subscription STB account (exception detail contains subscription STB account code of that subscription), or subscription STB account has assigned another STB. Conflict is raised when STB serial number or MAC address exists or multiple STBs have same parameters.

#### <span id="page-12-0"></span>1.3.14 Subscription – Enable with generated PUK

nangv

This call generates random PUK and enables activation of an existing subscription and one STB account. Subscription enabling is the same as for Subscription – Enable, whereas PUK is generated instead of explicitly defined.

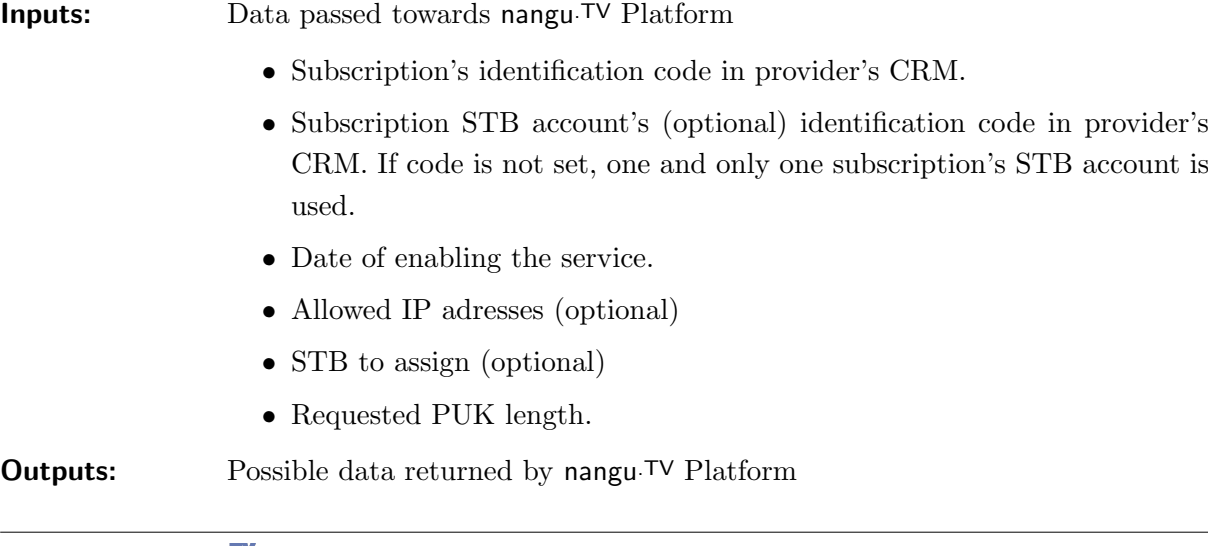

- Generated PUK value of given length. It is string with digits from 0 to 9 (e.g. 02975).
- NotFoundException subscription or STB account doesn't exist.
- ConflictException subscription or STB account is not ready to be enabled (reason of this is described in the exception), subscription or STB account is already enabled, the PUK length is not long enough to generate unique PUK, IP address is not valid or subscription has more than one or has not any STB account whereas STB account code is not defined. Conflict is also raised when the same stb is assigned to another subscription STB account (exception detail contains subscription STB account code of that subscription), or subscription STB account has assigned another STB. Conflict is raised when STB serial number or MAC address exists or multiple STBs have same parameters.

#### <span id="page-13-0"></span>1.3.15 Subscription – Create Enabled

This call combines operations Create, Set Locality, Set Info and Enable. It allows to create, set parameters and enable a new subscription and one STB account by one atomic operation.

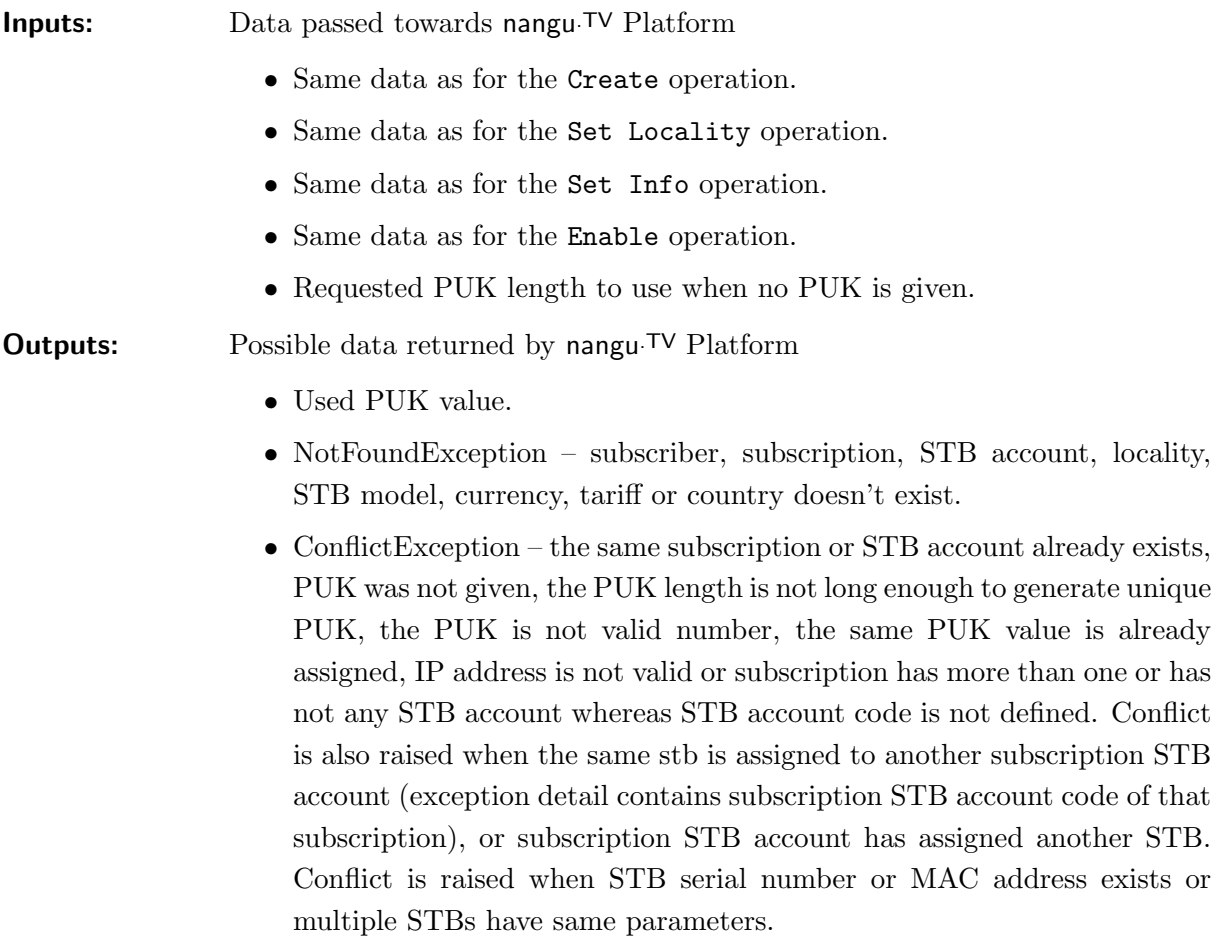

#### <span id="page-14-0"></span>1.3.16 Subscription – Suspend

This call suspends an existing subscription. The service becomes not available for the subscription, but it can be re-activated. The service will not be billed for the suspended period. Subscription's state will be SUSPENDED.

This request is schedulable.

Inputs: Data passed towards nangu.TV Platform • Subscription's identification code in provider's CRM. • Date of enabling the service. **Outputs:** Possible data returned by nangu. TV Platform • NotFoundException – subscription doesn't exist. • ConflictException – subscription is not ready to be suspended or sub-

scription is already suspended.

#### <span id="page-14-1"></span>1.3.17 Subscription – Disable

This call disables a subscription. It is equal to subscription removal, but we cannot remove/delete a subscription immediately (we need to keep his/her identity for keeping history). This call is issued by provider's CRM after termination of a particular service contract with subscriber. Subscription's state will be REMOVED. All subscription's STB accounts are persistently removed.

This request is schedulable.

Inputs: Data passed towards nangu.TV Platform

• Subscription's identification code in provider's CRM.

**Outputs:** Possible data returned by nangu<sup>TV</sup> Platform

• NotFoundException – subscription doesn't exist.

#### <span id="page-14-2"></span>1.3.18 Subscription – Assign STB

This call explicitly assigns a STB to subscription's STB account. It is necessary when STB self-registration is not allowed. The subscription STB account has to be at least in state STB SHIPPED to be able to use this method.

It is possible to reassign the same STB to just update STB attributes. The STB serial number or the STB MAC address has to equal to the old one to prevent unwanted overwriting by a different STB.

nangu

Inputs: Data passed towards nangu.TV Platform

• Subscription's identification code in provider's CRM.

- Subscription STB account's (optional) identification code in provider's CRM. If code is not set, one and only one subscription's STB account is used.
- STB model code.
- STB serial number.
- STB MAC address.
- STB note any textual note.

#### **Outputs:** Possible data returned by nangu<sup>TV</sup> Platform

- NotFoundException subscription, STB account, or STB model doesn't exist
- ConflictException request couldn't be fulfilled because the same stb is assigned to another subscription STB account, exception detail contains subscription STB account code of that subscription, or subscription STB account has assigned another STB. Conflict is raise when STB serial number or MAC address exists or multiple STBs have same parameters. The conflict is also raised when the subscription STB account is not enabled or subscription is disabled or has more than one or has not any STB account whereas STB account code is not defined.

#### <span id="page-15-0"></span>1.3.19 Subscription – Unassign STB

This call unassigns STB from a subscription's STB account and changed his state to STB SHIPPED. Useful when STB is broken. Note that the subscription is not automatically suspended when billing and STB account is active. It is needed to switch the subscription from state BILLING to an other state before usage of this service.

Inputs: Data passed towards nangu.TV Platform • Subscription's identification code in provider's CRM. • Subscription STB account's (optional) identification code in provider's CRM. If code is not set, one and only one subscription's STB account is used. **Outputs:** Possible data returned by nangu. TV Platform • NotFoundException – subscription or STB account doesn't exist • ConflictException – STB account is in STB ACTIVE state and doesn't

have set PUK or subscription has more than one or has not any STB account whereas STB account code is not defined.

#### <span id="page-15-1"></span>1.3.20 Subscription – Get STB Info

This call returns STB information of STB assigned with the given Subscription's STB account.

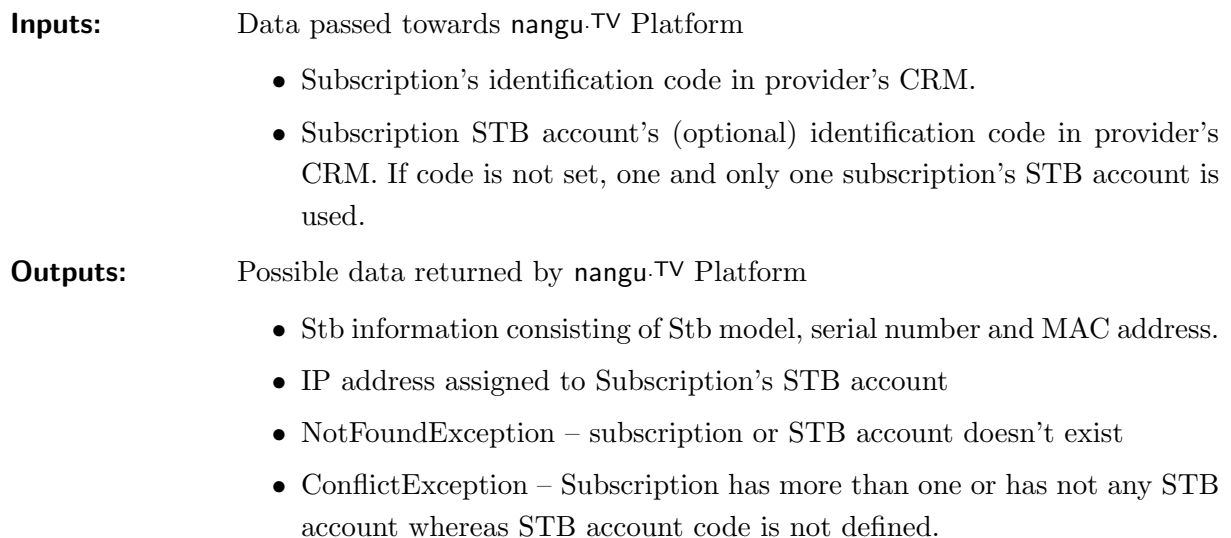

#### <span id="page-16-0"></span>1.3.21 Subscription – Create Subscription STB Account

This call adds a new subscription STB account to an existing subscription. STB account starts with state STB ORDERED.

This request is schedulable.

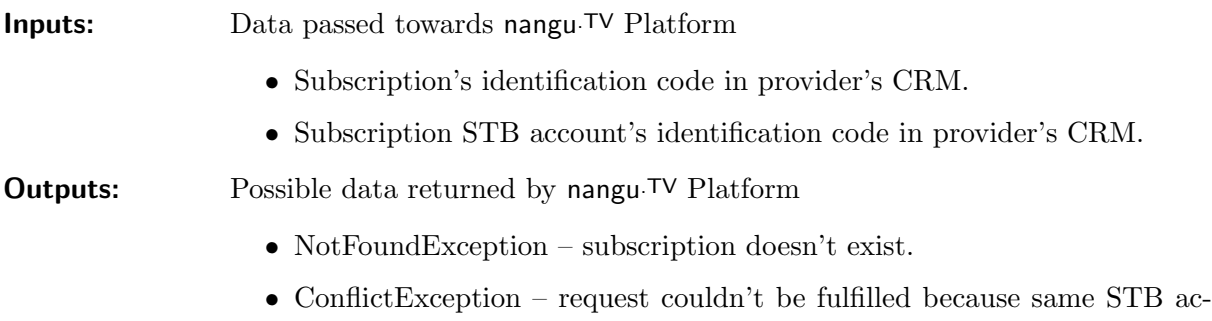

#### <span id="page-16-1"></span>1.3.22 Subscription – Set Subscription STB Account Info

count exists.

This call is used for update subscription STB account's PUK and alowed IP adresses. Both fields can be set for newly created STB account or for update of an existing values by existing subscription STB account.

nangu

Inputs: Data passed towards nangu.TV Platform

- Subscription STB account's identification code in provider's CRM.
- Requested PUK (optional) Setting an PUK to nil value will remove the stored PUK value.
- Allowed IP adresses (optional)

**Outputs:** Possible data returned by nangu.TV Platform

- NotFoundException Subscription STB account or the country doesn't exist.
- ConflictException The same PUK value is already assigned, the PUK is not valid number, or IP address is not valid.

### <span id="page-17-0"></span>1.3.23 Subscription – Get Subscription STB Account Info

This call returns complete information about subscription STB account.

- Inputs: Data passed towards nangu.TV Platform
	- Subscription STB account's identification code in provider's CRM.

**Outputs:** Possible data returned by nangu. TV Platform

- Subscription STB account details (all mandatory) subcription STB account code, subscription code, subscriber code, subscription STB account state, create date.
- Subscription STB account details (all optional) PUK, allowed IP addresses, IP address, assigned STB consisting of model code, serial number, MAC address and note.
- NotFoundException Subscription STB account doesn't exist.

## <span id="page-17-1"></span>1.3.24 Subscription – Enable Subscription STB Account

This call enables activation of an existing subscription STB account. Subscription STB account's state will be switched to state STB SHIPPED (subscription STB account in STB ACTIVE state is not affected). If subscription is not in SUSPENDED state, the subscription STB account's state will be changed to STB ACTIVE on the first STB use.

STB account is checked, whether meet the requirements of system config (E.g. valid PUK, filled allowed IPs, assigned STB, filled customer number). All possible required parameters can be set with this call for easier enabling of subscription.

This request is schedulable.

nangv

Inputs: Data passed towards nangu.TV Platform • Subscription STB account's identification code in provider's CRM. • Puk (optional) • Allowed IP adresses (optional) • STB to assign (optional). Parameters are the same parameters as for Assign STB request. **Outputs:** Possible data returned by nangu. TV Platform • NotFoundException – Subscription STB account or STB model doesn't exist.

• ConflictException – Subscription STB account is not ready to be enabled (reason of this is described in the exception) or is already enabled, the same PUK value is already assigned, PUK is not valid number or IP address is not valid. Conflict is also raised when the same stb is assigned to another subscription STB account (exception detail contains subscription STB account code), or subscription STB account has assigned another STB. Conflict is raised when STB serial number or MAC address exists or multiple STBs have same parameters.

#### <span id="page-18-0"></span>1.3.25 Subscription – Enable Subscription STB Account with generated PUK

This call generates random PUK and enables activation of an existing subscription STB account. Subscription STB account enabling is the same as for Subscription – Enable Subscription STB Account.

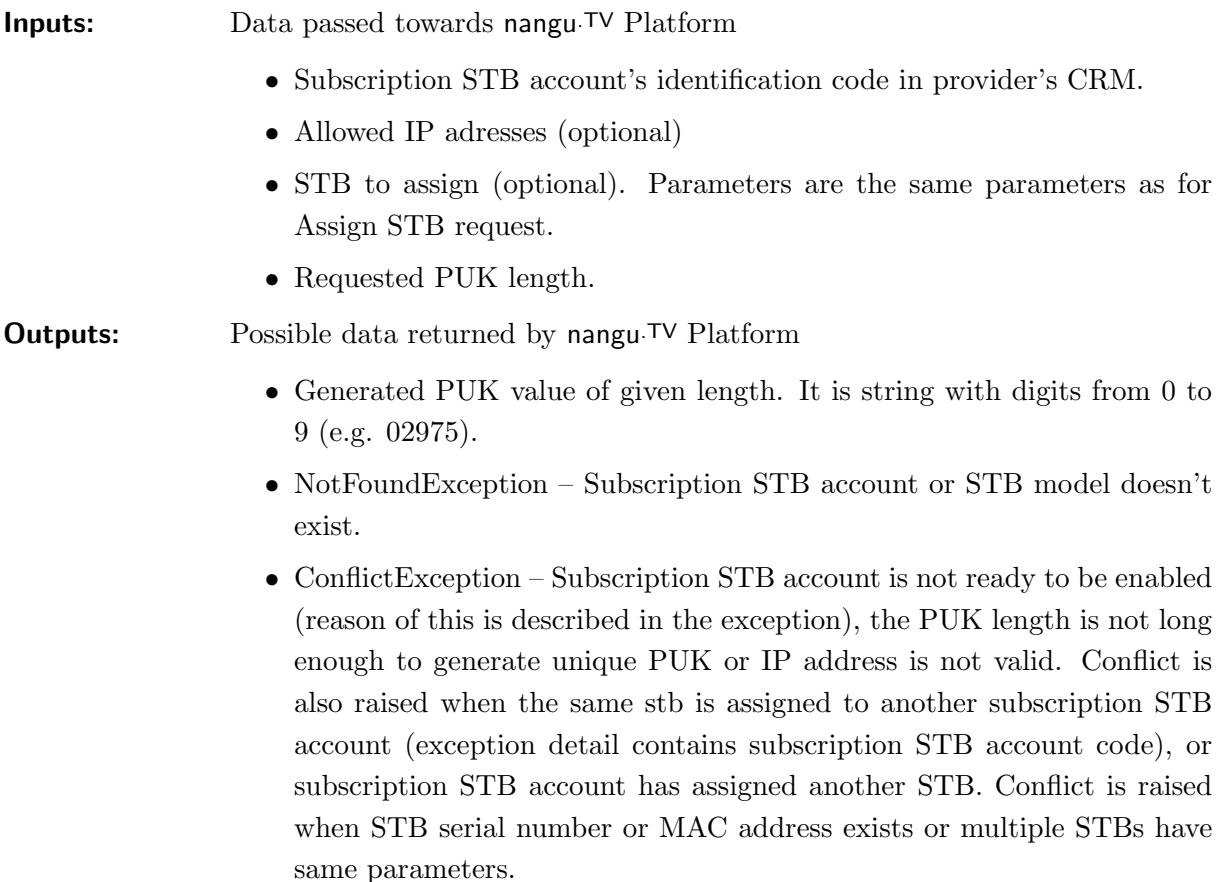

#### <span id="page-18-1"></span>1.3.26 Subscription – Create Enabled Subscription STB Account

This call combines operations Create Subscription STB Account, Set Subscription STB Account Info and Enable Subscription STB Account. It allows to create, set PUK and enable a new subscription STB account by one atomic operation.

Inputs: Data passed towards nangu.TV Platform

- Same data as for the Create Subscription STB Account operation.
- Same data as for the Set Subscription STB Account Info operation.
- Same data as for the Enable Subscription STB Account operation.
- Requested PUK length to use when no PUK is given.

**Outputs:** Possible data returned by nangu.TV Platform

- Used PUK value.
- NotFoundException Subscription or STB account doesn't exist.
- ConflictException The same STB account already exists, PUK was not given, the same PUK value is already assigned, the PUK is not valid number, the PUK length is not long enough to generate unique PUK or IP address is not valid. Conflict is also raised when the same stb is assigned to another subscription STB account (exception detail contains subscription STB account code), or subscription STB account has assigned another STB. Conflict is raised when STB serial number or MAC address exists or multiple STBs have same parameters.

## <span id="page-19-0"></span>1.3.27 Subscription – Remove Subscription STB Account

This call persistently removes a subscription STB account.

This request is schedulable.

nangu

Inputs: Data passed towards nangu.TV Platform

- Subscription STB account's identification code in provider's CRM.
- **Outputs:** Possible data returned by nangu<sup>TV</sup> Platform
	- NotFoundException Subscription STB account doesn't exist.
	- ConflictException The conflict is also raised when subscription STB account is last STB ACTIVE or STB SHIPPED whereas subscription is in BILLING state.

## <span id="page-19-1"></span>1.3.28 Subscription – Get Subscription STB Accounts

This call returns list of existing Subscription's STB accounts and their states.

Inputs: Data passed towards nangu.TV Platform • Subscription's identification code in provider's CRM.

**Outputs:** Possible data returned by nangu<sup>TV</sup> Platform

- List of subscription STB account codes and their states.
- NotFoundException Subscription doesn't exist.

#### <span id="page-20-0"></span>1.3.29 Subscription – Change Tariff

This call sets new tariff for an existing subscription. If the new tariff contains tariff-mandatory offers not contained in the old tariff, such offers are automatically subscribed. If the new tariff doesn't contain offers contained in the old tariff, such offers are automatically unsubscribed,

This request is schedulable.

Inputs: Data passed towards nangu.TV Platform • Subscription's identification code in provider's CRM. • New tariff code. **Outputs:** Possible data returned by nangu. TV Platform • NotFoundException – subscription doesn't exist • ConflictException – request couldn't be fulfilled, because new tarif doesn't have defined prices for all offers in subscription's currency.

Return Code: Errors are implemented as SOAP faults on the web service interface.

#### <span id="page-20-1"></span>1.3.30 Subscription – Subscribe Offer

This call subscribes an offer for an existing subscription. This call replaces the former calls for subscription individual IPTV and SVOD packages. In case of an upgrading offer, all upgraded offers are automatically unsubscribed.

This request is schedulable.

Inputs: Data passed towards nangu.TV Platform • Subscription's identification code in provider's CRM. • Offer code. **Outputs:** Possible data returned by nangu. TV Platform • NotFoundException – Subscription or offer doesn't exist. • ConflictException – request couldn't be fulfilled, because the Offer is not present in the subscription's tariff or subscription already has subscribed an offer, which upgrades this offer. In the latter case, the upgrade Offer should be unsubscribed first.

#### <span id="page-20-2"></span>1.3.31 Subscription – Unsubscribe Offer

This call unsubscribes an offer for an existing subscription. This call replaces the former calls for unsubscribing individual IPTV and SVOD packages.

This request is schedulable.

nangu

Inputs: Data passed towards nangu.TV Platform

- Subscription's identification code in provider's CRM.
- Offer code.
- A force flag if set, unsubscribing is done even if the minimum subscription duration is not reached.

**Outputs:** Possible data returned by nangu. TV Platform

- NotFoundException Subscription or offer doesn't exist.
- ConflictException request couldn't be fulfilled, because the offer is mandatory in subscription's current tariff or minimum subscription duration is not reached and the force flag is not set.

#### <span id="page-21-0"></span>1.3.32 Subscription – Renew Offer

This call combines unsubscribeOffer and subscribeOffer together. Minimum subscription duration is ignored and unsubscribing is done even.

This request is schedulable.

Inputs: Data passed towards nangu.TV Platform

- Subscription's identification code in provider's CRM.
- Offer code.

**Outputs:** Possible data returned by nangu. TV Platform

- NotFoundException Subscription or offer doesn't exist.
- ConflictException Same as for unsubscribeOffer and subscribeOffer.

#### <span id="page-21-1"></span>1.3.33 Subscription – Get Offers

This call returns list of subscribed offers for given subscription.

- Inputs: Data passed towards nangu.TV Platform
	- Subscription's identification code in provider's CRM.

**Outputs:** Possible data returned by nangu<sup>TV</sup> Platform

- List of offer codes currently subscribed by the subscription.
- NotFoundException Subscription doesn't exist.

#### <span id="page-21-2"></span>1.3.34 Subscription – Enable TVoD

This call enables TVoD service for a subscription.

Inputs: Data passed towards nangu.TV Platform

• Subscription's identification code in provider's CRM.

**Outputs:** Possible data returned by nangu<sup>TV</sup> Platform

• NotFoundException – Subscription doesn't exist.

#### <span id="page-22-0"></span>1.3.35 Subscription – Disable TVoD

This call disables TVoD service for a subscription.

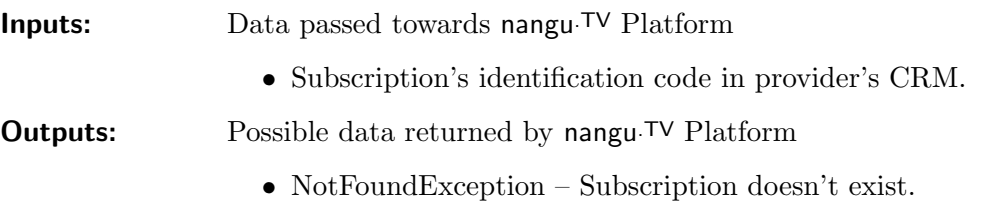

#### <span id="page-22-1"></span>1.3.36 Subscription – Get Charge Limit

This call returns the current value of subscription's charge limit. The charge limit limits subscription spending. It is decreased by every subscription charging (buying movie, offer fee, ...).

Inputs: Data passed towards nangu.TV Platform

• Subscription's identification code in provider's CRM.

**Outputs:** Possible data returned by nangu<sup>TV</sup> Platform

- Charge limit.
- Subscription's currency.
- NotFoundException Subscription doesn't exist.

#### <span id="page-22-2"></span>1.3.37 Subscription – Set Charge Limit

This call allows to set subscription's charge limit. It could be called regularly to reset the limit.

#### Inputs: Data passed towards nangu.TV Platform

- Subscription's identification code in provider's CRM.
- Charge limit in subscription's currency.

**Outputs:** Possible data returned by nangu<sup>TV</sup> Platform

• NotFoundException – Subscription doesn't exist.

#### <span id="page-22-3"></span>1.3.38 Subscription – Set Parental PIN

This call allows to set subscription's parental PIN.

Inputs: Data passed towards nangu.TV Platform

- Subscription's identification code in provider's CRM.
- New parental PIN (4 digits) or empty string to reset the PIN.

#### **Outputs:** Possible data returned by nangu<sup>TV</sup> Platform

- NotFoundException Subscription doesn't exist.
- ConflictException The parental PIN is not valid number.

<span id="page-23-0"></span>This call allows to set subscription's master PIN. The master pin is used by users as purchase PIN when buying something.

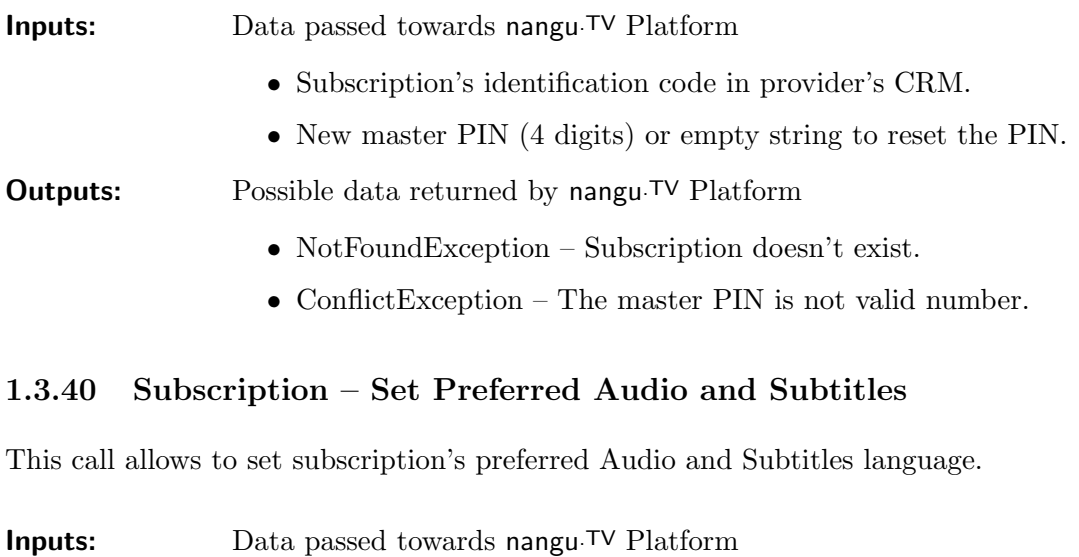

<span id="page-23-1"></span>• Subscription's identification code in provider's CRM.

- Language Code (or string "orig") for Audio.
- Language Code (or string "none"/"orig") for Subtitles.

**Outputs:** Possible data returned by nangu<sup>TV</sup> Platform

• NotFoundException – Subscription or language doesn't exist.

#### <span id="page-23-2"></span>1.3.41 Subscription – Reset

This call resets all subscription's settings to their defaults.

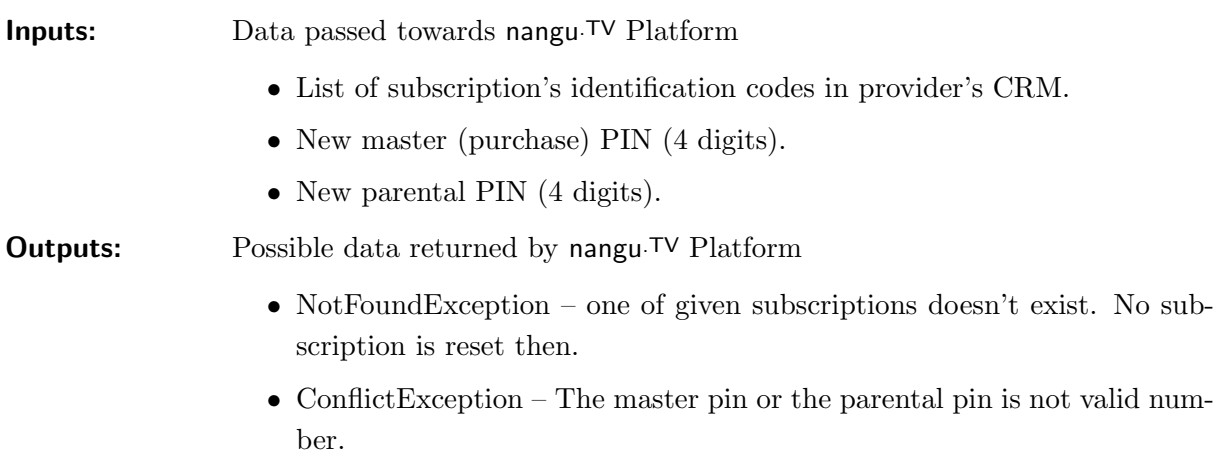

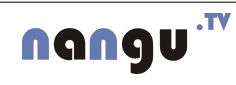

#### <span id="page-24-0"></span>1.3.42 Subscription – Send STB Message

This call puts a generic message into all subscription's STB accounts message queue. List of message types and their parameters is described bellow.

Inputs: Data passed towards nangu.TV Platform

- List of subscription's identification codes in provider's CRM.
- The message code, useful for message cancellation.
- Message type.
- Start time when to display the message.
- Message expiration after start time. Expired message is never shown.
- Attribute stbOn. Message with stbOn flag will be resend to STB startup on every restart until the message is not expired or canceled.
- List of message parameters and values.

**Outputs:** Possible data returned by nangu<sup>TV</sup> Platform

• NotFoundException – one of given subscriptions doesn't exist. No message is queued then.

#### AS message pool to JS communication

REBOOT – reboot the Set-top-box now.

PORTAL\_RELOAD – reload the portal now.

MSG\_POPUP – popup a flash message.

- level (enum  $=$  ONCE)
	- ONCE The message is displayed once when it is received.
	- STB\_ON The message is to be displayed when it is received and then each time STB is switched on, until the message has expired.
	- CHANNEL\_SWITCH The message is to be displayed when it is received and then after each channel switch, until the message has expired. The message overrides the previous CHANNEL SWITCH message.
- noHide (boolean  $=$  FALSE) True if the user is not allowed to close the message.
- title (string) Title to be displayed.
- text (string) Text to be displayed.

nangu

- duration (number) Amount of time in seconds for how long should the text be displayed.
- repetitionCounter (number) Maximal count of message repetition.

CHANNEL\_SWITCH – switch to the TV player and to the given channel.

• channelKey Channel to be displayed identified by channel key.

#### <span id="page-25-0"></span>1.3.43 Subscription – Cancel Message

This call cancels a message from all subscription STB account's message queue, where subscription STB account is recipient of the message.

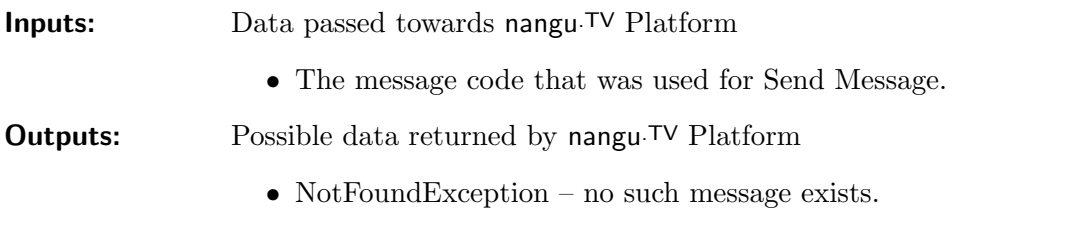

#### <span id="page-25-1"></span>1.3.44 Subscription – Cancel StbOn Messages

This call cancels all messages from all subscription's STB accounts message queue that have stbOn flag set to true.

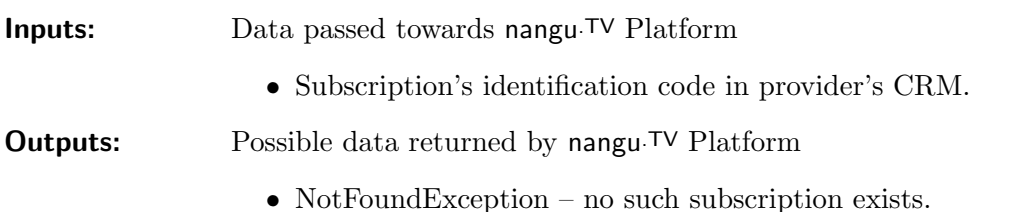

#### <span id="page-25-2"></span>1.3.45 Subscription – Send Subscription STB Account Message

This call puts a generic message into subscription STB accounts message queue. List of message types and their parameters is same as sendStbMessage described above.

Inputs: Data passed towards nangu.TV Platform

- List of subscription STB account's identification codes in provider's CRM.
- The message code, useful for message cancellation.
- Message type.
- Start time when to display the message.
- Message expiration after start time. Expired message is never shown.
- Attribute stbOn. Message with stbOn flag will be resend to STB startup on every restart until the message is not expired or cancelled.
- List of message parameters and values.

**Outputs:** Possible data returned by nangu.TV Platform

• NotFoundException – one of given subscription STB accounts doesn't exist. No message is queued then.

#### <span id="page-26-0"></span>1.3.46 Subscription – Cancel Subscription STB Account StbOn Messages

This call cancels all messages from all subscription STB account's message queue that have stbOn flag set to true.

Inputs: Data passed towards nangu.TV Platform

• Subscription STB account's identification code in provider's CRM.

**Outputs:** Possible data returned by nangu<sup>TV</sup> Platform

• NotFoundException – no such subscription STB account exists.

#### <span id="page-26-1"></span>1.3.47 Subscription – Reboot STB

This call puts a message with STB reboot request into subscription STB accounts message queue.

Inputs: Data passed towards nangu.TV Platform • Subscription STB account's identification code in provider's CRM. **Outputs:** Possible data returned by nangu<sup>TV</sup> Platform

• NotFoundException – one of given subscription STB accounts doesn't exist. No message is queued then.

#### <span id="page-26-2"></span>1.3.48 Subscription – Reboot All STB

This call puts a message with STB reboot request into all STB ACTIVE subscription STB accounts message queue where subscription is in BILLING state.

Inputs: Data passed towards nangu.TV Platform **Outputs:** Possible data returned by nangu<sup>TV</sup> Platform

#### <span id="page-26-3"></span>1.3.49 Subscription – Portal Reload

This call puts a message with portal reload request into subscription STB accounts message queue.

Inputs: Data passed towards nangu.TV Platform

• Subscription STB account's identification code in provider's CRM.

**Outputs:** Possible data returned by nangu<sup>TV</sup> Platform

• NotFoundException – one of given subscription STB accounts doesn't exist. No message is queued then.

#### <span id="page-27-0"></span>1.3.50 Subscription – Portal Reload All

This call puts a message with portal reload request into all STB ACTIVE subscription STB accounts message queue where subscription is in BILLING state.

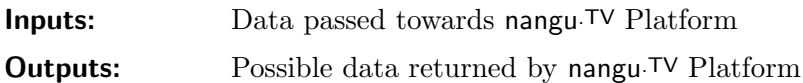

#### <span id="page-27-1"></span>1.3.51 Change subscription's portal version

This call changes the portal version of the given subscriptions.

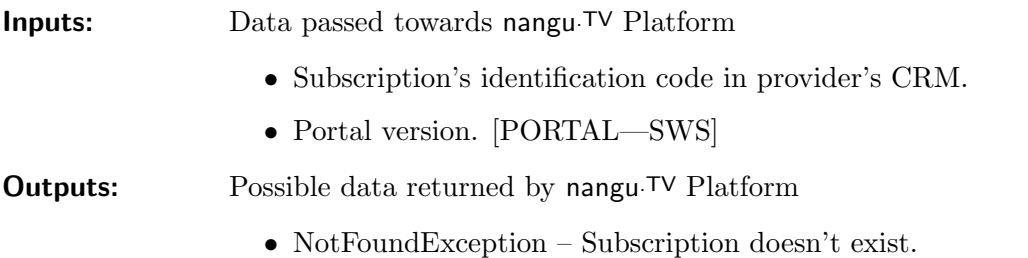

## <span id="page-27-2"></span>1.4 Self-Care Usage Verification – Server Interface

When Offers are subscribed through the customer self care, an external CRM system could verify the action.

#### <span id="page-27-3"></span>1.4.1 Subscribe Offer in CRM

This call tells external CRM to subscribe an offer for an subscription. External system is expected to implement this contract:

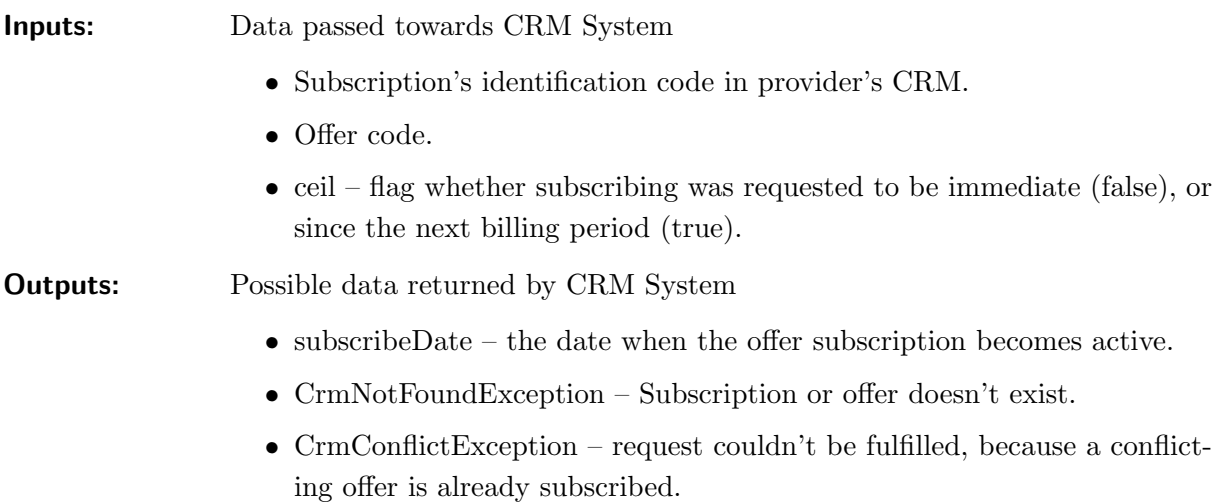

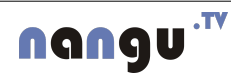

#### <span id="page-28-0"></span>1.4.2 Unsubscribe Offer in CRM

This call tells external CRM to unsubscribe an offer for an subscription. External system is expected to implement this contract:

Inputs: Data passed towards CRM System • Subscription's identification code in provider's CRM. • Offer code. **Outputs:** Possible data returned by CRM System • unsubscribeDate – the date when the offer subscription is unsubscribed. • CrmNotFoundException – Subscription or offer doesn't exist.

• CrmConflictException – request couldn't be fulfilled, because a conflicting offer is already subscribed.

## <span id="page-28-1"></span>1.5 Request scheduling

Some of provisioning requests are scheduleable, i.e. it can be specified, when the request should be executed. Schedulable requests are marked in the interface specification. They accept additional parameters dueDate and scheduleOption. If dueDate is not specified, the request is executed immediately. The scheduleOption atribute can have one of the following values

- INSERT the action is inserted into the schedule, actions regarding the same object are kept in the schedule.
- FIRST the action is inserted into the schedule, actions regarding the same object, that are planned before the added action, are cancelled.
- LAST the action is inserted into the schedule, actions regarding the same object, that are planned after the added action, are cancelled.
- ONLY the action is inserted into the schedule, all currently planned actions regarding the same object are cancelled.

Note: request scheduling is not yet implemented. Its addition will be backward compatible because scheduling attributes are optional.

## <span id="page-28-2"></span>1.6 Web Services – SOAP

Web services invoked through SOAP share a common pattern – values of successful call are returned as output parameters, while values of unsuccessful calls are returned as SOAP faults.

#### <span id="page-29-0"></span>1.6.1 WSDL for Subscriber services

```
<? xml version =" 1.0" encoding ="UTF -8"? >
\leqwsdl:definitions targetNamespace="http://itonis.net/tve/schema/admin \leftarrow/provisioning/subscriber/ns" xmlns:tns="http://itonis.net/tve/ \leftrightarrowschema/admin/provisioning/subscriber/ns" xmlns:wsdlsoap="http://\leftrightarrowschemas.xmlsoap.org/wsdl/soap/" xmlns:soap12="http://www.w3.org ←
   /2003/05/ soap - envelope " xmlns:ns1 = "http://itonis.net/tve/schema/ \leftrightarrowadmin/subscriber" xmlns:xsd="http://www.w3.org/2001/XMLSchema" <math>\leftrightarrow</math>xmlns:soapenc11 = "http://schemas.xmlsoap.org/soap/encoding/" <math>\leftrightarrow</math>xmlns:soapenc12 = "http://www.w3.org/2003/05/soap-encoding" <math>\leftrightarrow</math>xmlns:ns2="http://provisioning.jws.addmin.web.tve.itonis.net" \leftrightarrowxmlns:soap11 = "http://schemas.xmlsoap.org/soap/envelope/" <math>\leftrightarrow</math>xmlns:wsdl =" http: // schemas . xmlsoap .org/ wsdl /">
  < wsdl:types >
\langle x, x \rangle schema xmlns:xsd="http://www.w3.org/2001/XMLSchema" xmlns:tns=" \leftrightarrowhttp: // itonis .net/tve/ schema / common / provisioning " ←-
   elementFormDefault = "unqualified " targetNamespace = "http://itonis. \leftrightarrownet/tve/ schema / common / provisioning ">
    < xsd:annotation >
         < xsd:documentation >Common provisioning datatypes . Version: $ ←-
             Revision: 56717 $ $Date: 2010-01-19 20:50:54 +0100 (Tue, \leftrightarrow19 Jan 2010) $</xsd:documentation>
    </ xsd:annotation >
    < xsd:simpleType name =" Code ">
         < xsd:restriction base =" xsd:string ">
              < xsd:minLength value ="1"/ >
              < xsd:maxLength value ="32"/ >
         </ xsd:restriction >
    </ xsd:simpleType >
    < xsd:simpleType name ="Puk ">
         < xsd:restriction base =" xsd:string ">
              < xsd:minLength value ="1"/ >
              < xsd:maxLength value ="32"/ >
              \langle xsd:pattern \ value = " [0-9]{1,32} | ([0-9a-f]{2} :){5} [0-9a-f \leftrightarrow](2)}| "/>
         </ xsd:restriction >
    </ xsd:simpleType >
    < xsd:simpleType name ="Pin ">
         < xsd:restriction base =" xsd:string ">
              \langle xsd:pattern value = " [0-9]{4} | " \rangle</ xsd:restriction >
    </ xsd:simpleType >
    < xsd:simpleType name =" SubscriptionState ">
         < xsd:restriction base =" xsd:string ">
```

```
26
```

```
< xsd:enumeration value ="NEW "/ >
         < xsd:enumeration value =" BILLING "/ >
         < xsd:enumeration value =" SUSPENDED "/ >
    </ xsd:restriction >
</ xsd:simpleType >
< xsd:simpleType name =" SubscriptionStbAccountState ">
    < xsd:restriction base =" xsd:string ">
         < xsd:enumeration value =" STB_ORDERED "/ >
         < xsd:enumeration value =" STB_SHIPPED "/ >
         < xsd:enumeration value =" STB_ACTIVE "/ >
    </ xsd:restriction >
</ xsd:simpleType >
< xsd:simpleType name =" Name ">
    < xsd:restriction base =" xsd:string ">
         < xsd:maxLength value ="64"/ >
    </ xsd:restriction >
</ xsd:simpleType >
< xsd:simpleType name =" Email ">
    < xsd:restriction base =" xsd:string ">
         < xsd:maxLength value ="255 "/ >
         < xsd:pattern value ="[a-zA -Z0 -9\. _ %\+\ -]+ @([a-zA -Z0 ←-
             -9\ -] + \.) + [a-zA-Z] {2,4}| "/>
    </ xsd:restriction >
</ xsd:simpleType >
< xsd:simpleType name =" Audience ">
    < xsd:restriction base =" xsd:string ">
         < xsd:enumeration value =" NOT_RATED "/ >
         < xsd:enumeration value =" OVER_12 "/ >
         < xsd:enumeration value =" OVER_15 "/ >
         < xsd:enumeration value =" OVER_18 "/ >
    </ xsd:restriction >
</ xsd:simpleType >
< xsd:simpleType name =" MessageType ">
    < xsd:restriction base =" xsd:string ">
         < xsd:enumeration value =" MSG_POPUP "/ >
         < xsd:enumeration value =" CHANNEL_SWITCH "/ >
    </ xsd:restriction >
</ xsd:simpleType >
< xsd:simpleType name =" Currency ">
    < xsd:restriction base =" xsd:string ">
         < xsd:length value ="3"/ >
    </ xsd:restriction >
```
nangu<sup>.rv</sup>

```
< xsd:complexType name =" Address ">
     < xsd:sequence >
          \langle xsd: \text{element} \text{ min} \text{0} \text{c} \text{curs} = "0" \text{ name} = " \text{city} " \text{ type} = "xsd: \text{string} " / \leftrightarrow>
          \leqxsd:element minOccurs="0" name="street" type="xsd:string \leftrightarrow'' / >
          \langle xsd: \text{element} \text{ min} \text{0} \text{c} \text{ours} = "0" \text{ name} = " \text{county" type} = "xsd: \text{string} \leftrightarrow"/>
          < xsd:element minOccurs ="0" name =" countryIso2 ">
               < xsd:simpleType >
                    < xsd:restriction base =" xsd:string ">
                          < xsd:length value ="2"/ >
                     </ xsd:restriction >
               </ xsd:simpleType >
          </ xsd:element >
          < xsd:element minOccurs ="0" name =" zipCode " type =" ←-
              xsd:string "/ >
     </ xsd:sequence >
</ xsd:complexType >
< xsd:complexType name ="Stb ">
     < xsd:annotation >
          < xsd:documentation >Set -Top -Box . </ xsd:documentation >
     </ xsd:annotation >
     < xsd:sequence >
          < xsd:element name =" modelCode " type =" tns:Code "/ >
          < xsd:element name =" serialNumber ">
               < xsd:simpleType >
                    < xsd:restriction base =" xsd:string ">
                          < xsd:minLength value ="1"/ >
                          < xsd:maxLength value ="50"/ >
                     </ xsd:restriction >
               </ xsd:simpleType >
          </ xsd:element >
          < xsd:element name =" macAddress ">
               < xsd:simpleType >
                     < xsd:restriction base =" xsd:string ">
                          < xsd:minLength value ="17"/ >
                          < xsd:maxLength value ="17"/ >
                          \ltxsd:pattern value="([0-9a-f]{2}:){5}[0-9a-f \leftrightarrow1{2}| "</ xsd:restriction >
               </ xsd:simpleType >
          </ xsd:element >
          < xsd:element minOccurs ="0" name =" note " type =" xsd:string "/ ←-
              >
     </ xsd:sequence >
</ xsd:complexType >
```
nangu<sup>.rv</sup>

```
< xsd:simpleType name =" PortalVersion ">
         < xsd:restriction base =" xsd:string ">
              < xsd:enumeration value =" PORTAL "/ >
              < xsd:enumeration value ="SWS "/ >
         </ xsd:restriction >
    </ xsd:simpleType >
</ xsd:schema >
\langle xsd:schema \ xmlns:xsd="http://www.w3.org/2001/XMLSchema" xmlns:tns=" \leftrightarrowhttp://itonis.net/tve/schema/common" elementFormDefault=" \leftarrowunqualified " targetNamespace =" http: // itonis . net/ tve/ schema / common " ←-
   >
    < xsd:annotation >
         < xsd:documentation >Common datatypes . Version: $ Revision: ←-
             33913 $ $Date: 2007-09-17 10:36:48 +0200 (Mon, 17 Sep \leftrightarrow2007) $ </ xsd:documentation >
    </ xsd:annotation >
    < xsd:simpleType name =" Date ">
         < xsd:restriction base =" xsd:date ">
         </ xsd:restriction >
    </ xsd:simpleType >
    < xsd:simpleType name =" DateTime ">
         < xsd:restriction base =" xsd:dateTime ">
         </ xsd:restriction >
    </ xsd:simpleType >
    < xsd:complexType name =" SchedulableRequest ">
         < xsd:sequence >
              < xsd:element minOccurs ="0" name =" dueDate " type =" ←-
                 tns:DateTime "/ >
              < xsd:element minOccurs ="0" name =" scheduleOption ">
                  < xsd:simpleType >
                       < xsd:restriction base =" xsd:string ">
                           < xsd:enumeration value =" INSERT "/ >
                           < xsd:enumeration value =" FIRST "/ >
                           < xsd:enumeration value =" LAST "/ >
                            < xsd:enumeration value =" ONLY "/ >
                       </ xsd:restriction >
                  </ xsd:simpleType >
              </ xsd:element >
         </ xsd:sequence >
    </ xsd:complexType >
</ xsd:schema >
\lt xsd:schema xmlns:xsd="http://www.w3.org/2001/XMLSchema" xmlns:common \leftrightarrow=" http://itonis.net/tve/schema/common" xmlns:provisioning="http:// \leftrightarrowitonis.net/tve/schema/common/provisioning" xmlns:tns="http:// ←
```
nangu<sup>.rv</sup>

```
itonis.net/tve/schema/admin/subscriber" elementFormDefault=" \leftrightarrowunqualified " targetNamespace="http://itions.net/tve/schema/admin/ ←
subscriber ">
 < xsd:import namespace =" http: // itonis .net /tve / schema / common "/ >
 < xsd:import namespace =" http: // itonis .net /tve / schema / common / ←-
     provisioning "/ >
 < xsd:annotation >
      < xsd:documentation >Subscriber provisioning interface . ←-
           Version: \text{\$Revision: } 56717 \text{ $ } \$Date: 2010-01-19 20:50:54 \leftrightarrow+0100 (Tue, 19 Jan 2010) \frac{\sqrt{3}}{2} +0100 (Tue, 19 Jan 2010) \frac{\sqrt{3}}{2} + \frac{\sqrt{3}}{2} + \frac{\sqrt{3}}{2} + \frac{\sqrt{3}}{2} + \frac{\sqrt{3}}{2} + \frac{\sqrt{3}}{2} + \frac{\sqrt{3}}{2} + \frac{\sqrt{3}}{2} + \frac{\sqrt{3}}{2} + \frac{\sqrt{3}}{2} + \frac{\sqrt{3}}</ xsd:annotation >
 < xsd:element name =" createRequest ">
      < xsd:annotation >
            < xsd:documentation >Always creates new subscriber . </ ←-
                xsd:documentation >
      </ xsd:annotation >
      < xsd:complexType >
            < xsd:complexContent >
                 < xsd:extension base =" common:SchedulableRequest ">
                        < xsd:sequence >
                            < xsd:element name =" subscriberCode " type =" ←-
                                 provisioning:Code "/ >
                            \leqxsd:element minOccurs="0" name=" \leftrightarrowcustomerNumber " type =" provisioning:Code "/ >
                       </ xsd:sequence >
                 </ xsd:extension >
            </ xsd:complexContent >
      </ xsd:complexType >
 </ xsd:element >
 < xsd:element name =" disableRequest ">
      < xsd:annotation >
            \langle x \rangle xsd:documentation>Disables subscriber.\langle \rangle \leftrightarrowxsd:documentation >
      </ xsd:annotation >
      < xsd:complexType >
            < xsd:complexContent >
                 < xsd:extension base =" common:SchedulableRequest ">
                       < xsd:sequence >
                            < xsd:element name =" subscriberCode " type =" ←-
                                 provisioning:Code "/ >
                       </ xsd:sequence >
                 </ xsd:extension >
            </ xsd:complexContent >
      </ xsd:complexType >
 </ xsd:element >
```

```
< xsd:element name =" setInfoRequest ">
    < xsd:annotation >
         < xsd:documentation >Updates information about subscriber . ←-
             Only provided properties are updated .\langle \rangle \leftrightarrowxsd:documentation >
    </ xsd:annotation >
    < xsd:complexType >
         < xsd:sequence >
             < xsd:element name =" subscriberCode " type =" ←-
                 provisioning:Code "/ >
             < xsd:element minOccurs ="0" name =" customerNumber " type ←-
                 =" provisioning:Code "/ >
             <xsd:element minOccurs="0" name="firstName" type=" ←
                 provisioning: Name "/>
             < xsd:element minOccurs ="0" name =" middleName " type =" ←-
                 provisioning:Name "/ >
             < xsd:element minOccurs ="0" name =" lastName " type =" ←-
                 provisioning:Name"/>
             < xsd:element minOccurs ="0" name ="sex " type =" tns:Sex "/ ←-
                 >
             < xsd:element minOccurs ="0" name =" email " type =" ←-
                 provisioning:Email "/ >
             < xsd:element minOccurs ="0" name =" address " nillable =" ←-
                 true " type =" provisioning:Address "/ >
             < xsd:element minOccurs ="0" name =" note " type =" ←-
                 xsd:string "/ >
         </ xsd:sequence >
    </ xsd:complexType >
</ xsd:element >
< xsd:element name =" getInfoRequest ">
    < xsd:annotation >
         < xsd:documentation >Returns information about subscriber . < ←-
             / xsd:documentation >
    </ xsd:annotation >
    < xsd:complexType >
         < xsd:sequence >
             < xsd:element name =" subscriberCode " type =" ←-
                 provisioning:Code "/ >
         </ xsd:sequence >
    </ xsd:complexType >
</ xsd:element >
< xsd:element name =" getInfoResponse ">
    < xsd:annotation >
         \langle xsd:documentation>Information about subscriber.\langle / | \leftarrowxsd:documentation >
    </ xsd:annotation >
```

```
< xsd:complexType >
         < xsd:sequence >
             < xsd:element name =" subscriberCode " type =" ←-
                 provisioning:Code "/ >
             < xsd:element minOccurs ="0" name =" customerNumber " type ←-
                 =" provisioning:Code "/ >
             <xsd:element minOccurs="0" name="firstName" type=" ←
                 provisioning: Name "/>
             <xsd:element minOccurs="0" name="middleName" type=" ←
                 provisioning:Name "/ >
             < xsd:element minOccurs ="0" name =" lastName " type =" ←-
                 provisioning:Name "/ >
             < xsd:element minOccurs ="0" name ="sex " type =" tns:Sex "/ ←-
                 >
             < xsd:element minOccurs ="0" name =" username " type =" ←-
                 provisioning:Code "/ >
             < xsd:element minOccurs ="0" name =" email " type =" ←-
                 provisioning:Email "/ >
             < xsd:element minOccurs ="0" name =" address " type =" ←-
                 provisioning:Address "/ >
             < xsd:element minOccurs ="0" name =" note " type =" ←-
                 xsd:string "/ >
             < xsd:element name =" createDate " type =" common:DateTime " ←-
                 / >
             < xsd:element ref =" tns:getSubscriptionsResponse "/ >
         </ xsd:sequence >
    </ xsd:complexType >
</ xsd:element >
< xsd:element name =" getSubscriptionsRequest ">
    < xsd:annotation >
         \langle xsd: documentation>Returns list of subscriber's \leftrightarrowsubscriptions . </ xsd:documentation >
    </ xsd:annotation >
    <xsd:complexType >
         <xsd:sequence >
             <xsd:element name =" subscriberCode " type =" ←-
                 provisioning:Code "/ >
         </ xsd:sequence >
    </ xsd:complexType >
</ xsd:element >
<xsd:element name =" getSubscriptionsResponse " >
    <xsd:annotation >
         <xsd:documentation > Lists subscriber 's subscriptions and ←-
            their states . </ xsd:documentation >
    </ xsd:annotation >
    < xsd:complexType >
         < xsd:sequence >
```
```
< xsd:element maxOccurs =" unbounded " minOccurs ="0" name ←-
                 =" subscriptions ">
                  < xsd:complexType >
                      < xsd:sequence >
                           < xsd:element name =" subscriptionCode " type ←-
                               =" provisioning:Code "/ >
                           < xsd:element name =" subscriptionState " ←-
                               type =" provisioning:SubscriptionState "/ ←-
                               >
                      </ xsd:sequence >
                  </ xsd:complexType >
             </ xsd:element >
         </ xsd:sequence >
    </ xsd:complexType >
</ xsd:element >
< xsd:element name =" searchRequest ">
    < xsd:annotation >
         <xsd:documentation>Returns list of subscribers passed to ←
            search parameters. </xsd:documentation>
    </ xsd:annotation >
    < xsd:complexType >
         < xsd:sequence >
             \leqxsd:element minOccurs="0" name="searchText" type=" \leftrightarrowxsd:string "/ >
             \leqxsd:element minOccurs="0" name="searchType" type=" \leftrightarrowtns:SubscriberSearchType "/ >
             \leqxsd:element minOccurs="0" name="subscriptionState" \leftrightarrowtype =" provisioning:SubscriptionState "/ >
             < xsd:element minOccurs ="0" name =" ←-
                 subscriptionStbAccountState" type=" ←
                 provisioning:SubscriptionStbAccountState "/ >
             < xsd:element minOccurs ="0" name =" localityCode " type =" ←-
                 provisioning:Code "/ >
             < xsd:element minOccurs ="0" name =" offerCode " type =" ←-
                 provisioning:Code "/ >
             < xsd:element minOccurs ="0" name =" firstResult " type =" ←-
                 xsd:int"/>
         </ xsd:sequence >
    </ xsd:complexType >
</ xsd:element >
< xsd:element name =" searchResponse ">
    < xsd:annotation >
         < xsd:documentation >Lists subscribers . </ xsd:documentation >
    </ xsd:annotation >
    < xsd:complexType >
         < xsd:sequence >
             < xsd:element name =" count " type =" xsd:int "/ >
```

```
\leq xsd:element max0ccurs = "100" min0ccurs = "0" name = " ←
                      subscribers ">
                      < xsd:complexType >
                           < xsd:sequence >
                                < xsd:element name =" subscriberCode " type =" ←-
                                   provisioning:Code "/ >
                                < xsd:element name =" subscriberFullName " ←-
                                   type =" xsd:string "/ >
                           </ xsd:sequence >
                       </ xsd:complexType >
                  </ xsd:element >
             </ xsd:sequence >
         </ xsd:complexType >
    </ xsd:element >
    < xsd:simpleType name ="Sex ">
         < xsd:restriction base =" xsd:string ">
             < xsd:enumeration value =" MALE "/ >
             < xsd:enumeration value =" FEMALE "/ >
         </ xsd:restriction >
    </ xsd:simpleType >
    < xsd:simpleType name =" SubscriberSearchType ">
         < xsd:restriction base =" xsd:string ">
             < xsd:enumeration value =" SUBSCRIBER_CODE "/ >
             < xsd:enumeration value =" SUBSCRIBER_NAME "/ >
             < xsd:enumeration value =" USERNAME "/ >
             < xsd:enumeration value =" CUSTOMER_NUMBER "/ >
             < xsd:enumeration value =" STB_SERIAL "/ >
             < xsd:enumeration value =" IP_ADDRESS "/ >
             < xsd:enumeration value =" MAC_ADDRESS "/ >
             < xsd:enumeration value =" SUBSCRIPTION_CODE "/ >
             < xsd:enumeration value =" STB_DN "/ >
             < xsd:enumeration value =" SUBSCRIPTION_STB_ACCOUNT_CODE "/ >
             < xsd:enumeration value ="PUK "/ >
         </ xsd:restriction >
    </ xsd:simpleType >
</ xsd:schema >
< xsd:schema xmlns:xsd =" http: // www .w3.org /2001/ XMLSchema " ←-
   attributeFormDefault =" qualified " elementFormDefault =" qualified " ←-
   targetNamespace="http://provisioning.jws.admin.web.tve.itonis.net" \leftrightarrow>
< xsd:complexType name =" NotFoundException "/ >
< xsd:complexType name =" ConflictException "/ >
</ xsd:schema >
< xsd:schema xmlns:xsd =" http: // www .w3.org /2001/ XMLSchema " ←-
   attributeFormDefault =" qualified " elementFormDefault =" qualified " ←-
   targetNamespace="http://itonis.net/tve/schema/admin/provisioning/ ←
```

```
subscriber /ns">
< xsd:element name =" NotFoundException " type =" ns2:NotFoundException "/ >
< xsd:element name =" ConflictException " type =" ns2:ConflictException "/ >
</ xsd:schema >
  </ wsdl:types >
  < wsdl:message name =" disableRequest ">
    < wsdl:part name =" disableRequest " element =" ns1:disableRequest "/ >
  </ wsdl:message >
  < wsdl:message name =" createResponse ">
  </ wsdl:message >
  < wsdl:message name =" searchRequest ">
    < wsdl:part name =" searchRequest " element =" ns1:searchRequest "/ >
  </ wsdl:message >
  < wsdl:message name =" disableResponse ">
  </ wsdl:message >
  < wsdl:message name =" getSubscriptionsRequest ">
    < wsdl:part name =" getSubscriptionsRequest " element =" ←-
        ns1:getSubscriptionsRequest "/ >
  </ wsdl:message >
  < wsdl:message name =" ConflictException ">
    < wsdl:part name =" ConflictException " element =" ←-
        tns:ConflictException "/ >
  </ wsdl:message >
  < wsdl:message name =" setInfoResponse ">
  </ wsdl:message >
  < wsdl:message name =" NotFoundException ">
    < wsdl:part name =" NotFoundException " element =" ←-
        tns:NotFoundException"/>
  </ wsdl:message >
  < wsdl:message name =" setInfoRequest ">
    < wsdl:part name =" setInfoRequest " element =" ns1:setInfoRequest "/ >
  </ wsdl:message >
  < wsdl:message name =" getInfoResponse ">
    < wsdl:part name =" getInfoResponse " element =" ns1:getInfoResponse "/ >
  </ wsdl:message >
  < wsdl:message name =" searchResponse ">
    < wsdl:part name =" searchResponse " element =" ns1:searchResponse "/ >
  </ wsdl:message >
  < wsdl:message name =" getInfoRequest ">
    < wsdl:part name =" getInfoRequest " element =" ns1:getInfoRequest "/ >
  </ wsdl:message >
  < wsdl:message name =" getSubscriptionsResponse ">
    <wsdl:part name="getSubscriptionsResponse" element=" ←
        ns1:getSubscriptionsResponse "/ >
  </ wsdl:message >
  < wsdl:message name =" createRequest ">
    < wsdl:part name =" createRequest " element =" ns1:createRequest "/ >
  </ wsdl:message >
  < wsdl:portType name =" SubscriberEndpointPortType ">
```

```
< wsdl:operation name =" search ">
  < wsdl:input name =" searchRequest " message =" tns:searchRequest "/ >
  < wsdl:output name =" searchResponse " message =" tns:searchResponse " ←-
     / >
  < wsdl:fault name =" NotFoundException " message =" ←-
     tns:NotFoundException "/ >
</ wsdl:operation >
< wsdl:operation name =" getSubscriptions ">
  < wsdl:input name =" getSubscriptionsRequest " message =" ←-
     tns:getSubscriptionsRequest "/ >
  < wsdl:output name =" getSubscriptionsResponse " message =" ←-
     tns:getSubscriptionsResponse "/ >
  < wsdl:fault name =" NotFoundException " message =" ←-
     tns:NotFoundException "/ >
</ wsdl:operation >
< wsdl:operation name =" getInfo ">
  <wsdl:input name="getInfoRequest" message="tns:getInfoRequest"/ ←
      >
  < wsdl:output name =" getInfoResponse " message =" ←-
     tns:getInfoResponse "/ >
  < wsdl:fault name =" NotFoundException " message =" ←-
     tns:NotFoundException "/ >
</ wsdl:operation >
< wsdl:operation name =" create ">
  < wsdl:input name =" createRequest " message =" tns:createRequest "/ >
  < wsdl:output name =" createResponse " message =" tns:createResponse " ←-
     /< wsdl:fault name =" ConflictException " message =" ←-
     tns:ConflictException "/ >
</ wsdl:operation >
< wsdl:operation name =" setInfo ">
  \leqwsdl:input name="setInfoRequest" message="tns:setInfoRequest"/\leftrightarrow>
  < wsdl:output name =" setInfoResponse " message =" ←-
     tns:setInfoResponse "/ >
  < wsdl:fault name =" NotFoundException " message =" ←-
     tns:NotFoundException "/ >
  < wsdl:fault name =" ConflictException " message =" ←-
     tns:ConflictException "/ >
</ wsdl:operation >
< wsdl:operation name =" disable ">
  <wsdl:input name="disableRequest" message="tns:disableRequest"/ ←
     >
  < wsdl:output name =" disableResponse " message =" ←-
     tns:disableResponse "/ >
  < wsdl:fault name =" NotFoundException " message =" ←-
     tns:NotFoundException "/ >
  < wsdl:fault name =" ConflictException " message =" ←-
     tns:ConflictException "/ >
```

```
</ wsdl:operation >
</ wsdl:portType >
< wsdl:binding name =" SubscriberEndpointHttpBinding " type =" ←-
   tns:SubscriberEndpointPortType ">
  \leqwsdlsoap:binding style="document" transport="http://schemas. \leftarrowxmlsoap .org / soap / http "/ >
  < wsdl:operation name =" search ">
    < wsdlsoap:operation soapAction =""/ >
    < wsdl:input name =" searchRequest ">
      < wsdlsoap:body use =" literal "/ >
    </ wsdl:input >
    < wsdl:output name =" searchResponse ">
       < wsdlsoap:body use =" literal "/ >
    </ wsdl:output >
    < wsdl:fault name =" NotFoundException ">
      < wsdlsoap:fault name =" NotFoundException " use =" literal "/ >
    \langle/wsdl:fault>
  </ wsdl:operation >
  < wsdl:operation name =" getSubscriptions ">
    < wsdlsoap:operation soapAction =""/ >
    < wsdl:input name =" getSubscriptionsRequest ">
       < wsdlsoap:body use =" literal "/ >
    \langle/wsdl:input>
    < wsdl:output name =" getSubscriptionsResponse ">
      < wsdlsoap:body use =" literal "/ >
    </ wsdl:output >
    < wsdl:fault name =" NotFoundException ">
      < wsdlsoap:fault name =" NotFoundException " use =" literal "/ >
    \langle/wsdl:fault>
  </ wsdl:operation >
  < wsdl:operation name =" getInfo ">
    < wsdlsoap:operation soapAction =""/ >
    < wsdl:input name =" getInfoRequest ">
      < wsdlsoap:body use =" literal "/ >
    </ wsdl:input >
    < wsdl:output name =" getInfoResponse ">
       < wsdlsoap:body use =" literal "/ >
    </ wsdl:output >
    < wsdl:fault name =" NotFoundException ">
       < wsdlsoap:fault name =" NotFoundException " use =" literal "/ >
    \langle/wsdl:fault>
  </ wsdl:operation >
  < wsdl:operation name =" create ">
    < wsdlsoap:operation soapAction =""/ >
    < wsdl:input name =" createRequest ">
       < wsdlsoap:body use =" literal "/ >
    </ wsdl:input >
    < wsdl:output name =" createResponse ">
       < wsdlsoap:body use =" literal "/ >
```

```
</ wsdl:output >
    < wsdl:fault name =" ConflictException ">
       < wsdlsoap:fault name =" ConflictException " use =" literal "/ >
    \langle/wsdl:fault>
  </ wsdl:operation >
  < wsdl:operation name =" setInfo ">
    < wsdlsoap:operation soapAction =""/ >
    < wsdl:input name =" setInfoRequest ">
       < wsdlsoap:body use =" literal "/ >
    </ wsdl:input >
    < wsdl:output name =" setInfoResponse ">
       < wsdlsoap:body use =" literal "/ >
    </ wsdl:output >
    < wsdl:fault name =" NotFoundException ">
       < wsdlsoap:fault name =" NotFoundException " use =" literal "/ >
    \langle/wsdl:fault>
    < wsdl:fault name =" ConflictException ">
       < wsdlsoap:fault name =" ConflictException " use =" literal "/ >
    \langle/wsdl:fault>
  </ wsdl:operation >
  < wsdl:operation name =" disable ">
    < wsdlsoap:operation soapAction =""/ >
    < wsdl:input name =" disableRequest ">
       < wsdlsoap:body use =" literal "/ >
    </ wsdl:input >
    < wsdl:output name =" disableResponse ">
       < wsdlsoap:body use =" literal "/ >
    </ wsdl:output >
    < wsdl:fault name =" NotFoundException ">
       < wsdlsoap:fault name =" NotFoundException " use =" literal "/ >
    \langle/wsdl:fault>
    < wsdl:fault name =" ConflictException ">
       < wsdlsoap:fault name =" ConflictException " use =" literal "/ >
    \langle/wsdl:fault>
  </ wsdl:operation >
</ wsdl:binding >
< wsdl:service name =" SubscriberEndpoint ">
  < wsdl:port name =" SubscriberEndpointHttpPort " binding =" ←-
      tns:SubscriberEndpointHttpBinding ">
    < wsdlsoap:address location =" http: // localhost / services / ←-
        SubscriberEndpoint "/ >
  </ wsdl:port >
```

```
</ wsdl:service >
```
</ wsdl:definitions >

## 1.6.2 WSDL for Subscription services

```
<? xml version =" 1.0" encoding ="UTF -8"? >
```

```
\leqwsdl:definitions targetNamespace="http://itonis.net/tve/schema/admin \leftrightarrow/ provisioning / subscription /ns" xmlns:tns =" http: // itonis .net/tve/ ←-
   schema/admin/provisioning/subscription/ns" xmlns:wsdlsoap="http://\leftrightarrowschemas.xmlsoap.org/wsdl/soap/" xmlns:soap12="http://www.w3.org \leftrightarrow/2003/05/ soap - envelope " xmlns:ns1 =" http: // itonis .net/tve/ schema / ←-
   admin / subscription" xmlns:xsd="http://www.w3.org/2001/XMLSchema" ←
   xmlns:soapenc11 = "http://schemas.xmlsoap.org/soap/encoding/" ←
   xmlns:soapenc12 = "http://www.w3.org/2003/05/soap-encoding" <math>\leftarrow</math>xmlns:ns2="http://provisioning.jws.addmin.web.tve.itonis.net" \n~\leftrightarrow~xmlns:soap11 = "http://schemas.xmlsoap.org/soap/envelope/" <math>\leftrightarrow</math>xmlns:wsdl =" http: // schemas . xmlsoap .org/ wsdl /">
  < wsdl:types >
\langle x\ddot{x}d:schema \times mlns:xsd = "http://www.w3.org/2001/XMLSchema" xmlns:tns = " ←
   http: // itonis .net/tve/ schema / common / provisioning " ←-
   elementFormDefault ="unqualified" targetNamespace = "http://itonis. \leftrightarrownet/tve/ schema / common / provisioning ">
    < xsd:annotation >
         \leqxsd:documentation > Common provisioning datatypes. Version: $ \leftarrowRevision: 56717 $ Date: 2010 - 01 - 19 20:50:54 +0100 (Tue, \leftrightarrow19 Jan 2010) $ </ xsd:documentation >
    </ xsd:annotation >
    < xsd:simpleType name =" Code ">
         < xsd:restriction base =" xsd:string ">
              < xsd:minLength value ="1"/ >
              < xsd:maxLength value ="32"/ >
         </ xsd:restriction >
    </ xsd:simpleType >
    < xsd:simpleType name ="Puk ">
         < xsd:restriction base =" xsd:string ">
              < xsd:minLength value ="1"/ >
              < xsd:maxLength value ="32"/ >
              \langle xsd:pattern \ value="[0-9]{1,32}|([0-9a-f]{2}:){5}[0-9a-f]1{2}1"</ xsd:restriction >
    </ xsd:simpleType >
    < xsd:simpleType name ="Pin ">
         < xsd:restriction base =" xsd:string ">
              \langle xsd:pattern \ value = " [0-9] {4} | " \rangle</ xsd:restriction >
    </ xsd:simpleType >
    < xsd:simpleType name =" SubscriptionState ">
         < xsd:restriction base =" xsd:string ">
              < xsd:enumeration value ="NEW "/ >
              < xsd:enumeration value =" BILLING "/ >
              < xsd:enumeration value =" SUSPENDED "/ >
```

```
</ xsd:restriction >
</ xsd:simpleType >
< xsd:simpleType name =" SubscriptionStbAccountState ">
    < xsd:restriction base =" xsd:string ">
         < xsd:enumeration value =" STB_ORDERED "/ >
         < xsd:enumeration value =" STB_SHIPPED "/ >
         < xsd:enumeration value =" STB_ACTIVE "/ >
    </ xsd:restriction >
</ xsd:simpleType >
< xsd:simpleType name =" Name ">
    < xsd:restriction base =" xsd:string ">
         < xsd:maxLength value ="64"/ >
    </ xsd:restriction >
</ xsd:simpleType >
< xsd:simpleType name =" Email ">
    < xsd:restriction base =" xsd:string ">
         < xsd:maxLength value ="255 "/ >
         \langle xsd:pattern \ value = "[a-zA-Z0-9 \ . \ _\% \ \ -] + @([a-zA-Z0 \ \leftrightarrow
             -9\ -] + \. + [a-zA-Z] {2,4}| "/>
    </ xsd:restriction >
</ xsd:simpleType >
< xsd:simpleType name =" Audience ">
    < xsd:restriction base =" xsd:string ">
         < xsd:enumeration value =" NOT_RATED "/ >
         < xsd:enumeration value =" OVER_12 "/ >
         < xsd:enumeration value =" OVER_15 "/ >
         < xsd:enumeration value =" OVER_18 "/ >
    </ xsd:restriction >
</ xsd:simpleType >
< xsd:simpleType name =" MessageType ">
    < xsd:restriction base =" xsd:string ">
         < xsd:enumeration value =" MSG_POPUP "/ >
         < xsd:enumeration value =" CHANNEL_SWITCH "/ >
    </ xsd:restriction >
</ xsd:simpleType >
< xsd:simpleType name =" Currency ">
    < xsd:restriction base =" xsd:string ">
         < xsd:length value ="3"/ >
    </ xsd:restriction >
</ xsd:simpleType >
< xsd:complexType name =" Address ">
    < xsd:sequence >
```

```
\langle x \rangle xsd: element minOccurs="0" name="city" type="xsd:string"/ \leftrightarrow>
         < xsd:element minOccurs ="0" name =" street " type =" xsd:string ←-
             ^{\prime\prime} / >< xsd:element minOccurs ="0" name =" county " type =" xsd:string ←-
             "/>
         < xsd:element minOccurs ="0" name =" countryIso2 ">
              < xsd:simpleType >
                   < xsd:restriction base =" xsd:string ">
                        < xsd:length value ="2"/ >
                   </ xsd:restriction >
              </ xsd:simpleType >
         </ xsd:element >
         < xsd:element minOccurs ="0" name =" zipCode " type =" ←-
             xsd:string "/ >
    </ xsd:sequence >
</ xsd:complexType >
< xsd:complexType name ="Stb ">
    < xsd:annotation >
         < xsd:documentation >Set -Top -Box . </ xsd:documentation >
    </ xsd:annotation >
    < xsd:sequence >
         < xsd:element name =" modelCode " type =" tns:Code "/ >
         < xsd:element name =" serialNumber ">
              < xsd:simpleType >
                   < xsd:restriction base =" xsd:string ">
                        < xsd:minLength value ="1"/ >
                        < xsd:maxLength value ="50"/ >
                   </ xsd:restriction >
              </ xsd:simpleType >
         </ xsd:element >
         < xsd:element name =" macAddress ">
              < xsd:simpleType >
                   < xsd:restriction base =" xsd:string ">
                        < xsd:minLength value ="17"/ >
                        < xsd:maxLength value ="17"/ >
                        \ltxsd:pattern value="([0-9a-f]{2}:){5}[0-9a-f \leftrightarrow1{2}|  / </ xsd:restriction >
              </ xsd:simpleType >
         </ xsd:element >
         \langle x \ranglesd:element minOccurs="0" name="note" type="xsd:string"/ \leftrightarrow>
     </ xsd:sequence >
</ xsd:complexType >
< xsd:simpleType name =" PortalVersion ">
    < xsd:restriction base =" xsd:string ">
```

```
< xsd:enumeration value =" PORTAL "/ >
               < xsd:enumeration value ="SWS "/ >
          </ xsd:restriction >
     </ xsd:simpleType >
</ xsd:schema >
\langle x \, \text{sd} : \text{schema } x \, \text{mlns} : x \, \text{sd} = \text{"http://www.w3.org/2001/XMLSchema" xmlns:tns = " <math>\leftrightarrow</math>http://itonis.net/tve/schema/comnon" elementFormDefault = " \leftrightarrowunqualified " targetNamespace =" http: // itonis . net/ tve/ schema / common " ←-
   \rightarrow< xsd:annotation >
          < xsd:documentation >Common datatypes . Version: $ Revision: ←-
              33913 $ $Date: 2007 - 09 - 17 10:36:48 +0200 (Mon, 17 Sep \leftrightarrow2007) $ </ xsd:documentation >
     </ xsd:annotation >
     < xsd:simpleType name =" Date ">
          < xsd:restriction base =" xsd:date ">
          </ xsd:restriction >
     </ xsd:simpleType >
     < xsd:simpleType name =" DateTime ">
          < xsd:restriction base =" xsd:dateTime ">
          </ xsd:restriction >
     </ xsd:simpleType >
     < xsd:complexType name =" SchedulableRequest ">
          < xsd:sequence >
               < xsd:element minOccurs ="0" name =" dueDate " type =" ←-
                   tns:DateTime "/ >
               < xsd:element minOccurs ="0" name =" scheduleOption ">
                    < xsd:simpleType >
                         < xsd:restriction base =" xsd:string ">
                              < xsd:enumeration value =" INSERT "/ >
                              < xsd:enumeration value =" FIRST "/ >
                              < xsd:enumeration value =" LAST "/ >
                              < xsd:enumeration value =" ONLY "/ >
                         </ xsd:restriction >
                    </ xsd:simpleType >
               </ xsd:element >
          </ xsd:sequence >
     </ xsd:complexType >
</ xsd:schema >
\langle x \, \text{sd} : \text{schema } x \, \text{mlns} : x \, \text{sd} = " \, \text{http://www.w3.org/2001/XMLSchema" x \, \text{mlns:common } \leftrightarrow \rangle=" http://itonis.net/tve/schema/common" xmlns:provisioning="http:// \leftrightarrowitonis.net/tve/schema/common/provisioning" xmlns:tns="http:// \leftrightarrowitonis.net/tve/schema/admin/subscription" elementFormDefault=" \leftrightarrowunqualified " targetNamespace=" http://itonis.net/tve/schema/admin/ ←
   subscription ">
```

```
< xsd:import namespace =" http: // itonis .net /tve / schema / common "/ >
< xsd:import namespace =" http: // itonis .net /tve / schema / common / ←-
   provisioning "/ >
< xsd:annotation >
    \leqxsd:documentation>Subscription provisioning interface. \leftarrowVersion: $Revision: 56708 $ $Date: 2010-01-19 16:42:44 ←
        +0100 (Tue , 19 Jan 2010) $ </ xsd:documentation >
</ xsd:annotation >
< xsd:element name =" createRequest ">
    < xsd:annotation >
         \langle x \rangle xsd:documentation > Creates new subscription with one stb \leftrightarrowaccount for given subscriber . </ xsd:documentation >
    </ xsd:annotation >
    < xsd:complexType >
         < xsd:complexContent >
             < xsd:extension base =" common:SchedulableRequest ">
                  < xsd:sequence >
                       < xsd:element name =" subscriberCode " type =" ←-
                          provisioning:Code "/ >
                       < xsd:element name =" subscriptionCode " type =" ←-
                          provisioning:Code "/ >
                       \leqxsd:element minOccurs="0" name=" ←
                          subscriptionStbAccountCode" type=" ←
                          provisioning:Code ">
                           < xsd:annotation >
                                < xsd:documentation >When no ←-
                                    subscriptionStbAccountCode is \leftarrowgiven, a subscriptionCode is used \leftrightarrowinstead . </ xsd:documentation >
                           </ xsd:annotation >
                       </ xsd:element >
                       < xsd:element name =" currencyCode " type =" ←-
                          provisioning:Code "/ >
                       \leq x s d : element minOccurs="0" name=" \leftrightarrowaltCurrencyCode" type="provisioning:Code"/ ←
                          >
                       < xsd:element name =" tariffCode " type =" ←-
                          provisioning:Code "/ >
                  </ xsd:sequence >
              </ xsd:extension >
         </ xsd:complexContent >
    </ xsd:complexType >
</ xsd:element >
< xsd:element name =" createWithoutStbAccountRequest ">
    < xsd:annotation >
```

```
<xsd:documentation>Creates new subscription without any ←
            stb account for given subscriber . </ xsd:documentation >
    </ xsd:annotation >
    < xsd:complexType >
         < xsd:complexContent >
             < xsd:extension base =" common:SchedulableRequest ">
                  < xsd:sequence >
                      < xsd:element name =" subscriberCode " type =" ←-
                          provisioning:Code "/ >
                      < xsd:element name =" subscriptionCode " type =" ←-
                          provisioning:Code "/ >
                      < xsd:element name =" currencyCode " type =" ←-
                          provisioning:Code "/ >
                      < xsd:element minOccurs ="0" name =" ←-
                          altCurrencyCode" type="provisioning:Code"/ \leftrightarrow>
                      < xsd:element name =" tariffCode " type =" ←-
                          provisioning:Code "/ >
                  </ xsd:sequence >
             </ xsd:extension >
         </ xsd:complexContent >
    </ xsd:complexType >
</ xsd:element >
< xsd:element name =" setLocalityRequest ">
    < xsd:annotation >
         \leqxsd:documentation>Sets provisioning locality for the \leftrightarrowsubscription . </ xsd:documentation >
    </ xsd:annotation >
    < xsd:complexType >
         < xsd:complexContent >
             < xsd:extension base =" common:SchedulableRequest ">
                   < xsd:sequence >
                       < xsd:element name =" subscriptionCode " type =" ←-
                           provisioning:Code "/ >
                       < xsd:element name =" localityCode " type =" ←-
                           provisioning:Code "/ >
                   </ xsd:sequence >
             </ xsd:extension >
         </ xsd:complexContent >
    </ xsd:complexType >
</ xsd:element >
< xsd:element name =" enableRequest ">
    < xsd:annotation >
         < xsd:documentation >Enables activation of an existing ←-
            subscription . </ xsd:documentation >
    </ xsd:annotation >
    < xsd:complexType >
```

```
< xsd:complexContent >
              < xsd:extension base =" common:SchedulableRequest ">
                  < xsd:sequence >
                       < xsd:element name =" subscriptionCode " type =" ←-
                           provisioning:Code "/ >
                       \leqxsd:element minOccurs="0" name=" ←
                           subscriptionStbAccountCode" type=" ←
                           provisioning:Code "/ >
                       < xsd:element minOccurs ="0" name =" enableDate " ←-
                           type =" common:Date ">
                            < xsd:annotation >
                                \leqxsd:documentation>Service billing is \leftrightarrowstarted automatically on this
                                    date. When no date is given and \leftrightarrowsubscription is NEW, the billing \leftrightarrowis started on first STB usage.\langle / | \leftarrowxsd:documentation >
                            </ xsd:annotation >
                       </ xsd:element >
                       \leqxsd:element minOccurs="0" name="puk" type=" \leftrightarrowprovisioning:Puk "/ >
                       < xsd:element minOccurs ="0" name =" allowedIps " ←-
                           type =" xsd:string ">
                            < xsd:annotation >
                                < xsd:documentation >List of allowed ←-
                                    IPs when SystemConfig.anyIpAllowed ←
                                     is disabled. Multiple IP \leftrightarrowaddresses could be separated by \leftrightarrowspace, comma or semicolon.\lt/\leftrightarrowxsd:documentation >
                            </ xsd:annotation >
                       </ xsd:element >
                       < xsd:element minOccurs ="0" name ="stb " type =" ←-
                           provisioning:Stb "/ >
                  </ xsd:sequence >
              </ xsd:extension >
         </ xsd:complexContent >
    </ xsd:complexType >
</ xsd:element >
< xsd:element name =" enableWithGeneratedPukRequest ">
    < xsd:annotation >
         < xsd:documentation >Generates PUK and enables activation ←-
             of an existing subscription. Generated PUK is returned \leftarrowin response . </ xsd:documentation >
    </ xsd:annotation >
    < xsd:complexType >
         < xsd:sequence >
              < xsd:element ref =" tns:enableRequest "/ >
```

```
< xsd:element name =" pukLength ">
                  < xsd:simpleType >
                      < xsd:restriction base =" xsd:int ">
                           < xsd:minInclusive value ="1"/ >
                           < xsd:maxInclusive value ="255 "/ >
                      </ xsd:restriction >
                  </ xsd:simpleType >
             </ xsd:element >
         </ xsd:sequence >
    </ xsd:complexType >
</ xsd:element >
< xsd:element name =" enableWithGeneratedPukResponse ">
    < xsd:annotation >
         < xsd:documentation >Holds generated PUK . </ ←-
            xsd:documentation >
    </ xsd:annotation >
    < xsd:complexType >
         < xsd:sequence >
             < xsd:element name ="puk " type =" provisioning:Puk "/ >
         </ xsd:sequence >
    </ xsd:complexType >
</ xsd:element >
< xsd:element name =" createEnabledRequest ">
    < xsd:annotation >
         < xsd:documentation >Creates enabled subscription ready to ←-
            be ativated. Combines create(), setInfo() and enable() \leftrightarrowinto one operation . </ xsd:documentation >
    </ xsd:annotation >
    < xsd:complexType >
         < xsd:sequence >
             < xsd:element ref =" tns:createRequest "/ >
             <xsd:element minOccurs="0" name="localityCode" type=" ←
                 provisioning:Code "/ >
             < xsd:element minOccurs ="0" name =" provisioningAddress " ←-
                  type =" provisioning:Address "/ >
             < xsd:element minOccurs ="0" name =" shippingAddress " ←-
                 type =" provisioning:Address "/ >
             < xsd:element minOccurs ="0" name =" note " type =" ←-
                 xsd:string "/ >
             < xsd:element minOccurs ="0" name =" allowedIps " type =" ←-
                 xsd:string ">
                  < xsd:annotation >
                       \leqxsd:documentation>List of allowed IPs when \leftrightarrowSystemConfig.anyIpAllowed is disabled.
                          Multiple IP addresses could be separated \leftrightarrowby space, comma or semicolon.\lt/\leftrightarrowxsd:documentation >
```

```
</ xsd:annotation >
             </ xsd:element >
             <xsd:element minOccurs="0" name="stb" type=" ←
                 provisioning:Stb "/ >
             < xsd:element minOccurs ="0" name =" enableDate " type =" ←-
                 common:Date "/ >
             < xsd:element minOccurs ="0" name ="puk " type =" ←-
                 provisioning:Puk "/ >
             < xsd:element default ="8" minOccurs ="0" name =" ←-
                 pukLength ">
                  < xsd:annotation >
                      < xsd:documentation >When no PUK is given , a ←-
                          PUK of this length is generated .</ \leftrightarrowxsd:documentation >
                  </ xsd:annotation >
                  < xsd:simpleType >
                      < xsd:restriction base =" xsd:int ">
                           < xsd:minInclusive value ="1"/ >
                           < xsd:maxInclusive value ="255 "/ >
                       </ xsd:restriction >
                  </ xsd:simpleType >
             </ xsd:element >
         </ xsd:sequence >
    </ xsd:complexType >
</ xsd:element >
< xsd:element name =" createEnabledResponse ">
    < xsd:annotation >
         < xsd:documentation >Holds the used PUK . </ xsd:documentation ←-
            >
    </ xsd:annotation >
    < xsd:complexType >
         < xsd:sequence >
             < xsd:element name ="puk " type =" provisioning:Puk "/ >
         </ xsd:sequence >
    </ xsd:complexType >
</ xsd:element >
< xsd:element name =" suspendRequest ">
    < xsd:annotation >
         < xsd:documentation >Suspends an existing subscription . The ←-
              service will not be available, but can be reactivated \leftrightarrow. The service will not be billed for suspended period. \leftrightarrow</ xsd:documentation >
    </ xsd:annotation >
    < xsd:complexType >
         < xsd:complexContent >
             < xsd:extension base =" common:SchedulableRequest ">
                  < xsd:sequence >
```

```
< xsd:element name =" subscriptionCode " type =" ←-
                          provisioning:Code "/ >
                       < xsd:element minOccurs ="0" name =" enableDate " ←-
                          type =" common:Date ">
                           < xsd:annotation >
                                < xsd:documentation >When date is given ←-
                                    , service is automatically enabled \leftrightarrowon this date . </ xsd:documentation >
                            </ xsd:annotation >
                       </ xsd:element >
                  </ xsd:sequence >
              </ xsd:extension >
         </ xsd:complexContent >
    </ xsd:complexType >
</ xsd:element >
< xsd:element name =" disableRequest ">
    < xsd:annotation >
         \langle xsd:do{\tt cumentation>Disables} a subscription .\langle / | \leftarrowxsd:documentation >
    </ xsd:annotation >
    < xsd:complexType >
         < xsd:complexContent >
              < xsd:extension base =" common:SchedulableRequest ">
                  < xsd:sequence >
                       < xsd:element name =" subscriptionCode " type =" ←-
                          provisioning:Code "/ >
                  </ xsd:sequence >
              </ xsd:extension >
         </ xsd:complexContent >
    </ xsd:complexType >
</ xsd:element >
< xsd:element name =" setInfoRequest ">
    < xsd:annotation >
         < xsd:documentation >Updates additional information about ←-
             subscription . </ xsd:documentation >
    </ xsd:annotation >
    < xsd:complexType >
         < xsd:sequence >
             < xsd:element name =" subscriptionCode " type =" ←-
                 provisioning:Code "/ >
              < xsd:element minOccurs ="0" name =" ←-
                 subscriptionStbAccountCode" type=" ←
                 provisioning:Code "/ >
              < xsd:element minOccurs ="0" name ="puk " nillable =" true " ←-
                  type =" provisioning:Puk ">
                  < xsd:annotation >
```

```
< xsd:documentation >Personal Unblocking Key ←-
                          that the customer has to use on
                          registration and other actions .</ \leftrightarrowxsd:documentation >
                  </ xsd:annotation >
             </ xsd:element >
             < xsd:element minOccurs ="0" name =" provisioningAddress " ←-
                  nillable =" true " type =" provisioning:Address "/ >
             < xsd:element minOccurs ="0" name =" shippingAddress " ←-
                 nillable =" true " type =" provisioning:Address "/ >
             < xsd:element minOccurs ="0" name =" note " type =" ←-
                 xsd:string "/ >
             <xsd:element minOccurs="0" name="allowedIps" type=" ←
                 xsd:string ">
                  < xsd:annotation >
                      < xsd:documentation >List of allowed IPs when ←-
                          SystemConfig.anyIpAllowed is disabled. ←
                          Multiple IP addresses could be separated \leftrightarrowby space, comma or semicolon.\lt/ \leftrightarrowxsd:documentation >
                  </ xsd:annotation >
             </ xsd:element >
         </ xsd:sequence >
    </ xsd:complexType >
< xsd:element name =" getInfoRequest ">
    < xsd:annotation >
```

```
<xsd:documentation>Returns information about subscription ←
        . </ xsd:documentation >
</ xsd:annotation >
< xsd:complexType >
    < xsd:sequence >
        < xsd:element name =" subscriptionCode " type =" ←-
            provisioning:Code "/ >
    </ xsd:sequence >
```

```
</ xsd:complexType >
</ xsd:element >
```
</ xsd:element >

```
< xsd:element name =" getInfoResponse ">
    < xsd:annotation >
         < xsd:documentation >Information about requested ←-
            subscription . </ xsd:documentation >
    </ xsd:annotation >
    < xsd:complexType >
         < xsd:sequence >
             < xsd:element name =" subscriptionCode " type =" ←-
                 provisioning:Code "/ >
```

```
< xsd:element name =" subscriberCode " type =" ←-
                 provisioning:Code "/ >
             < xsd:element name =" currencyCode " type =" ←-
                 provisioning:Currency "/ >
             < xsd:element minOccurs ="0" name =" altCurrencyCode " ←-
                 type =" provisioning:Currency "/ >
             < xsd:element name =" tariffCode " type =" ←-
                 provisioning:Code "/ >
             <xsd:element minOccurs="0" name="localityCode" type=" ←
                 provisioning:Code "/ >
             <xsd:element name="subscriptionState" type=" ←
                 provisioning:SubscriptionState "/ >
             <xsd:element minOccurs="0" name="enableDate" type=" ←
                 common:Date "/ >
             < xsd:element minOccurs ="0" name =" parentalPin " type =" ←-
                 provisioning:Pin "/ >
             <xsd:element minOccurs="0" name="chargeLimit" type=" ←
                 xsd:double "/ >
             < xsd:element name =" tvodOrdered " type =" xsd:boolean "/ >
             < xsd:element name =" parentalSearch " type =" ←-
                 provisioning:Audience "/ >
             < xsd:element name =" parentalDetail " type =" ←-
                 provisioning:Audience "/ >
             < xsd:element minOccurs ="0" name =" shippingAddress " ←-
                 type =" provisioning:Address "/ >
             < xsd:element minOccurs ="0" name =" provisioningAddress " ←-
                  type =" provisioning:Address "/ >
             <xsd:element minOccurs="0" name="note" type=" ←
                 xsd:string "/ >
             < xsd:element name =" createDate " type =" common:DateTime " ←-
                 /< xsd:element name =" npvrSecondsUsed " type =" xsd:int "/ >
             < xsd:element name =" npvrSecondsMax " type =" xsd:int "/ >
             < xsd:element name =" npvrHistoryDays " type =" xsd:int "/ >
             < xsd:element ref =" tns:getOffersResponse "/ >
             < xsd:element ref =" ←-
                 tns:getSubscriptionStbAccountsResponse "/ >
         </ xsd:sequence >
    </ xsd:complexType >
</ xsd:element >
< xsd:element name =" assignStbRequest ">
    < xsd:annotation >
         \langle x \rangle xsd:documentation > Explicitly assigns a STB to a \leftrightarrowsubscription stb account. </xsd:documentation>
    </ xsd:annotation >
    < xsd:complexType >
         < xsd:sequence >
```
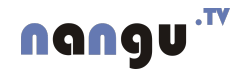

```
< xsd:element name =" subscriptionCode " type =" ←-
                  provisioning:Code "/ >
              \leqxsd:element minOccurs="0" name=" \leftrightarrowsubscript to nStbAccountCode " type=" \leftrightarrowprovisioning:Code "/ >
              < xsd:element name ="stb " type =" provisioning:Stb "/ >
         </ xsd:sequence >
    </ xsd:complexType >
</ xsd:element >
< xsd:element name =" unassignStbRequest ">
    < xsd:annotation >
         < xsd:documentation >Unassigns STB from a subscription . </ ←-
             xsd:documentation >
    </ xsd:annotation >
    < xsd:complexType >
         < xsd:sequence >
              < xsd:element name =" subscriptionCode " type =" ←-
                  provisioning:Code "/ >
              < xsd:element minOccurs ="0" name =" ←-
                  subscript to nStbAccountCode" type = " \leftrightarrowprovisioning:Code "/ >
         </ xsd:sequence >
    </ xsd:complexType >
</ xsd:element >
< xsd:element name =" getStbInfoRequest ">
    < xsd:annotation >
         <xsd:documentation>Returns STB information assigned with ←
             the given subscription . </ xsd:documentation >
    </ xsd:annotation >
    < xsd:complexType >
         < xsd:sequence >
              < xsd:element name =" subscriptionCode " type =" ←-
                  provisioning:Code "/ >
              \leqxsd:element minOccurs="0" name=" \leftrightarrowsubscriptionStbAccountCode" type=" ←
                  provisioning:Code "/ >
         </ xsd:sequence >
    </ xsd:complexType >
</ xsd:element >
< xsd:element name =" getStbInfoResponse ">
    < xsd:annotation >
         \langle x \rangle xsd:documentation > Contains STB information when there is \leftrightarrowone.</xsd:documentation>
    </ xsd:annotation >
    < xsd:complexType >
         < xsd:sequence >
```

```
< xsd:element minOccurs ="0" name ="stb " type =" ←-
                 provisioning:Stb "/ >
             <xsd:element minOccurs="0" name="ipAddress" type=" ←
                 xsd:string "/ >
         </ xsd:sequence >
    </ xsd:complexType >
</ xsd:element >
< xsd:element name =" changeTariffRequest ">
    < xsd:annotation >
         \leqxsd:documentation>Sets new tariffs for an existing \leftarrowsubscription. Mandatory packages are automatically \leftrightarrowsubscribed. Noneligible packages are automatically \leftrightarrowunsubscribed . </ xsd:documentation >
    </ xsd:annotation >
    < xsd:complexType >
         < xsd:complexContent >
             < xsd:extension base =" common:SchedulableRequest ">
                  < xsd:sequence >
                       < xsd:element name =" subscriptionCode " type =" ←-
                          provisioning:Code "/ >
                       < xsd:element name =" tariffCode " type =" ←-
                          provisioning:Code "/ >
                  </ xsd:sequence >
             </ xsd:extension >
         </ xsd:complexContent >
    </ xsd:complexType >
</ xsd:element >
< xsd:element name =" enableTvodRequest ">
    < xsd:annotation >
         \leqxsd:documentation>Enables TVoD service for a \leftrightarrowsubscription . </ xsd:documentation >
    </ xsd:annotation >
    < xsd:complexType >
         < xsd:sequence >
             < xsd:element name =" subscriptionCode " type =" ←-
                 provisioning:Code "/ >
         </ xsd:sequence >
    </ xsd:complexType >
</ xsd:element >
< xsd:element name =" disableTvodRequest ">
    < xsd:annotation >
         < xsd:documentation >Disables TVoD service for a ←-
            subscription . </ xsd:documentation >
    </ xsd:annotation >
    < xsd:complexType >
         < xsd:sequence >
```

```
< xsd:element name =" subscriptionCode " type =" ←-
                  provisioning:Code "/ >
         </ xsd:sequence >
    </ xsd:complexType >
</ xsd:element >
< xsd:element name =" subscribeOfferRequest ">
    < xsd:annotation >
         < xsd:documentation >Subscribes offer for subscription . </ ←-
             xsd:documentation >
    </ xsd:annotation >
    < xsd:complexType >
         < xsd:sequence >
              <xsd:element name="subscriptionCode" type=" ←
                  provisioning:Code "/ >
              < xsd:element name =" offerCode " type =" provisioning:Code ←-
                  "/>
         </ xsd:sequence >
    </ xsd:complexType >
</ xsd:element >
< xsd:element name =" renewOfferRequest ">
    < xsd:annotation >
         \langle xsd: documentation \rangleRenews offer for subscription.\langle \rangle \leftrightarrowxsd:documentation >
    </ xsd:annotation >
    < xsd:complexType >
         < xsd:sequence >
              < xsd:element name =" subscriptionCode " type =" ←-
                  provisioning:Code "/ >
              < xsd:element name =" offerCode " type =" provisioning:Code ←-
                  '' />
         </ xsd:sequence >
    </ xsd:complexType >
</ xsd:element >
< xsd:element name =" unsubscribeOfferRequest ">
    < xsd:annotation >
         \langle xsd: documentation>\text{Unsubscripts} offer for subscription.\langle\langle\rangle\rangle \leftrightarrowxsd:documentation >
    </ xsd:annotation >
    < xsd:complexType >
         < xsd:complexContent >
              < xsd:extension base =" common:SchedulableRequest ">
                   < xsd:sequence >
                        < xsd:element name =" subscriptionCode " type =" ←-
                           provisioning:Code "/ >
                       < xsd:element name =" offerCode " type =" ←-
                           provisioning:Code "/ >
```

```
< xsd:element name =" force " type =" xsd:boolean ">
                             < xsd:annotation >
                                 < xsd:documentation >Whether to ignore ←-
                                     minimal subscription duration \langle \rangle \leftrightarrowxsd:documentation >
                             </ xsd:annotation >
                        </ xsd:element >
                   </ xsd:sequence >
              </ xsd:extension >
         </ xsd:complexContent >
    </ xsd:complexType >
</ xsd:element >
< xsd:element name =" getOffersRequest ">
    < xsd:annotation >
         \langle xsd: documentation >Gets list of subscribed offers .\langle / | \leftarrowxsd:documentation >
    </ xsd:annotation >
    < xsd:complexType >
         < xsd:sequence >
              < xsd:element name =" subscriptionCode " type =" ←-
                  provisioning:Code "/ >
         </ xsd:sequence >
    </ xsd:complexType >
</ xsd:element >
< xsd:element name =" getOffersResponse ">
    < xsd:annotation >
         < xsd:documentation >Lists codes of subscribed offers . </ ←-
             xsd:documentation >
    </ xsd:annotation >
    < xsd:complexType >
         < xsd:sequence >
              \lt xsd:element maxOccurs="unbounded" minOccurs="0" name \leftrightarrow=" offerCodes " type =" provisioning:Code "/ >
         </ xsd:sequence >
    </ xsd:complexType >
</ xsd:element >
< xsd:element name =" setChargeLimitRequest ">
    < xsd:annotation >
         \langle xsd: documentation >Sets subscription's charge limit . \langle \rangle \leftrightarrowxsd:documentation >
    </ xsd:annotation >
    <xsd:complexType >
         <xsd:sequence >
              <xsd:element name =" subscriptionCode " type =" ←-
                  provisioning:Code "/ >
              <xsd:element name =" chargeLimit " type =" xsd:double " >
```
 $\cdot$ TV

```
<xsd:annotation >
                      <xsd:documentation > Limit in subscription 's ←-
                          currency . </ xsd:documentation >
                  </ xsd:annotation >
             </ xsd:element >
         </ xsd:sequence >
    </ xsd:complexType >
</ xsd:element >
< xsd:element name =" getChargeLimitRequest ">
    < xsd:annotation >
         < xsd:documentation >Returns subscription 's charge limit . </ ←-
            xsd:documentation >
    </ xsd:annotation >
    <xsd:complexType >
         <xsd:sequence >
             <xsd:element name =" subscriptionCode " type =" ←-
                 provisioning:Code "/ >
         </ xsd:sequence >
    </ xsd:complexType >
</ xsd:element >
<xsd:element name =" getChargeLimitResponse " >
    <xsd:complexType >
         <xsd:sequence >
             <xsd:element name =" chargeLimit " type =" xsd:double " >
                  <xsd:annotation >
                      <xsd:documentation > Limit in subscription 's ←-
                          currency . </ xsd:documentation >
                  </ xsd:annotation >
             </ xsd:element >
             < xsd:element name =" currencyCode " type =" ←-
                 provisioning:Code "/ >
         </ xsd:sequence >
    </ xsd:complexType >
</ xsd:element >
< xsd:element name =" setParentalPinRequest ">
    < xsd:annotation >
         < xsd:documentation >Sets subscription 's parent PIN . </ ←-
            xsd:documentation >
    </ xsd:annotation >
    <xsd:complexType >
         <xsd:sequence >
             <xsd:element name =" subscriptionCode " type =" ←-
                 provisioning:Code "/ >
             <xsd:element name =" parentalPin " type =" ←-
                 provisioning:Pin "/ >
         </ xsd:sequence >
```

```
</ xsd:complexType >
</ xsd:element >
<xsd:element name =" setMasterPinRequest " >
    <xsd:annotation >
         \langle xsd:documentation > Sets subscription's master PIN.\langle \rangle \leftrightarrowxsd:documentation >
    </ xsd:annotation >
    < xsd:complexType >
         < xsd:sequence >
              < xsd:element name =" subscriptionCode " type =" ←-
                 provisioning:Code "/ >
              < xsd:element name =" masterPin " type =" provisioning:Pin " ←-
                 /</ xsd:sequence >
    </ xsd:complexType >
</ xsd:element >
< xsd:element name =" setPreferredAudioSubtitlesRequest ">
    < xsd:annotation >
         < xsd:documentation >Sets subscription 's preferred audio ←-
             and subtitles language . </ xsd:documentation >
    </ xsd:annotation >
    <xsd:complexType >
         <xsd:sequence >
             <xsd:element name =" subscriptionCode " type =" ←-
                 provisioning:Code "/ >
             <xsd:element name =" audioLanguage " type =" xsd:string "/ >
              <xsd:element name =" subtitlesLanguage " type =" ←-
                 xsd:string "/ >
         </ xsd:sequence >
    </ xsd:complexType >
</ xsd:element >
<xsd:element name =" resetSubscriptionRequest " >
    <xsd:annotation >
         <xsd:documentation >
             Resets all settings of given subscription .
         </ xsd:documentation >
    </ xsd:annotation >
    <xsd:complexType >
         <xsd:sequence >
             <xsd:element name =" addressee " >
                  <xsd:complexType >
                       <xsd:sequence >
                            <xsd:element maxOccurs =" unbounded " name =" ←-
                               subscript to nCode " type=" \leftrightarrowprovisioning:Code "/ >
                       </ xsd:sequence >
```
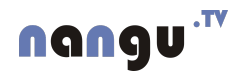

```
</ xsd:complexType >
              </ xsd:element >
              <xsd:element minOccurs ="1" name =" defaultMasterPin " ←-
                  type =" provisioning:Pin "/ >
              <xsd:element minOccurs ="1" name =" defaultParentalPin " ←-
                 type =" provisioning:Pin "/ >
         </ xsd:sequence >
    </ xsd:complexType >
</ xsd:element >
<xsd:element name =" sendStbMessageRequest " >
    <xsd:annotation >
         <xsd:documentation > Puts message into all subscription 's ←-
             STB accounts message queue . </ xsd:documentation >
    </ xsd:annotation >
    < xsd:complexType >
         < xsd:sequence >
              < xsd:element name =" addressee ">
                  < xsd:complexType >
                       < xsd:sequence >
                            < xsd:element maxOccurs =" unbounded " name =" ←-
                                subscript timeCode" type = " \leftrightarrowprovisioning:Code "/ >
                       </ xsd:sequence >
                  </ xsd:complexType >
              </ xsd:element >
              < xsd:element name =" messageType " type =" ←-
                  provisioning:MessageType "/ >
              <xsd:element minOccurs="0" name="messageCode" type=" ←
                 provisioning:Code "/ >
              < xsd:element name =" startTime " type =" common:DateTime "/ ←-
                 \rightarrow< xsd:element name =" expireSeconds " type =" xsd:int "/ >
              < xsd:element name =" stbOn " type =" xsd:boolean ">
                  < xsd:annotation >
                       < xsd:documentation >Sends the message on every ←-
                            STB startup until it is not expired.\langle \rangle \leftrightarrowxsd:documentation >
                   </ xsd:annotation >
              </ xsd:element >
              \leqxsd:element maxOccurs="unbounded" minOccurs="0" name \leftrightarrow="param" type="xsd:string">
                  < xsd:annotation >
                       < xsd:documentation >List of parameters . ←-
                           Example: <param & gt;param Name &lt;/param & ←
                           gt; < param & gt; param Value &lt; / param & gt; < \leftrightarrow/ xsd:documentation >
                   </ xsd:annotation >
              </ xsd:element >
```

```
</ xsd:sequence >
    </ xsd:complexType >
</ xsd:element >
< xsd:element name =" cancelMessageRequest ">
    < xsd:annotation >
         <xsd:documentation>Cancels message from subscription STB ←
            account 's message queue . </ xsd:documentation >
    </ xsd:annotation >
    <xsd:complexType >
         <xsd:sequence >
             <xsd:element name =" messageCode " type =" ←-
                 provisioning:Code "/ >
         </ xsd:sequence >
    </ xsd:complexType >
</ xsd:element >
<xsd:element name =" cancelStbOnMessagesRequest " >
    <xsd:annotation >
         <xsd:documentation > Cancels all messages for given ←-
            subscription that have stbOn flag. (cancels messages \leftrightarrowfor all subscription's stb accounts)\langle / \leftarrowxsd:documentation >
    </ xsd:annotation >
    < xsd:complexType >
         < xsd:sequence >
             < xsd:element name =" subscriptionCode " type =" ←-
                 provisioning:Code "/ >
         </ xsd:sequence >
    </ xsd:complexType >
</ xsd:element >
< xsd:element name =" sendStbAccountMessageRequest ">
    < xsd:annotation >
         < xsd:documentation >Puts message into subscription STB ←-
            account 's message queue . </ xsd:documentation >
    </ xsd:annotation >
    <xsd:complexType >
         <xsd:sequence >
             <xsd:element name =" addressee " >
                 <xsd:complexType >
                      <xsd:sequence >
                           <xsd:element maxOccurs =" unbounded " name =" ←-
                              subscriptionStbAccountCode" type=" ←
                              provisioning:Code "/ >
                      </ xsd:sequence >
                  </ xsd:complexType >
             </ xsd:element >
```

```
<xsd:element name =" messageType " type =" ←-
                 provisioning:MessageType "/ >
             <xsd:element minOccurs="0" name="messageCode" type=" ←
                 provisioning:Code "/ >
             <xsd:element name =" startTime " type =" common:DateTime ←-
                 '' / >
             <xsd:element name =" expireSeconds " type =" xsd:int "/ >
             <xsd:element name =" stbOn " type =" xsd:boolean " >
                  <xsd:annotation >
                      <xsd:documentation > Sends the message on every ←-
                           STB startup until it is not expired.\langle \rangle \leftrightarrowxsd:documentation >
                  </ xsd:annotation >
             </ xsd:element >
             <xsd:element maxOccurs =" unbounded " minOccurs ="0" name ←-
                 =" param " type =" xsd:string " >
                  <xsd:annotation >
                      < x s d: documentation > List of parameters.Example: <1t; param<gt; paramName<1t; / param<\rightarrowgt; <1t; param>0 ; paramValue<1t; / param>0; </ xsd:documentation >
                  </ xsd:annotation >
             </ xsd:element >
         </ xsd:sequence >
    </ xsd:complexType >
</ xsd:element >
<xsd:element name =" cancelStbAccountStbOnMessagesRequest " >
    <xsd:annotation >
         \leqxsd:documentation > Cancels all messages for given ←
            subscription STB account that have stbOn flag.\langle / | \leftarrowxsd:documentation >
    </ xsd:annotation >
    <xsd:complexType >
         <xsd:sequence >
             <xsd:element name =" subscriptionStbAccountCode " type =" ←-
                 provisioning:Code "/ >
         </ xsd:sequence >
    </ xsd:complexType >
</ xsd:element >
<xsd:element name =" rebootStbRequest " >
    <xsd:annotation >
         <xsd:documentation > Reboots STB of given subscription STB ←-
            accounts . </ xsd:documentation >
    </ xsd:annotation >
    <xsd:complexType >
         <xsd:sequence >
```
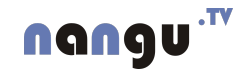

```
\leqxsd:element max0ccurs = "unbounded" name = " \leftrightarrowsubscriptionStbAccountCode" type=" ←
                 provisioning:Code "/ >
         </ xsd:sequence >
    </ xsd:complexType >
</ xsd:element >
<xsd:element name =" rebootAllStbRequest " >
    <xsd:annotation >
         <xsd:documentation > Reboots all active STB where ←-
            subscription is billingable . </ xsd:documentation >
    </ xsd:annotation >
    <xsd:complexType >
         <xsd:sequence >
         </ xsd:sequence >
    </ xsd:complexType >
</ xsd:element >
<xsd:element name =" portalReloadRequest " >
    <xsd:annotation >
         <xsd:documentation > Reloads portal of given subscription ←-
            STB accounts . </ xsd:documentation >
    </ xsd:annotation >
    <xsd:complexType >
         <xsd:sequence >
             <xsd:element maxOccurs =" unbounded " name =" ←-
                 subscriptionStbAccountCode" type=" ←
                 provisioning:Code "/ >
         </ xsd:sequence >
    </ xsd:complexType >
</ xsd:element >
<xsd:element name =" portalReloadAllRequest " >
    <xsd:annotation >
         <xsd:documentation > Reloads portal of all active ←-
            subscription STB accounts where subscription is \leftrightarrowbillingable . </ xsd:documentation >
    </ xsd:annotation >
    <xsd:complexType >
         <xsd:sequence >
         </ xsd:sequence >
    </ xsd:complexType >
</ xsd:element >
<xsd:element name =" createStbAccountRequest " >
    <xsd:annotation >
         <xsd:documentation > Creates new subscription STB account ←
            for given subscription . </ xsd:documentation >
    </ xsd:annotation >
```

```
<xsd:complexType >
         <xsd:complexContent >
             < xsd:extension base =" common:SchedulableRequest " >
                  <xsd:sequence >
                       <xsd:element name =" subscriptionCode " type =" ←-
                          provisioning:Code "/ >
                       <xsd:element name =" subscriptionStbAccountCode ←-
                          " type =" provisioning:Code "/ >
                  </ xsd:sequence >
             </ xsd:extension >
         </ xsd:complexContent >
    </ xsd:complexType >
</ xsd:element >
<xsd:element name =" enableStbAccountRequest " >
    <xsd:annotation >
         <xsd:documentation > Enables activation of an existing ←-
            subscription STB account . </ xsd:documentation >
    </ xsd:annotation >
    <xsd:complexType >
         <xsd:complexContent >
             < xsd:extension base =" common:SchedulableRequest " >
                  <xsd:sequence >
                       <xsd:element name =" subscriptionStbAccountCode ←-
                          " type =" provisioning:Code "/ >
                       <xsd:element minOccurs ="0" name =" puk " type =" ←-
                          provisioning:Puk "/ >
                       \leqxsd:element minOccurs="0" name="allowedIps" \leftrightarrowtype =" xsd:string " >
                           <xsd:annotation >
                                <xsd:documentation > List of allowed ←-
                                    IPs when SystemConfig.anyIpAllowed ←
                                     is disabled. Multiple IP
                                    addresses could be separated by \leftrightarrowspace, comma or semicolon.\langle \rangle \leftrightarrowxsd:documentation >
                           </ xsd:annotation >
                       </ xsd:element >
                       \leqxsd:element minOccurs="0" name="stb" type=" \leftrightarrowprovisioning:Stb "/ >
                  </ xsd:sequence >
             </ xsd:extension >
         </ xsd:complexContent >
    </ xsd:complexType >
</ xsd:element >
<xsd:element name =" enableStbAccountWithGeneratedPukRequest " >
```

```
<xsd:annotation >
```

```
<xsd:documentation > Generates PUK and enables activation ←-
            of an existing subscription STB account. Generated PUK ←
             is returned in response . </ xsd:documentation >
    </ xsd:annotation >
    <xsd:complexType >
         <xsd:sequence >
             <xsd:element ref =" tns:enableStbAccountRequest "/ >
             <xsd:element name =" pukLength " >
                  <xsd:simpleType >
                      < xsd:restriction base =" xsd:int " >
                           < xsd:minInclusive value ="1"/ >
                           < xsd:maxInclusive value ="255"/ >
                      </ xsd:restriction >
                  </ xsd:simpleType >
             </ xsd:element >
         </ xsd:sequence >
    </ xsd:complexType >
</ xsd:element >
<xsd:element name =" enableStbAccountWithGeneratedPukResponse " >
    <xsd:annotation >
         <xsd:documentation > Holds the used PUK . </ xsd:documentation ←-
            >
    </ xsd:annotation >
    <xsd:complexType >
         <xsd:sequence >
             <xsd:element name =" puk " type =" provisioning:Puk "/ >
         </ xsd:sequence >
    </ xsd:complexType >
</ xsd:element >
<xsd:element name =" createEnabledStbAccountRequest " >
    <xsd:annotation >
         \leqxsd:documentation > Creates new enabled subscription STB \leftrightarrowaccount for given subscription. Combines create (), \leftrightarrowsetPuk (), enable () </ xsd: documentation >
    </ xsd:annotation >
    <xsd:complexType >
         <xsd:sequence >
             <xsd:element ref =" tns:createStbAccountRequest "/ >
             <xsd:element minOccurs ="0" name =" puk " type =" ←-
                 provisioning:Puk "/ >
             <xsd:element default ="8" minOccurs ="0" name =" ←-
                 pukLength " >
                  <xsd:annotation >
                      <xsd:documentation > When no PUK is given , a ←-
                          PUK of this length is generated .</ \leftrightarrowxsd:documentation >
                  </ xsd:annotation >
```

```
<xsd:simpleType >
                      < xsd:restriction base =" xsd:int " >
                           < xsd:minInclusive value ="1"/ >
                           < xsd:maxInclusive value ="255"/ >
                      </ xsd:restriction >
                  </ xsd:simpleType >
             </ xsd:element >
             <xsd:element minOccurs="0" name="allowedIps" type=" ←
                 xsd:string " >
                 <xsd:annotation >
                      <xsd:documentation > List of allowed IPs when ←-
                          SystemConfig.anyIpAllowed is disabled. ←
                          Multiple IP addresses could be separated \leftrightarrowby space, comma or semicolon.\lt/ \leftrightarrowxsd:documentation >
                  </ xsd:annotation >
             </ xsd:element >
             <xsd:element minOccurs ="0" name =" stb " type =" ←-
                 provisioning:Stb "/ >
         </ xsd:sequence >
    </ xsd:complexType >
</ xsd:element >
<xsd:element name =" createEnabledStbAccountResponse " >
    <xsd:annotation >
         <xsd:documentation > Holds the used PUK . </ xsd:documentation ←-
            >
    </ xsd:annotation >
    <xsd:complexType >
         <xsd:sequence >
             <xsd:element name =" puk " type =" provisioning:Puk "/ >
         </ xsd:sequence >
    </ xsd:complexType >
</ xsd:element >
<xsd:element name =" setStbAccountInfoRequest " >
    <xsd:annotation >
         ≺xsd:documentation > Updates PUK and allowed IPs of given ←
            subscription STB account . </ xsd:documentation >
    </ xsd:annotation >
    <xsd:complexType >
         <xsd:sequence >
             <xsd:element name =" subscriptionStbAccountCode " type =" ←-
                 provisioning:Code "/ >
             <xsd:element minOccurs ="0" name =" puk " nillable =" true " ←-
                  type =" provisioning:Puk " >
                  <xsd:annotation >
                      <xsd:documentation > Personal Unblocking Key ←-
                          that the customer has to use on \leftrightarrow
```
registration and other actions . $\lt/$   $\leftrightarrow$ xsd:documentation > </ xsd:annotation > </ xsd:element >  $\leq$ xsd:element minOccurs="0" name="allowedIps" type="  $\leftrightarrow$ xsd:string " > <xsd:annotation > <xsd:documentation > List of allowed IPs when ←- SystemConfig.anyIpAllowed is disabled. ← Multiple IP addresses could be separated  $\leftrightarrow$ by space, comma or semicolon. $\lt/$   $\leftrightarrow$ xsd:documentation > </ xsd:annotation > </ xsd:element > </ xsd:sequence > </ xsd:complexType > </ xsd:element > <xsd:element name =" getStbAccountInfoRequest " > <xsd:annotation > <xsd:documentation > Returns information about subscription ←- STB account. </xsd:documentation> </ xsd:annotation > <xsd:complexType > <xsd:sequence > <xsd:element name="subscriptionStbAccountCode" type=" ← provisioning:Code "/ > </ xsd:sequence > </ xsd:complexType > </ xsd:element > <xsd:element name =" getStbAccountInfoResponse " > <xsd:annotation > <xsd:documentation > Information about requested ← subscription STB account . </ xsd:documentation > </ xsd:annotation > <xsd:complexType > <xsd:sequence > <xsd:element name =" subscriptionStbAccountCode " type =" ← provisioning:Code "/ > <xsd:element name =" subscriptionCode " type =" ← provisioning:Code "/ > <xsd:element name="subscriberCode" type=" ← provisioning:Code "/ > <xsd:element name =" subscriptionStbAccountState " type ←- =" provisioning:SubscriptionStbAccountState "/ > <xsd:element minOccurs ="0" name =" puk " type =" ←-

```
\langle x \rangle and \langle x \rangle and \langle x \rangle and \langle x \rangle and \langle x \rangle and \langle x \rangle and \langle x \rangle and \langle x \rangle are \langle x \rangle and \langle x \rangle are \langle x \rangle and \langle x \rangle are \langle x \rangle and \langle x \rangle are \langle x \rangle are \langle x \rangle are \langle x \rangle and \langle x \rangle are \langle x \xsd:string "/ >
                 <xsd:element minOccurs ="0" name =" ipAddress " type =" ←-
                      xsd:string "/ >
                 <xsd:element name =" createDate " type =" common:DateTime ←-
                      '' / >
                 <xsd:element minOccurs ="0" name =" stb " type =" ←-
                     provisioning:Stb "/ >
           </ xsd:sequence >
     </ xsd:complexType >
</ xsd:element >
<xsd:element name =" removeStbAccountRequest " >
     <xsd:annotation >
           \langle x \rangle xsd:documentation > Removes subscription stb account .\langle \rangle \leftrightarrowxsd:documentation >
     </ xsd:annotation >
     <xsd:complexType >
           <xsd:complexContent >
                 < xsd:extension base =" common:SchedulableRequest " >
                      <xsd:sequence >
                            <xsd:element name =" subscriptionStbAccountCode ←-
                                 " type =" provisioning:Code "/ >
                       </ xsd:sequence >
                 </ xsd:extension >
           </ xsd:complexContent >
     </ xsd:complexType >
</ xsd:element >
<xsd:element name =" getSubscriptionStbAccountsRequest " >
     <xsd:annotation >
           <xsd:documentation > Returns list of subscription 's stb ←-
                accounts . </ xsd:documentation >
     </ xsd:annotation >
     < xsd:complexType >
           < xsd:sequence >
                 < xsd:element name =" subscriptionCode " type =" ←-
                     provisioning:Code "/ >
           </ xsd:sequence >
     </ xsd:complexType >
</ xsd:element >
< xsd:element name =" getSubscriptionStbAccountsResponse ">
     < xsd:annotation >
           \leqxsd:documentation>Lists subscription's stb accounts and \leftarrowtheir states . </ xsd:documentation >
     </ xsd:annotation >
     <xsd:complexType >
           <xsd:sequence >
```
 $\cdot$ TV

```
<xsd:element maxOccurs =" unbounded " minOccurs ="0" name ←-
                     =" subscriptionStbAccounts " >
                      <xsd:complexType >
                           <xsd:sequence >
                               <xsd:element name =" ←-
                                   subscriptionStbAccountCode" type=" ←
                                   provisioning:Code "/ >
                               <xsd:element name =" ←-
                                   subscriptionStbAccountState" type=" ←
                                   provisioning:SubscriptionStbAccountState ←
                                   '' / >
                           </ xsd:sequence >
                      </ xsd:complexType >
                  </ xsd:element >
             </ xsd:sequence >
         </ xsd:complexType >
    </ xsd:element >
    <xsd:element name =" setPortalVersionRequest " >
         <xsd:annotation >
             <xsd:documentation > Sets subscription 's portal version . </ ←-
                 xsd:documentation >
         </ xsd:annotation >
         < xsd:complexType >
             < xsd:sequence >
                  < xsd:element name =" addressee ">
                      < xsd:complexType >
                           < xsd:sequence >
                               < xsd:element maxOccurs =" unbounded " name =" ←-
                                   subscriptionCode" type=" ←
                                   provisioning:Code "/ >
                      </ xsd:sequence >
                  </ xsd:complexType >
                  </ xsd:element >
             < xsd:element name =" portalVersion " type =" ←-
                 provisioning:PortalVersion "/ >
             </ xsd:sequence >
         </ xsd:complexType >
    </ xsd:element >
</ xsd:schema >
< xsd:schema xmlns:xsd =" http: // www .w3.org /2001/ XMLSchema " ←-
   attributeFormDefault="qualified" elementFormDefault="qualified"
   targetNamespace="http://provisioning.jws.admin.web.tve.itonis.net" \leftrightarrow>
< xsd:complexType name =" NotFoundException "/ >
< xsd:complexType name =" ConflictException "/ >
</ xsd:schema >
< xsd:schema xmlns:xsd =" http: // www .w3.org /2001/ XMLSchema " ←-
   \mathtt{attributeFormDefault} = " qualified" elementFormDefault = " qualified " ←
```

```
targetName space = "http://itonis.net/tve/schema/adin/provisioning/~\leftrightarrow~subscription /ns">
< xsd:element name =" NotFoundException " type =" ns2:NotFoundException "/ >
< xsd:element name =" ConflictException " type =" ns2:ConflictException "/ >
</ xsd:schema >
  </ wsdl:types >
  < wsdl:message name =" getSubscriptionStbAccountsResponse ">
    < wsdl:part name =" getSubscriptionStbAccountsResponse " element =" ←-
        ns1:getSubscriptionStbAccountsResponse "/ >
  </ wsdl:message >
  < wsdl:message name =" cancelMessageResponse ">
  </ wsdl:message >
  < wsdl:message name =" getInfoRequest ">
    < wsdl:part name =" getInfoRequest " element =" ns1:getInfoRequest "/ >
  </ wsdl:message >
  < wsdl:message name =" setSubscriptionStbAccountInfoRequest ">
    < wsdl:part name =" setStbAccountInfoRequest " element =" ←-
        ns1:setStbAccountInfoRequest "/ >
  </ wsdl:message >
  < wsdl:message name =" setChargeLimitResponse ">
  </ wsdl:message >
  < wsdl:message name =" unassignStbResponse ">
  </ wsdl:message >
  < wsdl:message name =" renewOfferRequest ">
    < wsdl:part name =" renewOfferRequest " element =" ←-
       ns1:renewOfferRequest "/ >
  </ wsdl:message >
  < wsdl:message name =" unassignStbRequest ">
    < wsdl:part name =" unassignStbRequest " element =" ←-
       ns1:unassignStbRequest "/ >
  </ wsdl:message >
  < wsdl:message name =" createEnabledSubscriptionStbAccountRequest ">
    < wsdl:part name =" createEnabledStbAccountRequest " element =" ←-
        ns1:createEnabledStbAccountRequest "/ >
  </ wsdl:message >
  < wsdl:message name =" setInfoResponse ">
  </ wsdl:message >
  < wsdl:message name =" sendSubscriptionStbAccountMessageResponse ">
  </ wsdl:message >
  < wsdl:message name =" enableWithGeneratedPukRequest ">
    < wsdl:part name =" enableWithGeneratedPukRequest " element =" ←-
        ns1:enableWithGeneratedPukRequest "/ >
  </ wsdl:message >
  < wsdl:message name =" suspendRequest ">
    < wsdl:part name =" suspendRequest " element =" ns1:suspendRequest "/ >
  </ wsdl:message >
  < wsdl:message name =" unsubscribeOfferRequest ">
    < wsdl:part name =" unsubscribeOfferRequest " element =" ←-
       ns1:unsubscribeOfferRequest "/ >
```

```
</ wsdl:message >
< wsdl:message name =" disableResponse ">
</ wsdl:message >
< wsdl:message name =" rebootAllStbResponse ">
</ wsdl:message >
< wsdl:message name =" unsubscribeOfferResponse ">
</ wsdl:message >
< wsdl:message name =" createSubscriptionStbAccountRequest ">
  < wsdl:part name =" createStbAccountRequest " element =" ←-
     ns1:createStbAccountRequest "/ >
</ wsdl:message >
< wsdl:message name =" sendSubscriptionStbAccountMessageRequest ">
  < wsdl:part name =" sendStbAccountMessageRequest " element =" ←-
     ns1:sendStbAccountMessageRequest "/ >
</ wsdl:message >
< wsdl:message name =" disableTvodRequest ">
  < wsdl:part name =" disableTvodRequest " element =" ←-
     ns1:disableTvodRequest "/ >
</ wsdl:message >
< wsdl:message name =" setPreferredAudioSubtitlesResponse ">
</ wsdl:message >
< wsdl:message name =" portalReloadRequest ">
  < wsdl:part name =" portalReloadRequest " element =" ←-
     ns1:portalReloadRequest "/ >
</ wsdl:message >
\leq w \leq dl:message name=" \leftarrowenableSubscriptionStbAccountWithGeneratedPukResponse ">
  < wsdl:part name =" enableStbAccountWithGeneratedPukResponse " ←-
     element =" ns1:enableStbAccountWithGeneratedPukResponse "/ >
</ wsdl:message >
< wsdl:message name =" changeTariffRequest ">
  < wsdl:part name =" changeTariffRequest " element =" ←-
     ns1:changeTariffRequest "/ >
</ wsdl:message >
< wsdl:message name =" ConflictException ">
  < wsdl:part name =" ConflictException " element =" ←-
     tns:ConflictException "/ >
</ wsdl:message >
< wsdl:message name =" portalReloadResponse ">
</ wsdl:message >
< wsdl:message name =" setChargeLimitRequest ">
  < wsdl:part name =" setChargeLimitRequest " element =" ←-
     ns1:setChargeLimitRequest "/ >
</ wsdl:message >
< wsdl:message name =" setLocalityResponse ">
</ wsdl:message >
< wsdl:message name =" disableRequest ">
  < wsdl:part name =" disableRequest " element =" ns1:disableRequest "/ >
```
```
< wsdl:message name =" setPreferredAudioSubtitlesRequest ">
  < wsdl:part name =" setPreferredAudioSubtitlesRequest " element =" ←-
     ns1:setPreferredAudioSubtitlesRequest "/ >
</ wsdl:message >
< wsdl:message name =" createEnabledSubscriptionStbAccountResponse ">
  < wsdl:part name =" createEnabledStbAccountResponse " element =" ←-
     ns1:createEnabledStbAccountResponse "/ >
</ wsdl:message >
< wsdl:message name =" getChargeLimitResponse ">
  < wsdl:part name =" getChargeLimitResponse " element =" ←-
     ns1:getChargeLimitResponse "/ >
</ wsdl:message >
< wsdl:message name =" setParentalPinResponse ">
</ wsdl:message >
< wsdl:message name =" ←-
   cancelSubscriptionStbAccountStbOnMessagesResponse ">
</ wsdl:message >
< wsdl:message name =" enableRequest ">
  < wsdl:part name =" enableRequest " element =" ns1:enableRequest "/ >
</ wsdl:message >
< wsdl:message name =" setMasterPinResponse ">
</ wsdl:message >
< wsdl:message name =" getInfoResponse ">
  < wsdl:part name =" getInfoResponse " element =" ns1:getInfoResponse "/ >
</ wsdl:message >
< wsdl:message name =" getOffersResponse ">
  < wsdl:part name =" getOffersResponse " element =" ←-
     ns1:getOffersResponse "/ >
</ wsdl:message >
< wsdl:message name =" NotFoundException ">
  \leqwsdl:part name="NotFoundException" element=" \leftrightarrowtns:NotFoundException"/>
</ wsdl:message >
< wsdl:message name =" rebootAllStbRequest ">
  < wsdl:part name =" rebootAllStbRequest " element =" ←-
     ns1:rebootAllStbRequest "/ >
</ wsdl:message >
< wsdl:message name =" assignStbRequest ">
  < wsdl:part name =" assignStbRequest " element =" ns1:assignStbRequest " ←-
     /</ wsdl:message >
< wsdl:message name =" sendStbMessageResponse ">
</ wsdl:message >
< wsdl:message name =" subscribeOfferResponse ">
</ wsdl:message >
< wsdl:message name =" cancelStbOnMessagesRequest ">
  <wsdl:part name="cancelStbOnMessagesRequest" element=" ←
     ns1:cancelStbOnMessagesRequest "/ >
</ wsdl:message >
```

```
< wsdl:message name =" enableSubscriptionStbAccountResponse ">
</ wsdl:message >
< wsdl:message name =" cancelStbOnMessagesResponse ">
</ wsdl:message >
< wsdl:message name =" ←-
   enableSubscriptionStbAccountWithGeneratedPukRequest ">
  < wsdl:part name =" enableStbAccountWithGeneratedPukRequest " element ←-
     =" ns1:enableStbAccountWithGeneratedPukRequest "/ >
</ wsdl:message >
< wsdl:message name =" suspendResponse ">
</ wsdl:message >
< wsdl:message name =" assignStbResponse ">
</ wsdl:message >
< wsdl:message name =" setSubscriptionStbAccountInfoResponse ">
</ wsdl:message >
< wsdl:message name =" createEnabledResponse ">
  < wsdl:part name =" createEnabledResponse " element =" ←-
     ns1:createEnabledResponse "/ >
</ wsdl:message >
< wsdl:message name =" changeTariffResponse ">
</ wsdl:message >
< wsdl:message name =" enableTvodResponse ">
</ wsdl:message >
< wsdl:message name =" setLocalityRequest ">
  < wsdl:part name =" setLocalityRequest " element =" ←-
     ns1:setLocalityRequest "/ >
</ wsdl:message >
< wsdl:message name =" ←-
   cancelSubscriptionStbAccountStbOnMessagesRequest ">
  < wsdl:part name =" cancelStbAccountStbOnMessagesRequest " element =" ←-
     ns1:cancelStbAccountStbOnMessagesRequest "/ >
</ wsdl:message >
< wsdl:message name =" getStbInfoResponse ">
  < wsdl:part name =" getStbInfoResponse " element =" ←-
     ns1:getStbInfoResponse "/ >
</ wsdl:message >
< wsdl:message name =" renewOfferResponse ">
</ wsdl:message >
< wsdl:message name =" portalReloadAllResponse ">
</ wsdl:message >
< wsdl:message name =" rebootStbResponse ">
</ wsdl:message >
< wsdl:message name =" createSubscriptionStbAccountResponse ">
</ wsdl:message >
< wsdl:message name =" createRequest ">
  < wsdl:part name =" createRequest " element =" ns1:createRequest "/ >
</ wsdl:message >
```

```
< wsdl:message name =" enableWithGeneratedPukResponse ">
```

```
\leqwsdl:part name="enableWithGeneratedPukResponse" element=" \leftrightarrowns1:enableWithGeneratedPukResponse "/ >
</ wsdl:message >
< wsdl:message name =" sendStbMessageRequest ">
  < wsdl:part name =" sendStbMessageRequest " element =" ←-
     ns1:sendStbMessageRequest "/ >
</ wsdl:message >
< wsdl:message name =" enableTvodRequest ">
  < wsdl:part name =" enableTvodRequest " element =" ←-
     ns1:enableTvodRequest "/ >
</ wsdl:message >
< wsdl:message name =" setPortalVersionRequest ">
  < wsdl:part name =" setPortalVersionRequest " element =" ←-
     ns1:setPortalVersionRequest "/ >
</ wsdl:message >
< wsdl:message name =" createWithoutStbAccountResponse ">
</ wsdl:message >
< wsdl:message name =" setMasterPinRequest ">
  < wsdl:part name =" setMasterPinRequest " element =" ←-
     ns1:setMasterPinRequest "/ >
</ wsdl:message >
< wsdl:message name =" enableSubscriptionStbAccountRequest ">
  < wsdl:part name =" enableStbAccountRequest " element =" ←-
     ns1:enableStbAccountRequest "/ >
</ wsdl:message >
< wsdl:message name =" getStbInfoRequest ">
  < wsdl:part name =" getStbInfoRequest " element =" ←-
     ns1:getStbInfoRequest "/ >
</ wsdl:message >
< wsdl:message name =" setInfoRequest ">
  < wsdl:part name =" setInfoRequest " element =" ns1:setInfoRequest "/ >
</ wsdl:message >
< wsdl:message name =" setParentalPinRequest ">
  < wsdl:part name =" setParentalPinRequest " element =" ←-
     ns1:setParentalPinRequest "/ >
</ wsdl:message >
< wsdl:message name =" getSubscriptionStbAccountInfoResponse ">
  < wsdl:part name =" getStbAccountInfoResponse " element =" ←-
     ns1:getStbAccountInfoResponse "/ >
</ wsdl:message >
< wsdl:message name =" removeSubscriptionStbAccountRequest ">
  < wsdl:part name =" removeStbAccountRequest " element =" ←-
     ns1:removeStbAccountRequest "/ >
</ wsdl:message >
< wsdl:message name =" getSubscriptionStbAccountInfoRequest ">
  < wsdl:part name =" getStbAccountInfoRequest " element =" ←-
     ns1:getStbAccountInfoRequest "/ >
</ wsdl:message >
< wsdl:message name =" createResponse ">
```

```
</ wsdl:message >
< wsdl:message name =" getOffersRequest ">
  < wsdl:part name =" getOffersRequest " element =" ns1:getOffersRequest " ←-
     /</ wsdl:message >
< wsdl:message name =" subscribeOfferRequest ">
  < wsdl:part name =" subscribeOfferRequest " element =" ←-
     ns1:subscribeOfferRequest "/ >
</ wsdl:message >
< wsdl:message name =" getSubscriptionStbAccountsRequest ">
  < wsdl:part name =" getSubscriptionStbAccountsRequest " element =" ←-
     ns1:getSubscriptionStbAccountsRequest "/ >
</ wsdl:message >
< wsdl:message name =" createEnabledRequest ">
  < wsdl:part name =" createEnabledRequest " element =" ←-
     ns1:createEnabledRequest "/ >
</ wsdl:message >
< wsdl:message name =" disableTvodResponse ">
</ wsdl:message >
< wsdl:message name =" portalReloadAllRequest ">
  < wsdl:part name =" portalReloadAllRequest " element =" ←-
     ns1:portalReloadAllRequest "/ >
</ wsdl:message >
< wsdl:message name =" createWithoutStbAccountRequest ">
  < wsdl:part name =" createWithoutStbAccountRequest " element =" ←-
     ns1:createWithoutStbAccountRequest "/ >
</ wsdl:message >
< wsdl:message name =" setPortalVersionResponse ">
</ wsdl:message >
< wsdl:message name =" cancelMessageRequest ">
  < wsdl:part name =" cancelMessageRequest " element =" ←-
     ns1:cancelMessageRequest "/ >
</ wsdl:message >
< wsdl:message name =" enableResponse ">
</ wsdl:message >
< wsdl:message name =" resetSubscriptionResponse ">
</ wsdl:message >
< wsdl:message name =" removeSubscriptionStbAccountResponse ">
</ wsdl:message >
< wsdl:message name =" getChargeLimitRequest ">
  < wsdl:part name =" getChargeLimitRequest " element =" ←-
     ns1:getChargeLimitRequest "/ >
</ wsdl:message >
< wsdl:message name =" rebootStbRequest ">
  < wsdl:part name =" rebootStbRequest " element =" ns1:rebootStbRequest " ←-
     /</ wsdl:message >
```

```
< wsdl:message name =" resetSubscriptionRequest ">
```

```
< wsdl:part name =" resetSubscriptionRequest " element =" ←-
     ns1:resetSubscriptionRequest "/ >
</ wsdl:message >
< wsdl:portType name =" SubscriptionEndpointPortType ">
  < wsdl:operation name =" removeSubscriptionStbAccount ">
    <wsdl:input name="removeSubscriptionStbAccountRequest" message= ←
       " tns:removeSubscriptionStbAccountRequest "/ >
    < wsdl:output name =" removeSubscriptionStbAccountResponse " ←-
       message =" tns:removeSubscriptionStbAccountResponse "/ >
    < wsdl:fault name =" NotFoundException " message =" ←-
       tns:NotFoundException "/ >
    < wsdl:fault name =" ConflictException " message =" ←-
       tns:ConflictException "/ >
  </ wsdl:operation >
  < wsdl:operation name =" portalReload ">
    < wsdl:input name =" portalReloadRequest " message =" ←-
       tns:portalReloadRequest "/ >
    < wsdl:output name =" portalReloadResponse " message =" ←-
       tns:portalReloadResponse "/ >
    < wsdl:fault name =" NotFoundException " message =" ←-
       tns:NotFoundException "/ >
  </ wsdl:operation >
  < wsdl:operation name =" getStbInfo ">
    < wsdl:input name =" getStbInfoRequest " message =" ←-
       tns:getStbInfoRequest "/ >
    < wsdl:output name =" getStbInfoResponse " message =" ←-
       tns:getStbInfoResponse "/ >
    < wsdl:fault name =" NotFoundException " message =" ←-
       tns:NotFoundException "/ >
    < wsdl:fault name =" ConflictException " message =" ←-
       tns:ConflictException "/ >
  </ wsdl:operation >
  < wsdl:operation name =" rebootStb ">
    < wsdl:input name =" rebootStbRequest " message =" ←-
       tns:rebootStbRequest "/ >
    < wsdl:output name =" rebootStbResponse " message =" ←-
       tns:rebootStbResponse "/ >
    < wsdl:fault name =" NotFoundException " message =" ←-
       tns:NotFoundException "/ >
  </ wsdl:operation >
  < wsdl:operation name =" rebootAllStb ">
    < wsdl:input name =" rebootAllStbRequest " message =" ←-
       tns:rebootAllStbRequest "/ >
    < wsdl:output name =" rebootAllStbResponse " message =" ←-
       tns:rebootAllStbResponse "/ >
  </ wsdl:operation >
  < wsdl:operation name =" sendStbMessage ">
    < wsdl:input name =" sendStbMessageRequest " message =" ←-
       tns:sendStbMessageRequest "/ >
```

```
< wsdl:output name =" sendStbMessageResponse " message =" ←-
     tns:sendStbMessageResponse "/ >
  < wsdl:fault name =" NotFoundException " message =" ←-
     tns:NotFoundException "/ >
</ wsdl:operation >
< wsdl:operation name =" createWithoutStbAccount ">
  < wsdl:input name =" createWithoutStbAccountRequest " message =" ←-
     tns:createWithoutStbAccountRequest "/ >
  < wsdl:output name =" createWithoutStbAccountResponse " message =" ←-
     tns:createWithoutStbAccountResponse "/ >
  < wsdl:fault name =" NotFoundException " message =" ←-
     tns:NotFoundException "/ >
  < wsdl:fault name =" ConflictException " message =" ←-
     tns:ConflictException "/ >
</ wsdl:operation >
< wsdl:operation name =" changeTariff ">
  < wsdl:input name =" changeTariffRequest " message =" ←-
     tns:changeTariffRequest "/ >
  < wsdl:output name =" changeTariffResponse " message =" ←-
     tns:changeTariffResponse "/ >
  < wsdl:fault name =" NotFoundException " message =" ←-
     tns:NotFoundException "/ >
  < wsdl:fault name =" ConflictException " message =" ←-
     tns:ConflictException "/ >
</ wsdl:operation >
< wsdl:operation name =" cancelSubscriptionStbAccountStbOnMessages ">
  \leq w \leq d:input name=" \leftarrowcancelSubscriptionStbAccountStbOnMessagesRequest" message=" ←
     tns:cancelSubscriptionStbAccountStbOnMessagesRequest "/ >
  \leq w \leq d:output name=" \leftarrowcancelSubscriptionStbAccountStbOnMessagesResponse" message=" ←
     tns:cancelSubscriptionStbAccountStbOnMessagesResponse "/ >
  < wsdl:fault name =" NotFoundException " message =" ←-
     tns:NotFoundException "/ >
</ wsdl:operation >
< wsdl:operation name =" resetSubscription ">
  < wsdl:input name =" resetSubscriptionRequest " message =" ←-
     tns:resetSubscriptionRequest "/ >
  < wsdl:output name =" resetSubscriptionResponse " message =" ←-
     tns:resetSubscriptionResponse "/ >
  < wsdl:fault name =" NotFoundException " message =" ←-
     tns:NotFoundException "/ >
  < wsdl:fault name =" ConflictException " message =" ←-
     tns:ConflictException "/ >
</ wsdl:operation >
< wsdl:operation name =" portalReloadAll ">
```
< wsdl:input name =" portalReloadAllRequest " message =" ←-

```
< wsdl:output name =" portalReloadAllResponse " message =" ←-
     tns:portalReloadAllResponse "/ >
</ wsdl:operation >
< wsdl:operation name =" getChargeLimit ">
  < wsdl:input name =" getChargeLimitRequest " message =" ←-
     tns:getChargeLimitRequest "/ >
  < wsdl:output name =" getChargeLimitResponse " message =" ←-
     tns:getChargeLimitResponse "/ >
  < wsdl:fault name =" NotFoundException " message =" ←-
     tns:NotFoundException "/ >
</ wsdl:operation >
< wsdl:operation name =" setParentalPin ">
  < wsdl:input name =" setParentalPinRequest " message =" ←-
     tns:setParentalPinRequest "/ >
  < wsdl:output name =" setParentalPinResponse " message =" ←-
     tns:setParentalPinResponse "/ >
  < wsdl:fault name =" NotFoundException " message =" ←-
     tns:NotFoundException "/ >
  < wsdl:fault name =" ConflictException " message =" ←-
     tns:ConflictException "/ >
</ wsdl:operation >
< wsdl:operation name =" renewOffer ">
  < wsdl:input name =" renewOfferRequest " message =" ←-
     tns:renewOfferRequest "/ >
  < wsdl:output name =" renewOfferResponse " message =" ←-
     tns:renewOfferResponse "/ >
  < wsdl:fault name =" NotFoundException " message =" ←-
     tns:NotFoundException "/ >
  < wsdl:fault name =" ConflictException " message =" ←-
     tns:ConflictException "/ >
</ wsdl:operation >
< wsdl:operation name =" enableTvod ">
  < wsdl:input name =" enableTvodRequest " message =" ←-
     tns:enableTvodRequest "/ >
  < wsdl:output name =" enableTvodResponse " message =" ←-
     tns:enableTvodResponse "/ >
  < wsdl:fault name =" NotFoundException " message =" ←-
     tns:NotFoundException "/ >
</ wsdl:operation >
< wsdl:operation name =" getSubscriptionStbAccounts ">
  < wsdl:input name =" getSubscriptionStbAccountsRequest " message =" ←-
     tns:getSubscriptionStbAccountsRequest "/ >
  < wsdl:output name =" getSubscriptionStbAccountsResponse " message = ←-
     " tns:getSubscriptionStbAccountsResponse "/ >
  < wsdl:fault name =" NotFoundException " message =" ←-
     tns:NotFoundException "/ >
</ wsdl:operation >
< wsdl:operation name =" enableWithGeneratedPuk ">
```

```
< wsdl:input name =" enableWithGeneratedPukRequest " message =" ←-
     tns:enableWithGeneratedPukRequest "/ >
  < wsdl:output name =" enableWithGeneratedPukResponse " message =" ←-
     tns:enableWithGeneratedPukResponse "/ >
  < wsdl:fault name =" NotFoundException " message =" ←-
     tns:NotFoundException "/ >
  < wsdl:fault name =" ConflictException " message =" ←-
     tns:ConflictException "/ >
</ wsdl:operation >
< wsdl:operation name =" createEnabled ">
  < wsdl:input name =" createEnabledRequest " message =" ←-
     tns:createEnabledRequest "/ >
  < wsdl:output name =" createEnabledResponse " message =" ←-
     tns:createEnabledResponse "/ >
  < wsdl:fault name =" NotFoundException " message =" ←-
     tns:NotFoundException "/ >
  < wsdl:fault name =" ConflictException " message =" ←-
     tns:ConflictException "/ >
</ wsdl:operation >
< wsdl:operation name =" create ">
  < wsdl:input name =" createRequest " message =" tns:createRequest "/ >
  < wsdl:output name =" createResponse " message =" tns:createResponse " ←-
     / >
  < wsdl:fault name =" NotFoundException " message =" ←-
     tns:NotFoundException "/ >
  < wsdl:fault name =" ConflictException " message =" ←-
     tns:ConflictException "/ >
</ wsdl:operation >
< wsdl:operation name =" getInfo ">
  < wsdl:input name =" getInfoRequest " message =" tns:getInfoRequest "/ ←-
      >
  < wsdl:output name =" getInfoResponse " message =" ←-
     tns:getInfoResponse "/ >
  < wsdl:fault name =" NotFoundException " message =" ←-
     tns:NotFoundException "/ >
</ wsdl:operation >
< wsdl:operation name =" setInfo ">
  < wsdl:input name =" setInfoRequest " message =" tns:setInfoRequest "/ ←-
     \rightarrow< wsdl:output name =" setInfoResponse " message =" ←-
     tns:setInfoResponse "/ >
  < wsdl:fault name =" NotFoundException " message =" ←-
     tns:NotFoundException"/>
  < wsdl:fault name =" ConflictException " message =" ←-
     tns:ConflictException "/ >
</ wsdl:operation >
< wsdl:operation name =" setLocality ">
  < wsdl:input name =" setLocalityRequest " message =" ←-
     tns:setLocalityRequest "/ >
```

```
< wsdl:output name =" setLocalityResponse " message =" ←-
     tns:setLocalityResponse "/ >
  < wsdl:fault name =" NotFoundException " message =" ←-
     tns:NotFoundException "/ >
</ wsdl:operation >
< wsdl:operation name =" cancelMessage ">
  < wsdl:input name =" cancelMessageRequest " message =" ←-
     tns:cancelMessageRequest "/ >
  < wsdl:output name =" cancelMessageResponse " message =" ←-
     tns:cancelMessageResponse "/ >
  < wsdl:fault name =" NotFoundException " message =" ←-
     tns:NotFoundException "/ >
</ wsdl:operation >
< wsdl:operation name =" setSubscriptionStbAccountInfo ">
  \leqwsdl:input name="setSubscriptionStbAccountInfoRequest" message \leftarrow=" tns:setSubscriptionStbAccountInfoRequest "/ >
  < wsdl:output name =" setSubscriptionStbAccountInfoResponse " ←-
     message =" tns:setSubscriptionStbAccountInfoResponse "/ >
  < wsdl:fault name =" NotFoundException " message =" ←-
     tns:NotFoundException "/ >
  < wsdl:fault name =" ConflictException " message =" ←-
     tns:ConflictException "/ >
</ wsdl:operation >
< wsdl:operation name =" createEnabledSubscriptionStbAccount ">
  < wsdl:input name =" createEnabledSubscriptionStbAccountRequest " ←-
     message =" tns:createEnabledSubscriptionStbAccountRequest "/ >
  < wsdl:output name =" createEnabledSubscriptionStbAccountResponse " ←-
      message =" tns:createEnabledSubscriptionStbAccountResponse "/ >
  < wsdl:fault name =" NotFoundException " message =" ←-
     tns:NotFoundException "/ >
  < wsdl:fault name =" ConflictException " message =" ←-
     tns:ConflictException "/ >
</ wsdl:operation >
< wsdl:operation name =" setPortalVersion ">
  < wsdl:input name =" setPortalVersionRequest " message =" ←-
     tns:setPortalVersionRequest "/ >
  < wsdl:output name =" setPortalVersionResponse " message =" ←-
     tns:setPortalVersionResponse "/ >
  < wsdl:fault name =" NotFoundException " message =" ←-
     tns:NotFoundException "/ >
</ wsdl:operation >
< wsdl:operation name =" setPreferredAudioSubtitles ">
  <wsdl:input name="setPreferredAudioSubtitlesRequest" message=" ←
     tns:setPreferredAudioSubtitlesRequest "/ >
  < wsdl:output name =" setPreferredAudioSubtitlesResponse " message = ←-
     " tns:setPreferredAudioSubtitlesResponse "/ >
  < wsdl:fault name =" NotFoundException " message =" ←-
     tns:NotFoundException "/ >
</ wsdl:operation >
```

```
< wsdl:operation name =" unassignStb ">
  < wsdl:input name =" unassignStbRequest " message =" ←-
     tns:unassignStbRequest "/ >
  < wsdl:output name =" unassignStbResponse " message =" ←-
     tns:unassignStbResponse "/ >
  < wsdl:fault name =" NotFoundException " message =" ←-
     tns:NotFoundException "/ >
  < wsdl:fault name =" ConflictException " message =" ←-
     tns:ConflictException "/ >
</ wsdl:operation >
< wsdl:operation name =" disableTvod ">
  < wsdl:input name =" disableTvodRequest " message =" ←-
     tns:disableTvodRequest "/ >
  < wsdl:output name =" disableTvodResponse " message =" ←-
     tns:disableTvodResponse "/ >
  < wsdl:fault name =" NotFoundException " message =" ←-
     tns:NotFoundException "/ >
</ wsdl:operation >
< wsdl:operation name =" enableSubscriptionStbAccount ">
  \leqwsdl:input name="enableSubscriptionStbAccountRequest" message= \leftarrow" tns:enableSubscriptionStbAccountRequest "/ >
  < wsdl:output name =" enableSubscriptionStbAccountResponse " ←-
     message =" tns:enableSubscriptionStbAccountResponse "/ >
  < wsdl:fault name =" NotFoundException " message =" ←-
     tns:NotFoundException"/>
  < wsdl:fault name =" ConflictException " message =" ←-
     tns:ConflictException "/ >
</ wsdl:operation >
< wsdl:operation name =" createSubscriptionStbAccount ">
  \leqwsdl:input name="createSubscriptionStbAccountRequest" message= \leftarrow" tns:createSubscriptionStbAccountRequest "/ >
  < wsdl:output name =" createSubscriptionStbAccountResponse " ←-
     message =" tns:createSubscriptionStbAccountResponse "/ >
  < wsdl:fault name =" NotFoundException " message =" ←-
     tns:NotFoundException "/ >
  < wsdl:fault name =" ConflictException " message =" ←-
     tns:ConflictException "/ >
</ wsdl:operation >
< wsdl:operation name =" assignStb ">
  < wsdl:input name =" assignStbRequest " message =" ←-
     tns:assignStbRequest "/ >
  < wsdl:output name =" assignStbResponse " message =" ←-
     tns:assignStbResponse "/ >
  < wsdl:fault name =" NotFoundException " message =" ←-
     tns:NotFoundException "/ >
  < wsdl:fault name =" ConflictException " message =" ←-
     tns:ConflictException "/ >
</ wsdl:operation >
< wsdl:operation name =" getSubscriptionStbAccountInfo ">
```

```
< wsdl:input name =" getSubscriptionStbAccountInfoRequest " message ←-
     =" tns:getSubscriptionStbAccountInfoRequest "/ >
  < wsdl:output name =" getSubscriptionStbAccountInfoResponse " ←-
     message =" tns:getSubscriptionStbAccountInfoResponse "/ >
  < wsdl:fault name =" NotFoundException " message =" ←-
     tns:NotFoundException "/ >
</ wsdl:operation >
< wsdl:operation name =" subscribeOffer ">
  < wsdl:input name =" subscribeOfferRequest " message =" ←-
     tns:subscribeOfferRequest "/ >
  < wsdl:output name =" subscribeOfferResponse " message =" ←-
     tns:subscribeOfferResponse "/ >
  < wsdl:fault name =" NotFoundException " message =" ←-
     tns:NotFoundException "/ >
  < wsdl:fault name =" ConflictException " message =" ←-
     tns:ConflictException "/ >
</ wsdl:operation >
< wsdl:operation name =" setChargeLimit ">
  < wsdl:input name =" setChargeLimitRequest " message =" ←-
      tns:setChargeLimitRequest "/ >
  < wsdl:output name =" setChargeLimitResponse " message =" ←-
      tns:setChargeLimitResponse "/ >
  < wsdl:fault name =" NotFoundException " message =" ←-
     tns:NotFoundException "/ >
</ wsdl:operation >
< wsdl:operation name =" disable ">
  \leqwsdl:input name="disableRequest" message="tns:disableRequest"/ \leftrightarrow>
  < wsdl:output name =" disableResponse " message =" ←-
     tns:disableResponse"/>
  < wsdl:fault name =" NotFoundException " message =" ←-
     tns:NotFoundException "/ >
</ wsdl:operation >
\leq w \leq d:operation name=" \leftarrowenableSubscriptionStbAccountWithGeneratedPuk ">
  \leq w \leq d \cdot 1: input name=" \leftarrowenableSubscript into StbAccountWithGeneratedPukRequest " message <math display="inline">\leftarrow</math>=" tns:enableSubscriptionStbAccountWithGeneratedPukRequest "/ >
  < wsdl:output name =" ←-
      enableSubscriptionStbAccountWithGeneratedPukResponse" ←
     message = " \leftrightarrowtns:enableSubscriptionStbAccountWithGeneratedPukResponse "/ >
  < wsdl:fault name =" NotFoundException " message =" ←-
     tns:NotFoundException "/ >
  < wsdl:fault name =" ConflictException " message =" ←-
     tns:ConflictException "/ >
</ wsdl:operation >
< wsdl:operation name =" setMasterPin ">
```

```
< wsdl:input name =" setMasterPinRequest " message =" ←-
     tns:setMasterPinRequest "/ >
  < wsdl:output name =" setMasterPinResponse " message =" ←-
     tns:setMasterPinResponse "/ >
  < wsdl:fault name =" NotFoundException " message =" ←-
     tns:NotFoundException "/ >
  < wsdl:fault name =" ConflictException " message =" ←-
     tns:ConflictException "/ >
</ wsdl:operation >
< wsdl:operation name =" unsubscribeOffer ">
  < wsdl:input name =" unsubscribeOfferRequest " message =" ←-
     tns:unsubscribeOfferRequest "/ >
  < wsdl:output name =" unsubscribeOfferResponse " message =" ←-
     tns:unsubscribeOfferResponse "/ >
  < wsdl:fault name =" NotFoundException " message =" ←-
     tns:NotFoundException "/ >
  < wsdl:fault name =" ConflictException " message =" ←-
     tns:ConflictException "/ >
</ wsdl:operation >
< wsdl:operation name =" getOffers ">
  < wsdl:input name =" getOffersRequest " message =" ←-
     tns:getOffersRequest "/ >
  < wsdl:output name =" getOffersResponse " message =" ←-
     tns:getOffersResponse "/ >
  < wsdl:fault name =" NotFoundException " message =" ←-
     tns:NotFoundException "/ >
</ wsdl:operation >
< wsdl:operation name =" suspend ">
  < wsdl:input name =" suspendRequest " message =" tns:suspendRequest "/ ←-
     \rightarrow< wsdl:output name =" suspendResponse " message =" ←-
     tns:suspendResponse "/ >
  < wsdl:fault name =" NotFoundException " message =" ←-
     tns:NotFoundException "/ >
  < wsdl:fault name =" ConflictException " message =" ←-
     tns:ConflictException "/ >
</ wsdl:operation >
< wsdl:operation name =" cancelStbOnMessages ">
  < wsdl:input name =" cancelStbOnMessagesRequest " message =" ←-
     tns:cancelStbOnMessagesRequest "/ >
  < wsdl:output name =" cancelStbOnMessagesResponse " message =" ←-
     tns:cancelStbOnMessagesResponse "/ >
  < wsdl:fault name =" NotFoundException " message =" ←-
     tns:NotFoundException "/ >
</ wsdl:operation >
< wsdl:operation name =" sendSubscriptionStbAccountMessage ">
  < wsdl:input name =" sendSubscriptionStbAccountMessageRequest " ←-
     message =" tns:sendSubscriptionStbAccountMessageRequest "/ >
```

```
< wsdl:output name =" sendSubscriptionStbAccountMessageResponse " ←-
        message =" tns:sendSubscriptionStbAccountMessageResponse "/ >
    < wsdl:fault name =" NotFoundException " message =" ←-
        tns:NotFoundException "/ >
  </ wsdl:operation >
  < wsdl:operation name =" enable ">
    < wsdl:input name =" enableRequest " message =" tns:enableRequest "/ >
    < wsdl:output name =" enableResponse " message =" tns:enableResponse " ←-
        /< wsdl:fault name =" NotFoundException " message =" ←-
        tns:NotFoundException "/ >
    < wsdl:fault name =" ConflictException " message =" ←-
        tns:ConflictException "/ >
  </ wsdl:operation >
</ wsdl:portType >
< wsdl:binding name =" SubscriptionEndpointHttpBinding " type =" ←-
   tns:SubscriptionEndpointPortType ">
  < wsdlsoap:binding style =" document " transport =" http: // schemas . ←-
     xmlsoap .org / soap / http "/ >
  < wsdl:operation name =" removeSubscriptionStbAccount ">
    < wsdlsoap:operation soapAction =""/ >
    < wsdl:input name =" removeSubscriptionStbAccountRequest ">
      < wsdlsoap:body use =" literal "/ >
    </ wsdl:input >
    < wsdl:output name =" removeSubscriptionStbAccountResponse ">
      < wsdlsoap:body use =" literal "/ >
    </ wsdl:output >
    < wsdl:fault name =" NotFoundException ">
      < wsdlsoap:fault name =" NotFoundException " use =" literal "/ >
    \langle/wsdl:fault>
    < wsdl:fault name =" ConflictException ">
      < wsdlsoap:fault name =" ConflictException " use =" literal "/ >
    \langle/wsdl:fault>
  </ wsdl:operation >
  < wsdl:operation name =" portalReload ">
    < wsdlsoap:operation soapAction =""/ >
    < wsdl:input name =" portalReloadRequest ">
      < wsdlsoap:body use =" literal "/ >
    \langle/wsdl:input>
    < wsdl:output name =" portalReloadResponse ">
      < wsdlsoap:body use =" literal "/ >
    </ wsdl:output >
    < wsdl:fault name =" NotFoundException ">
      < wsdlsoap:fault name =" NotFoundException " use =" literal "/ >
    \langle/wsdl:fault>
  </ wsdl:operation >
  < wsdl:operation name =" getStbInfo ">
    < wsdlsoap:operation soapAction =""/ >
    < wsdl:input name =" getStbInfoRequest ">
```

```
< wsdlsoap:body use =" literal "/ >
  </ wsdl:input >
  < wsdl:output name =" getStbInfoResponse ">
    < wsdlsoap:body use =" literal "/ >
  </ wsdl:output >
  < wsdl:fault name =" NotFoundException ">
    < wsdlsoap:fault name =" NotFoundException " use =" literal "/ >
  \langle/wsdl:fault>
  < wsdl:fault name =" ConflictException ">
    < wsdlsoap:fault name =" ConflictException " use =" literal "/ >
  \langle/wsdl:fault>
</ wsdl:operation >
< wsdl:operation name =" rebootStb ">
  < wsdlsoap:operation soapAction =""/ >
  < wsdl:input name =" rebootStbRequest ">
    < wsdlsoap:body use =" literal "/ >
  </ wsdl:input >
  < wsdl:output name =" rebootStbResponse ">
    < wsdlsoap:body use =" literal "/ >
  </ wsdl:output >
  < wsdl:fault name =" NotFoundException ">
    < wsdlsoap:fault name =" NotFoundException " use =" literal "/ >
  \langle/wsdl:fault>
</ wsdl:operation >
< wsdl:operation name =" rebootAllStb ">
  < wsdlsoap:operation soapAction =""/ >
  < wsdl:input name =" rebootAllStbRequest ">
    < wsdlsoap:body use =" literal "/ >
  </ wsdl:input >
  < wsdl:output name =" rebootAllStbResponse ">
    < wsdlsoap:body use =" literal "/ >
  </ wsdl:output >
</ wsdl:operation >
< wsdl:operation name =" sendStbMessage ">
  < wsdlsoap:operation soapAction =""/ >
  < wsdl:input name =" sendStbMessageRequest ">
    < wsdlsoap:body use =" literal "/ >
  </ wsdl:input >
  < wsdl:output name =" sendStbMessageResponse ">
    < wsdlsoap:body use =" literal "/ >
  </ wsdl:output >
  < wsdl:fault name =" NotFoundException ">
    < wsdlsoap:fault name =" NotFoundException " use =" literal "/ >
  \langle/wsdl:fault>
</ wsdl:operation >
< wsdl:operation name =" createWithoutStbAccount ">
  < wsdlsoap:operation soapAction =""/ >
  < wsdl:input name =" createWithoutStbAccountRequest ">
    < wsdlsoap:body use =" literal "/ >
```

```
</ wsdl:input >
  < wsdl:output name =" createWithoutStbAccountResponse ">
    < wsdlsoap:body use =" literal "/ >
  </ wsdl:output >
  < wsdl:fault name =" NotFoundException ">
    < wsdlsoap:fault name =" NotFoundException " use =" literal "/ >
  \langle/wsdl:fault>
  < wsdl:fault name =" ConflictException ">
    < wsdlsoap:fault name =" ConflictException " use =" literal "/ >
  \langle/wsdl:fault>
</ wsdl:operation >
< wsdl:operation name =" changeTariff ">
  < wsdlsoap:operation soapAction =""/ >
  < wsdl:input name =" changeTariffRequest ">
    < wsdlsoap:body use =" literal "/ >
  \langle/wsdl:input>
  < wsdl:output name =" changeTariffResponse ">
    < wsdlsoap:body use =" literal "/ >
  </ wsdl:output >
  < wsdl:fault name =" NotFoundException ">
    < wsdlsoap:fault name =" NotFoundException " use =" literal "/ >
  \langle/wsdl:fault>
  < wsdl:fault name =" ConflictException ">
    < wsdlsoap:fault name =" ConflictException " use =" literal "/ >
  \langle/wsdl:fault>
</ wsdl:operation >
< wsdl:operation name =" cancelSubscriptionStbAccountStbOnMessages ">
  < wsdlsoap:operation soapAction =""/ >
  < wsd1:input name = " \leftrightarrowcancelSubscriptionStbAccountStbOnMessagesRequest ">
    < wsdlsoap:body use =" literal "/ >
  \langle/wsdl:input>
  \leq w \leq d:output name=" \leftarrowcancelSubscriptionStbAccountStbOnMessagesResponse ">
    < wsdlsoap:body use =" literal "/ >
  </ wsdl:output >
  < wsdl:fault name =" NotFoundException ">
    < wsdlsoap:fault name =" NotFoundException " use =" literal "/ >
  \langle/wsdl:fault>
</ wsdl:operation >
< wsdl:operation name =" resetSubscription ">
  < wsdlsoap:operation soapAction =""/ >
  < wsdl:input name =" resetSubscriptionRequest ">
    < wsdlsoap:body use =" literal "/ >
  </ wsdl:input >
  < wsdl:output name =" resetSubscriptionResponse ">
    < wsdlsoap:body use =" literal "/ >
  </ wsdl:output >
  < wsdl:fault name =" NotFoundException ">
```
nangu<sup>.rv</sup>

```
< wsdlsoap:fault name =" NotFoundException " use =" literal "/ >
  \langle/wsdl:fault>
  < wsdl:fault name =" ConflictException ">
    < wsdlsoap:fault name =" ConflictException " use =" literal "/ >
  \langle/wsdl:fault>
</ wsdl:operation >
< wsdl:operation name =" portalReloadAll ">
  < wsdlsoap:operation soapAction =""/ >
  < wsdl:input name =" portalReloadAllRequest ">
    < wsdlsoap:body use =" literal "/ >
  </ wsdl:input >
  < wsdl:output name =" portalReloadAllResponse ">
    < wsdlsoap:body use =" literal "/ >
  </ wsdl:output >
</ wsdl:operation >
< wsdl:operation name =" getChargeLimit ">
  < wsdlsoap:operation soapAction =""/ >
  < wsdl:input name =" getChargeLimitRequest ">
    < wsdlsoap:body use =" literal "/ >
  </ wsdl:input >
  < wsdl:output name =" getChargeLimitResponse ">
    < wsdlsoap:body use =" literal "/ >
  </ wsdl:output >
  < wsdl:fault name =" NotFoundException ">
    < wsdlsoap:fault name =" NotFoundException " use =" literal "/ >
  \langle/wsdl:fault>
</ wsdl:operation >
< wsdl:operation name =" setParentalPin ">
  < wsdlsoap:operation soapAction =""/ >
  < wsdl:input name =" setParentalPinRequest ">
    < wsdlsoap:body use =" literal "/ >
  \langle/wsdl:input>
  < wsdl:output name =" setParentalPinResponse ">
    < wsdlsoap:body use =" literal "/ >
  </ wsdl:output >
  < wsdl:fault name =" NotFoundException ">
    < wsdlsoap:fault name =" NotFoundException " use =" literal "/ >
  \langle/wsdl:fault>
  < wsdl:fault name =" ConflictException ">
    < wsdlsoap:fault name =" ConflictException " use =" literal "/ >
  \langle/wsdl:fault>
</ wsdl:operation >
< wsdl:operation name =" renewOffer ">
  < wsdlsoap:operation soapAction =""/ >
  < wsdl:input name =" renewOfferRequest ">
    < wsdlsoap:body use =" literal "/ >
  </ wsdl:input >
  < wsdl:output name =" renewOfferResponse ">
    < wsdlsoap:body use =" literal "/ >
```

```
</ wsdl:output >
  < wsdl:fault name =" NotFoundException ">
    < wsdlsoap:fault name =" NotFoundException " use =" literal "/ >
  \langle/wsdl:fault>
  < wsdl:fault name =" ConflictException ">
    < wsdlsoap:fault name =" ConflictException " use =" literal "/ >
  \langle/wsdl:fault>
</ wsdl:operation >
< wsdl:operation name =" enableTvod ">
  < wsdlsoap:operation soapAction =""/ >
  < wsdl:input name =" enableTvodRequest ">
    < wsdlsoap:body use =" literal "/ >
  \langle/wsdl:input>
  < wsdl:output name =" enableTvodResponse ">
    < wsdlsoap:body use =" literal "/ >
  </ wsdl:output >
  < wsdl:fault name =" NotFoundException ">
    < wsdlsoap:fault name =" NotFoundException " use =" literal "/ >
  \langle/wsdl:fault>
</ wsdl:operation >
< wsdl:operation name =" getSubscriptionStbAccounts ">
  < wsdlsoap:operation soapAction =""/ >
  < wsdl:input name =" getSubscriptionStbAccountsRequest ">
    < wsdlsoap:body use =" literal "/ >
  </ wsdl:input >
  < wsdl:output name =" getSubscriptionStbAccountsResponse ">
    < wsdlsoap:body use =" literal "/ >
  </ wsdl:output >
  < wsdl:fault name =" NotFoundException ">
    < wsdlsoap:fault name =" NotFoundException " use =" literal "/ >
  \langle/wsdl:fault>
</ wsdl:operation >
< wsdl:operation name =" enableWithGeneratedPuk ">
  < wsdlsoap:operation soapAction =""/ >
  < wsdl:input name =" enableWithGeneratedPukRequest ">
    < wsdlsoap:body use =" literal "/ >
  </ wsdl:input >
  < wsdl:output name =" enableWithGeneratedPukResponse ">
    < wsdlsoap:body use =" literal "/ >
  </ wsdl:output >
  < wsdl:fault name =" NotFoundException ">
    < wsdlsoap:fault name =" NotFoundException " use =" literal "/ >
  \langle/wsdl:fault>
  < wsdl:fault name =" ConflictException ">
    < wsdlsoap:fault name =" ConflictException " use =" literal "/ >
  \langle/wsdl:fault>
</ wsdl:operation >
< wsdl:operation name =" createEnabled ">
  < wsdlsoap:operation soapAction =""/ >
```

```
< wsdl:input name =" createEnabledRequest ">
    < wsdlsoap:body use =" literal "/ >
  </ wsdl:input >
  < wsdl:output name =" createEnabledResponse ">
    < wsdlsoap:body use =" literal "/ >
  </ wsdl:output >
  < wsdl:fault name =" NotFoundException ">
    < wsdlsoap:fault name =" NotFoundException " use =" literal "/ >
  \langle/wsdl:fault>
  < wsdl:fault name =" ConflictException ">
    < wsdlsoap:fault name =" ConflictException " use =" literal "/ >
  \langle/wsdl:fault>
</ wsdl:operation >
< wsdl:operation name =" create ">
  < wsdlsoap:operation soapAction =""/ >
  < wsdl:input name =" createRequest ">
    < wsdlsoap:body use =" literal "/ >
  </ wsdl:input >
  < wsdl:output name =" createResponse ">
    < wsdlsoap:body use =" literal "/ >
  </ wsdl:output >
  < wsdl:fault name =" NotFoundException ">
    < wsdlsoap:fault name =" NotFoundException " use =" literal "/ >
  \langle/wsdl:fault>
  < wsdl:fault name =" ConflictException ">
    < wsdlsoap:fault name =" ConflictException " use =" literal "/ >
  \langle/wsdl:fault>
</ wsdl:operation >
< wsdl:operation name =" getInfo ">
  < wsdlsoap:operation soapAction =""/ >
  < wsdl:input name =" getInfoRequest ">
    < wsdlsoap:body use =" literal "/ >
  \langle/wsdl:input>
  < wsdl:output name =" getInfoResponse ">
    < wsdlsoap:body use =" literal "/ >
  </ wsdl:output >
  < wsdl:fault name =" NotFoundException ">
    < wsdlsoap:fault name =" NotFoundException " use =" literal "/ >
  \langle/wsdl:fault>
</ wsdl:operation >
< wsdl:operation name =" setInfo ">
  < wsdlsoap:operation soapAction =""/ >
  < wsdl:input name =" setInfoRequest ">
    < wsdlsoap:body use =" literal "/ >
  </ wsdl:input >
  < wsdl:output name =" setInfoResponse ">
    < wsdlsoap:body use =" literal "/ >
  </ wsdl:output >
  < wsdl:fault name =" NotFoundException ">
```

```
< wsdlsoap:fault name =" NotFoundException " use =" literal "/ >
  \langle/wsdl:fault>
  < wsdl:fault name =" ConflictException ">
    < wsdlsoap:fault name =" ConflictException " use =" literal "/ >
  \langle/wsdl:fault>
</ wsdl:operation >
< wsdl:operation name =" setLocality ">
  < wsdlsoap:operation soapAction =""/ >
  < wsdl:input name =" setLocalityRequest ">
    < wsdlsoap:body use =" literal "/ >
  </ wsdl:input >
  < wsdl:output name =" setLocalityResponse ">
    < wsdlsoap:body use =" literal "/ >
  </ wsdl:output >
  < wsdl:fault name =" NotFoundException ">
    < wsdlsoap:fault name =" NotFoundException " use =" literal "/ >
  \langle/wsdl:fault>
</ wsdl:operation >
< wsdl:operation name =" cancelMessage ">
  < wsdlsoap:operation soapAction =""/ >
  < wsdl:input name =" cancelMessageRequest ">
    < wsdlsoap:body use =" literal "/ >
  \langle/wsdl:input>
  < wsdl:output name =" cancelMessageResponse ">
    < wsdlsoap:body use =" literal "/ >
  </ wsdl:output >
  < wsdl:fault name =" NotFoundException ">
    < wsdlsoap:fault name =" NotFoundException " use =" literal "/ >
  \langle/wsdl:fault>
</ wsdl:operation >
< wsdl:operation name =" setSubscriptionStbAccountInfo ">
  < wsdlsoap:operation soapAction =""/ >
  < wsdl:input name =" setSubscriptionStbAccountInfoRequest ">
    < wsdlsoap:body use =" literal "/ >
  </ wsdl:input >
  < wsdl:output name =" setSubscriptionStbAccountInfoResponse ">
    < wsdlsoap:body use =" literal "/ >
  </ wsdl:output >
  < wsdl:fault name =" NotFoundException ">
    < wsdlsoap:fault name =" NotFoundException " use =" literal "/ >
  \langle/wsdl:fault>
  < wsdl:fault name =" ConflictException ">
    < wsdlsoap:fault name =" ConflictException " use =" literal "/ >
  \langle/wsdl:fault>
</ wsdl:operation >
< wsdl:operation name =" createEnabledSubscriptionStbAccount ">
  < wsdlsoap:operation soapAction =""/ >
  < wsdl:input name =" createEnabledSubscriptionStbAccountRequest ">
    < wsdlsoap:body use =" literal "/ >
```

```
\langle/wsdl:input>
  < wsdl:output name =" createEnabledSubscriptionStbAccountResponse " ←-
     >
    < wsdlsoap:body use =" literal "/ >
  </ wsdl:output >
  < wsdl:fault name =" NotFoundException ">
    < wsdlsoap:fault name =" NotFoundException " use =" literal "/ >
  \langle/wsdl:fault>
  < wsdl:fault name =" ConflictException ">
    < wsdlsoap:fault name =" ConflictException " use =" literal "/ >
  \langle/wsdl:fault>
</ wsdl:operation >
< wsdl:operation name =" setPortalVersion ">
  < wsdlsoap:operation soapAction =""/ >
  < wsdl:input name =" setPortalVersionRequest ">
    < wsdlsoap:body use =" literal "/ >
  </ wsdl:input >
  < wsdl:output name =" setPortalVersionResponse ">
    < wsdlsoap:body use =" literal "/ >
  </ wsdl:output >
  < wsdl:fault name =" NotFoundException ">
    < wsdlsoap:fault name =" NotFoundException " use =" literal "/ >
  \langle/wsdl:fault>
</ wsdl:operation >
< wsdl:operation name =" setPreferredAudioSubtitles ">
  < wsdlsoap:operation soapAction =""/ >
  < wsdl:input name =" setPreferredAudioSubtitlesRequest ">
    < wsdlsoap:body use =" literal "/ >
  </ wsdl:input >
  < wsdl:output name =" setPreferredAudioSubtitlesResponse ">
    < wsdlsoap:body use =" literal "/ >
  </ wsdl:output >
  < wsdl:fault name =" NotFoundException ">
    < wsdlsoap:fault name =" NotFoundException " use =" literal "/ >
  \langle/wsdl:fault>
</ wsdl:operation >
< wsdl:operation name =" unassignStb ">
  < wsdlsoap:operation soapAction =""/ >
  < wsdl:input name =" unassignStbRequest ">
    < wsdlsoap:body use =" literal "/ >
  \langle/wsdl:input>
  < wsdl:output name =" unassignStbResponse ">
    < wsdlsoap:body use =" literal "/ >
  </ wsdl:output >
  < wsdl:fault name =" NotFoundException ">
    < wsdlsoap:fault name =" NotFoundException " use =" literal "/ >
  \langle/wsdl:fault>
  < wsdl:fault name =" ConflictException ">
    < wsdlsoap:fault name =" ConflictException " use =" literal "/ >
```

```
\langle/wsdl:fault>
</ wsdl:operation >
< wsdl:operation name =" disableTvod ">
  < wsdlsoap:operation soapAction =""/ >
  < wsdl:input name =" disableTvodRequest ">
    < wsdlsoap:body use =" literal "/ >
  </ wsdl:input >
  < wsdl:output name =" disableTvodResponse ">
    < wsdlsoap:body use =" literal "/ >
  </ wsdl:output >
  < wsdl:fault name =" NotFoundException ">
    < wsdlsoap:fault name =" NotFoundException " use =" literal "/ >
  \langle/wsdl:fault>
</ wsdl:operation >
< wsdl:operation name =" enableSubscriptionStbAccount ">
  < wsdlsoap:operation soapAction =""/ >
  < wsdl:input name =" enableSubscriptionStbAccountRequest ">
    < wsdlsoap:body use =" literal "/ >
  </ wsdl:input >
  < wsdl:output name =" enableSubscriptionStbAccountResponse ">
    < wsdlsoap:body use =" literal "/ >
  </ wsdl:output >
  < wsdl:fault name =" NotFoundException ">
    < wsdlsoap:fault name =" NotFoundException " use =" literal "/ >
  \langle/wsdl:fault>
  < wsdl:fault name =" ConflictException ">
    < wsdlsoap:fault name =" ConflictException " use =" literal "/ >
  \langle/wsdl:fault>
</ wsdl:operation >
< wsdl:operation name =" createSubscriptionStbAccount ">
  < wsdlsoap:operation soapAction =""/ >
  < wsdl:input name =" createSubscriptionStbAccountRequest ">
    < wsdlsoap:body use =" literal "/ >
  </ wsdl:input >
  < wsdl:output name =" createSubscriptionStbAccountResponse ">
    < wsdlsoap:body use =" literal "/ >
  </ wsdl:output >
  < wsdl:fault name =" NotFoundException ">
    < wsdlsoap:fault name =" NotFoundException " use =" literal "/ >
  \langle/wsdl:fault>
  < wsdl:fault name =" ConflictException ">
    < wsdlsoap:fault name =" ConflictException " use =" literal "/ >
  \langle/wsdl:fault>
</ wsdl:operation >
< wsdl:operation name =" assignStb ">
  < wsdlsoap:operation soapAction =""/ >
  < wsdl:input name =" assignStbRequest ">
    < wsdlsoap:body use =" literal "/ >
  </ wsdl:input >
```

```
< wsdl:output name =" assignStbResponse ">
    < wsdlsoap:body use =" literal "/ >
  </ wsdl:output >
  < wsdl:fault name =" NotFoundException ">
    < wsdlsoap:fault name =" NotFoundException " use =" literal "/ >
  \langle/wsdl:fault>
  < wsdl:fault name =" ConflictException ">
    < wsdlsoap:fault name =" ConflictException " use =" literal "/ >
  \langle/wsdl:fault>
</ wsdl:operation >
< wsdl:operation name =" getSubscriptionStbAccountInfo ">
  < wsdlsoap:operation soapAction =""/ >
  < wsdl:input name =" getSubscriptionStbAccountInfoRequest ">
    < wsdlsoap:body use =" literal "/ >
  </ wsdl:input >
  < wsdl:output name =" getSubscriptionStbAccountInfoResponse ">
    < wsdlsoap:body use =" literal "/ >
  </ wsdl:output >
  < wsdl:fault name =" NotFoundException ">
    < wsdlsoap:fault name =" NotFoundException " use =" literal "/ >
  \langle/wsdl:fault>
</ wsdl:operation >
< wsdl:operation name =" subscribeOffer ">
  < wsdlsoap:operation soapAction =""/ >
  < wsdl:input name =" subscribeOfferRequest ">
    < wsdlsoap:body use =" literal "/ >
  </ wsdl:input >
  < wsdl:output name =" subscribeOfferResponse ">
    < wsdlsoap:body use =" literal "/ >
  </ wsdl:output >
  < wsdl:fault name =" NotFoundException ">
    < wsdlsoap:fault name =" NotFoundException " use =" literal "/ >
  \langle/wsdl:fault>
  < wsdl:fault name =" ConflictException ">
    < wsdlsoap:fault name =" ConflictException " use =" literal "/ >
  \langle/wsdl:fault>
</ wsdl:operation >
< wsdl:operation name =" setChargeLimit ">
  < wsdlsoap:operation soapAction =""/ >
  < wsdl:input name =" setChargeLimitRequest ">
    < wsdlsoap:body use =" literal "/ >
  </ wsdl:input >
  < wsdl:output name =" setChargeLimitResponse ">
    < wsdlsoap:body use =" literal "/ >
  </ wsdl:output >
  < wsdl:fault name =" NotFoundException ">
    < wsdlsoap:fault name =" NotFoundException " use =" literal "/ >
  \langle/wsdl:fault>
</ wsdl:operation >
```

```
< wsdl:operation name =" disable ">
  < wsdlsoap:operation soapAction =""/ >
  < wsdl:input name =" disableRequest ">
    < wsdlsoap:body use =" literal "/ >
  \langle/wsdl:input>
  < wsdl:output name =" disableResponse ">
    < wsdlsoap:body use =" literal "/ >
  </ wsdl:output >
  < wsdl:fault name =" NotFoundException ">
    < wsdlsoap:fault name =" NotFoundException " use =" literal "/ >
  \langle/wsdl:fault>
</ wsdl:operation >
< wsdl:operation name =" ←-
   enableSubscriptionStbAccountWithGeneratedPuk ">
  < wsdlsoap:operation soapAction =""/ >
  < wsd1:input name = " \leftrightarrowenableSubscriptionStbAccountWithGeneratedPukRequest ">
    < wsdlsoap:body use =" literal "/ >
  </ wsdl:input >
  \leq wsdl:output name=" \leftarrowenableSubscriptionStbAccountWithGeneratedPukResponse ">
    < wsdlsoap:body use =" literal "/ >
  </ wsdl:output >
  < wsdl:fault name =" NotFoundException ">
    < wsdlsoap:fault name =" NotFoundException " use =" literal "/ >
  \langle/wsdl:fault>
  < wsdl:fault name =" ConflictException ">
    < wsdlsoap:fault name =" ConflictException " use =" literal "/ >
  \langle/wsdl:fault>
</ wsdl:operation >
< wsdl:operation name =" setMasterPin ">
  < wsdlsoap:operation soapAction =""/ >
  < wsdl:input name =" setMasterPinRequest ">
    < wsdlsoap:body use =" literal "/ >
  </ wsdl:input >
  < wsdl:output name =" setMasterPinResponse ">
    < wsdlsoap:body use =" literal "/ >
  </ wsdl:output >
  < wsdl:fault name =" NotFoundException ">
    < wsdlsoap:fault name =" NotFoundException " use =" literal "/ >
  \langle/wsdl:fault>
  < wsdl:fault name =" ConflictException ">
    < wsdlsoap:fault name =" ConflictException " use =" literal "/ >
  \langle/wsdl:fault>
</ wsdl:operation >
< wsdl:operation name =" unsubscribeOffer ">
  < wsdlsoap:operation soapAction =""/ >
  < wsdl:input name =" unsubscribeOfferRequest ">
    < wsdlsoap:body use =" literal "/ >
```

```
< wsdl:output name =" unsubscribeOfferResponse ">
    < wsdlsoap:body use =" literal "/ >
  < wsdl:fault name =" NotFoundException ">
    < wsdlsoap:fault name =" NotFoundException " use =" literal "/ >
  < wsdl:fault name =" ConflictException ">
    < wsdlsoap:fault name =" ConflictException " use =" literal "/ >
< wsdl:operation name =" getOffers ">
  < wsdlsoap:operation soapAction =""/ >
  < wsdl:input name =" getOffersRequest ">
    < wsdlsoap:body use =" literal "/ >
  < wsdl:output name =" getOffersResponse ">
    < wsdlsoap:body use =" literal "/ >
  < wsdl:fault name =" NotFoundException ">
    < wsdlsoap:fault name =" NotFoundException " use =" literal "/ >
< wsdl:operation name =" suspend ">
  < wsdlsoap:operation soapAction =""/ >
  < wsdl:input name =" suspendRequest ">
    < wsdlsoap:body use =" literal "/ >
  < wsdl:output name =" suspendResponse ">
    < wsdlsoap:body use =" literal "/ >
  < wsdl:fault name =" NotFoundException ">
    < wsdlsoap:fault name =" NotFoundException " use =" literal "/ >
  < wsdl:fault name =" ConflictException ">
```

```
< wsdlsoap:fault name =" ConflictException " use =" literal "/ >
\langle/wsdl:fault>
```
</ wsdl:input >

</ wsdl:output >

 $\langle$ /wsdl:fault>

 $\langle$ /wsdl:fault> </ wsdl:operation >

 $\langle$ /wsdl:input>

</ wsdl:output >

 $\langle$ /wsdl:fault> </ wsdl:operation >

</ wsdl:input >

</ wsdl:output >

 $\langle$ /wsdl:fault>

```
</ wsdl:operation >
< wsdl:operation name =" cancelStbOnMessages ">
  < wsdlsoap:operation soapAction =""/ >
  < wsdl:input name =" cancelStbOnMessagesRequest ">
    < wsdlsoap:body use =" literal "/ >
  \langle/wsdl:input>
  < wsdl:output name =" cancelStbOnMessagesResponse ">
    < wsdlsoap:body use =" literal "/ >
  </ wsdl:output >
  < wsdl:fault name =" NotFoundException ">
    < wsdlsoap:fault name =" NotFoundException " use =" literal "/ >
  \langle/wsdl:fault>
```

```
</ wsdl:operation >
  < wsdl:operation name =" sendSubscriptionStbAccountMessage ">
    < wsdlsoap:operation soapAction =""/ >
    < wsdl:input name =" sendSubscriptionStbAccountMessageRequest ">
       < wsdlsoap:body use =" literal "/ >
    </ wsdl:input >
    < wsdl:output name =" sendSubscriptionStbAccountMessageResponse ">
       < wsdlsoap:body use =" literal "/ >
    </ wsdl:output >
    < wsdl:fault name =" NotFoundException ">
       < wsdlsoap:fault name =" NotFoundException " use =" literal "/ >
    \langle/wsdl:fault>
  </ wsdl:operation >
  < wsdl:operation name =" enable ">
    < wsdlsoap:operation soapAction =""/ >
    < wsdl:input name =" enableRequest ">
       < wsdlsoap:body use =" literal "/ >
    </ wsdl:input >
    < wsdl:output name =" enableResponse ">
       < wsdlsoap:body use =" literal "/ >
    </ wsdl:output >
    < wsdl:fault name =" NotFoundException ">
       < wsdlsoap:fault name =" NotFoundException " use =" literal "/ >
    \langle/wsdl:fault>
    < wsdl:fault name =" ConflictException ">
       < wsdlsoap:fault name =" ConflictException " use =" literal "/ >
    \langle/wsdl:fault>
  </ wsdl:operation >
</ wsdl:binding >
< wsdl:service name =" SubscriptionEndpoint ">
  < wsdl:port name =" SubscriptionEndpointHttpPort " binding =" ←-
     tns:SubscriptionEndpointHttpBinding ">
    < wsdlsoap:address location =" http: // localhost / services / ←-
        SubscriptionEndpoint "/ >
  </ wsdl:port >
</ wsdl:service >
```
#### 1.6.3 WSDL CRM Offer management

</ wsdl:definitions >

```
\langle ? \text{xml version} = "1.0" encoding = "UTF - 8" ?< wsdl:definitions targetNamespace =" http: // itonis .net /tve / schema /crm / ←-
    \texttt{subscript} /ns" \texttt{xmlns:} tns="http://itonis.net/tve/schema/crm/ \leftrightarrowsubscription/ns" xmlns:wsdlsoap="http://schemas.xmlsoap.org/wsdl/ \leftrightarrowsoap /" xmlns:soap12=" http: //www.w3.org /2003/05/soap-envelope" \leftrightarrowxmlns:ns1 = "http://itonis.net/tve/schema/cm/subscription" <math>\leftrightarrowxmlns:xsd = "http://www.w3.org/2001/XMLSchema" xmlns:soapenc11 = " <math>\leftrightarrow</math>http://schemas.xmlsoap.org/soap/encoding/" xmlns:soapenc12="http: ←
```

```
\frac{1}{\sqrt{ww}}.w3.org \frac{2003}{05} soap - encoding " xmlns:soap11 = "http: \frac{1}{s} schemas. \leftrightarrowxmlsoap.org/soap/envelope/" xmlns:wsdl="http://schemas.xmlsoap.org \leftrightarrow/ wsdl /">
  < wsdl:types >
\langle xsd:schema \ xmlns:xsd="http://www.w3.org/2001/XMLSchema" xmlns:tns=" \leftrightarrowhttp://itonis.net/tve/schema/crm/subscription" elementFormDefault= \leftrightarrow"unqualified" targetNamespace="http://itonis.net/tve/schema/crm/ ←
   subscription ">
    < xsd:simpleType name =" Code ">
         < xsd:restriction base =" xsd:string ">
              < xsd:minLength value ="1"/ >
              < xsd:maxLength value ="32"/ >
         </ xsd:restriction >
    </ xsd:simpleType >
     < xsd:complexType name =" FaultDetail ">
         < xsd:sequence >
              < xsd:element name =" message " type =" xsd:string "/ >
         </ xsd:sequence >
    </ xsd:complexType >
    < xsd:element name =" crmSubscribeOfferRequest ">
         < xsd:annotation >
              <xsd:documentation>Tells the CRM system to subscribe ←
                 offer for subscription . </ xsd:documentation >
         </ xsd:annotation >
         < xsd:complexType >
              < xsd:sequence >
                  < xsd:element name =" subscriptionCode " type =" tns:Code "/ ←-
                      >
                  < xsd:element name =" offerCode " type =" tns:Code "/ >
                  < xsd:element name =" ceil " type =" xsd:boolean ">
                       < xsd:annotation >
                            < xsd:documentation >Whether subscribing is ←-
                                immediate (false), or since the next \leftrightarrowbilling period ( true ) . </ xsd:documentation >
                       </ xsd:annotation >
                  </ xsd:element >
              </ xsd:sequence >
         </ xsd:complexType >
    </ xsd:element >
    < xsd:element name =" crmSubscribeOfferResponse ">
         < xsd:annotation >
              < xsd:documentation >Response from CRM system for ←-
                 subscribeOfferRequest . </ xsd:documentation >
         </ xsd:annotation >
         < xsd:complexType >
              < xsd:sequence >
```

```
< xsd:element name =" subscribeDate " type =" xsd:date "/ >
             </ xsd:sequence >
         </ xsd:complexType >
    </ xsd:element >
    < xsd:element name =" crmUnsubscribeOfferRequest ">
         < xsd:annotation >
             \leqxsd:documentation>Tells the CRM system to unsubscribe \leftarrowoffer for subscription . </ xsd:documentation >
         </ xsd:annotation >
         < xsd:complexType >
             < xsd:sequence >
                  < xsd:element name =" subscriptionCode " type =" tns:Code "/ ←-
                     >
                  < xsd:element name =" offerCode " type =" tns:Code "/ >
             </ xsd:sequence >
         </ xsd:complexType >
    </ xsd:element >
    < xsd:element name =" crmUnsubscribeOfferResponse ">
         < xsd:annotation >
             <xsd:documentation>Response from CRM system for \leftrightarrowunsubscribeOfferRequest . </ xsd:documentation >
         </ xsd:annotation >
         < xsd:complexType >
             < xsd:sequence >
                  < xsd:element name =" unsubscribeDate " type =" xsd:date "/ >
             </ xsd:sequence >
         </ xsd:complexType >
    </ xsd:element >
</ xsd:schema >
< xsd:schema xmlns:xsd =" http: // www .w3.org /2001/ XMLSchema " ←-
   attributeFormDefault =" qualified " elementFormDefault =" qualified " ←-
   targetNamespace="http://itonis.net/tve/schema/crm/subscription/ns" \leftrightarrow>
< xsd:element name =" crmConflictException " type =" ns1:FaultDetail "/ >
< xsd:element name =" crmNotFoundException " type =" ns1:FaultDetail "/ >
</ xsd:schema >
  </ wsdl:types >
  < wsdl:message name =" crmSubscribeOfferRequest ">
    < wsdl:part name =" crmSubscribeOfferRequest " element =" ←-
        ns1:crmSubscribeOfferRequest "/ >
  </ wsdl:message >
  < wsdl:message name =" crmUnsubscribeOfferRequest ">
    <wsdl:part name="crmUnsubscribeOfferRequest" element=" ←
        ns1:crmUnsubscribeOfferRequest "/ >
  </ wsdl:message >
  < wsdl:message name =" crmConflictException ">
    < wsdl:part name =" crmConflictException " element =" ←-
        tns:crmConflictException "/ >
```

```
</ wsdl:message >
< wsdl:message name =" crmUnsubscribeOfferResponse ">
  <wsdl:part name="crmUnsubscribeOfferResponse" element=" ←
     ns1:crmUnsubscribeOfferResponse "/ >
</ wsdl:message >
< wsdl:message name =" crmSubscribeOfferResponse ">
  < wsdl:part name =" crmSubscribeOfferResponse " element =" ←-
     ns1:crmSubscribeOfferResponse "/ >
</ wsdl:message >
< wsdl:message name =" crmNotFoundException ">
  < wsdl:part name =" crmNotFoundException " element =" ←-
     tns:crmNotFoundException "/ >
</ wsdl:message >
< wsdl:portType name =" CrmOfferEndpointPortType ">
  < wsdl:operation name =" crmSubscribeOffer ">
    <wsdl:input name="crmSubscribeOfferRequest" message=" ←
       tns:crmSubscribeOfferRequest "/ >
    < wsdl:output name =" crmSubscribeOfferResponse " message =" ←-
       tns:crmSubscribeOfferResponse "/ >
    < wsdl:fault name =" crmConflictException " message =" ←-
       tns:crmConflictException "/ >
    < wsdl:fault name =" crmNotFoundException " message =" ←-
       tns:crmNotFoundException "/ >
  </ wsdl:operation >
  < wsdl:operation name =" crmUnsubscribeOffer ">
    < wsdl:input name =" crmUnsubscribeOfferRequest " message =" ←-
        tns:crmUnsubscribeOfferRequest "/ >
    < wsdl:output name =" crmUnsubscribeOfferResponse " message =" ←-
        tns:crmUnsubscribeOfferResponse "/ >
    < wsdl:fault name =" crmConflictException " message =" ←-
       tns:crmConflictException "/ >
    < wsdl:fault name =" crmNotFoundException " message =" ←-
       tns:crmNotFoundException "/ >
  </ wsdl:operation >
</ wsdl:portType >
< wsdl:binding name =" CrmOfferEndpointHttpBinding " type =" ←-
   tns:CrmOfferEndpointPortType ">
  < wsdlsoap:binding style =" document " transport =" http: // schemas . ←-
     xmlsoap .org / soap / http "/ >
  < wsdl:operation name =" crmSubscribeOffer ">
    < wsdlsoap:operation soapAction =""/ >
    < wsdl:input name =" crmSubscribeOfferRequest ">
      < wsdlsoap:body use =" literal "/ >
    \langle/wsdl:input>
    < wsdl:output name =" crmSubscribeOfferResponse ">
      < wsdlsoap:body use =" literal "/ >
    </ wsdl:output >
    < wsdl:fault name =" crmConflictException ">
      < wsdlsoap:fault name =" crmConflictException " use =" literal "/ >
```

```
\langle/wsdl:fault>
      < wsdl:fault name =" crmNotFoundException ">
         < wsdlsoap:fault name =" crmNotFoundException " use =" literal "/ >
      \langle/wsdl:fault>
    </ wsdl:operation >
    < wsdl:operation name =" crmUnsubscribeOffer ">
      < wsdlsoap:operation soapAction =""/ >
      < wsdl:input name =" crmUnsubscribeOfferRequest ">
         < wsdlsoap:body use =" literal "/ >
      </ wsdl:input >
      < wsdl:output name =" crmUnsubscribeOfferResponse ">
         < wsdlsoap:body use =" literal "/ >
      </ wsdl:output >
      < wsdl:fault name =" crmConflictException ">
         < wsdlsoap:fault name =" crmConflictException " use =" literal "/ >
      \langle/wsdl:fault>
      < wsdl:fault name =" crmNotFoundException ">
         < wsdlsoap:fault name =" crmNotFoundException " use =" literal "/ >
      \langle/wsdl:fault>
    </ wsdl:operation >
  </ wsdl:binding >
  < wsdl:service name =" CrmOfferEndpoint ">
    <wsdl:port name="CrmOfferEndpointHttpPort" binding=" ←
        tns:CrmOfferEndpointHttpBinding ">
      < wsdlsoap:address location =" http: // localhost:9090 / services / ←-
          CrmOfferEndpoint "/ >
    </ wsdl:port >
  </ wsdl:service >
</ wsdl:definitions >
```
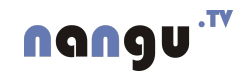

## Chapter 2

# Billing Interface

## 2.1 Introduction

nangu.TV offers modularized billing data export interface. The billing data unit is called CDR (abbrevation for Call Detail Record). There are few modules for CDR output; currently XML and CSV output interface is implemented.

### 2.2 CDR information

A CDR carries the following information independently of its form:

CDR ID – unique identifier of the CDR.

CDR generation timestamp – determines the time when the CDR was created.

Subscriber ID – platform identifier of the billed subscriber.

Subscriber code – identifier of the subscriber in the provider's CRM.

Subscription ID – platform identifier of the subscription.

Subscription code – identifier of the subscription in the provider's CRM.

**Tariff ID** – platform identifier of the subscription's tariff.

Tariff code – identifier of the subscription's tariff in the provider's CRM.

CDR type – identification of the billed service:

OFFER – monthly payment for offer,

.TV

nangu

VOD – payment for single purchased program.

CDR subtype – detail about single purchased program:

TVoD – payment for transactionally purchased program,

SVoD – watching program included in pre-paid package.

- Start and end timestamps timestamps of the beginning and the end of time span the CDR relates to. For offer subscriptions, it is the invoicing period. For VOD transactions, it is the program rental time span.
- Units number of drawn service units. This is only set for TVoD.
- Price the cost of the billed service. Monthly price of offer or movie price for VOD. May be negative for corrective CDR.
- Currency Code identification of currency the payment is made in.
- Offer ID platform identifier of the billed offer; for OFFER CDRs only.
- Offer code identifier of the billed offer in the provider's CRM; for OFFER CDRs only.
- SVoD Package ID platform identifier of used SVoD package; for SVoD CDRs only.
- SVoD Package code identifier of the used SVoD package in the provider's CRM; for SVoD CDRs only.
- TVoD category ID platform identifier of used TVoD category; for TVoD CDRs only.
- TVoD category code identifier of used TVoD category in the provider's CRM; for TVoD CDRs only.
- Reffered CDR ID identifier of the reffered CDR, used for corrective CDRs. Note: currently there is no implemented interface allowing corrective data input. We are waiting for customers demanding this feature.
- Prefix code identifier of the purchased movie; for VOD CDRs only.

Movie name – original title of the purchased movie; for VOD CDRs only.

## 2.3 CDR output format

CDR output can be generated in two formats: CSV and XML. This is a Isp-specific setting and can be modified in Admin zone, the default format is CSV. The path for generated files can be set by billing.billing-cdr-export.directory and

billing.content-provider-cdr-export.directory Global config properties.

Exported files are named as:  $cdr-type-year-month\_utcDate.ext$ . Type could be tvod or offer. File extension is xml or csv. File name examples: cdr-offer-2008-06 20080603150000Z.csv

cdr-tvod-2008-06 20080603150000Z.csv

They are exported every hour and so they could contain just their header with zero records.

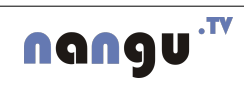

#### 2.3.1 XML output format

The example output format for all types of CDR data is shown below. Price values are rounded to 6 decimal digits.

```
<? xml version =" 1.0" encoding ="UTF -8"? >
< cdrs >
  \langle!-- VOD - TVoD -->
  < cdr id="26280" generated="2006-12-01T12:20:24" type="VOD" subtype=\leftrightarrow" TVOD ">
     <subscriber id ="359 " code =" SUB359 "/ >
     < subscription id ="950 " code =" SUT950 "/ >
     <detail >
       <category id ="25" code =" TCAT25 "/ >
       <units >1 </ units >
     \langle detail>
     \langletimestamps>
       <start > 2006 -12 -01 T12:20:24 </ start >
       <end > 2006 -12 -02 T12:20:24 </end >
     </ timestamps >
     <price >
       <value > 70.000000 </ value >
       <code >CZK </ code >
     </ price >
     <movie >
       <name >Gladiator </ name >
       <prefix - code > VOD_TCAT25_Gladiator </prefix - code >
     \langle/movie >
  \langle/cdr\langle!-- VOD - SVoD -->
  < cdr id="26281" generated="2006-12-01T12:20:24" type="VOD" subtype=\leftrightarrow" SVOD ">
     <subscriber id ="359 " code =" SUB359 "/ >
     < subscription id ="950 " code =" SUT950 "/ >
     <detail >
       \text{ilde} />
       <package id ="20" code =" SVOD20 "/ >
     \langle detail>
     <timestamps >
       <start > 2006 -12 -01 T12:20:24 </ start >
       \frac{1}{2006} -12 -02T12:20:24 </end>
     </ timestamps >
     <price ><value > 0.000000 </ value >
       <code >CZK </ code >
     </ price >
     <movie >
       <name >Gladiator </ name >
       <prefix - code > VOD_TCAT25_Gladiator </prefix - code >
     \langle/movie >
```

```
\langle/cdr\left\langle - - 0ffer \left\langle - \right\rangle<cdr id =" 27173 " generated =" 2006 -12 -02 T01:05:02 " type =" OFFER ">
     <subscriber id ="563 " code =" SUB563 "/ >
     \langle subscription id="1203" code="SUT1203"/>
     <detail >
       \frac{1}{2} <tariff id="8" code="TRF8"/>
       \zetaoffer id="10" code="0FF10"\langle/ detail >
     <timestamps >
       <start > 2006 -11 -22 T10:00:00 </ start >
        <end > 2006 -11 -30 T13:00:01 </end >
     </ timestamps >
     <price >
       <value > 400.000000 </ value >
       <code >CZK </ code >
     </ price >
  \langle/cdr\langle/ cdrs>
```
#### 2.3.2 CSV output format

The example output format for three types of CDR data is shown below. Price values are again rounded to 6 decimal digits. The file encoding is UTF-8. The field separator is the comma character, field values are escaped with a double quote character, when needed. When the double quote character is present in the field data, it is doubled.

The CSV file has the following header:

```
id, generated, type, subtype, subscriber_id, subscriber_code, \leftarrowsubscription_id, subscription_code, tvod_category_id, \leftrightarrowtvod_category_code,tariff_id,tariff_code,offer_id,offer_code, \leftrightarrowprice_value, price_code, timestamp_start, timestamp_end, units, \leftrightarrowmovie_name , movie_prefix_code
```
Example of VOD (TVoD) record (one line):

```
26280, 2006 -12 -01 T12 : 20:24, VOD, TVOD, 359, SUB359, 950, SUT950, 25, TCAT25 \leftrightarrow,,,,,70.000000,CZK,2006-12-01T12:20:24,2006-12-02T12:20:24,1, \leftrightarrowGladiator , VOD_TCAT25_Gladiator
```
Example of VOD (SVoD) record (one line):

```
27173, 2006-12-02 T01:05:02, VOD, SVOD, 563, SUB563, 1203, SUT1203,,, 8, TRF8 \;\hookrightarrow,20, OFF20,0.000000, CZK, 2006-11-22T10:00:00, 2006-11-30T13:00:01,, \leftrightarrowGladiator , VOD_TCAT25_Gladiator
```
Example of offer recored (one line):

```
27173, 2006 -12 -02 T01:05:02, OFFER,, 563, SUB563, 1203, SUT1203,,,8, TRF8, 10, \leftrightarrowOFF10 ,40.000000 , CZK ,2006 -11 -22 T10 :00:00 ,2006 -11 -30 T13 :00:01 , , ,
```
## 2.4 Exporting dates

New CDRs are exported every hour. VoD CDRs are produced on a movie purchase. Offer fee CDRs are produced at night between the 1st and the 2st day of a month.

## 2.5 Limiting subscription charges

The volume of TVoD services consumed by a subscription determines total charged costs. With prepaid service, costs are limited by the prepaid amount. With postpaid service, the debt should have a limit based on customer's payment reliability.

nangu.TV platform offers a mechanism for limiting charges connected with subscription in both prepaid and postpaid models.

## 2.5.1 Limiting with offline transactions

nangu.TV platform keeps for each subscription the amount of money allowed to be spent. The platform refuses to make a TVoD program purchase if the allowed amount is lower than the price of the program. The limit amount is expected to be updated by the provider's CRM via the provisioning interface.

## 2.5.2 Limiting with online transactions

When using online transactions, charge requests are invoked immediately on the provider's CRM TVoD webservice. If the charge request is refused, the service delivery is refused too.

The URL of the external CRM TVoD webservice is configured inside System config on Admin Zone. It is used only when it is not empty.

## Purchase TVoD Entity in CRM

This call tells external CRM to charge entity purchase by an subscription. External system is expected to implement this contract:

• Subscription's code in provider's CRM. • TVoD category code in provider's CRM. • Entity unique id. • Entity original title. • Entity content provider code in provider's CRM. • Entity price in subscription currency.

Inputs: Data passed towards CRM System

**Outputs:** Possible data returned by CRM System

- chargeLimit updated subscription's charge limit in subscription currency. When it is not present, actual subscription's charge limit is decreased by the entity price.
- CrmInsufficientCreditException Subscription does not have enough credit to purchase the entity.
- CrmNotFoundException Subscription or the entity doesn't exist.

#### WSDL CRM TVoD management

```
<? xml version =" 1.0" encoding ="UTF -8"? >
\leqwsdl:definitions targetNamespace="http://itonis.net/tve/schema/crm/\leftarrowtvod /ns" xmlns:tns =" http: // itonis .net /tve / schema /crm / tvod /ns" ←-
   xmlns:wsdlsoap = "http://schemas.xmlsoap.org/wsdl/soap/" <math>\leftarrowxmlns:soap12="http://www.w3.org/2003/05/soap-envelope" xmlns:ns1=" \leftrightarrowhttp://itonis.net/tve/schema/crm/tvod" xmlns:xsd="http://www.w3. ←
   \texttt{org/2001/XMLSchema" xmlns:soapenc11="http://schemas.xmlsoap.org/} \leftrightarrowsoap/encoding/" xmlns:soapenc12="http://www.w3.org/2003/05/soap-\leftrightarrowencoding " xmlns:soap11="http://schemas.xmlsoap.org/soap/envelope/" <math>\leftrightarrow</math>xmlns:wsdl =" http: // schemas . xmlsoap .org/ wsdl /">
  < wsdl:types >
\langle x, x \rangle schema xmlns:xsd="http://www.w3.org/2001/XMLSchema" xmlns:tns=" \leftrightarrowhttp: // itonis .net/tve/ schema /crm/ tvod " elementFormDefault =" ←-
   unqualified " targetNamespace="http://itonis.net/tve/schema/crm/ \leftrightarrowtvod ">
    < xsd:simpleType name =" Code ">
         < xsd:restriction base =" xsd:string ">
              < xsd:minLength value ="1"/ >
              < xsd:maxLength value ="32"/ >
         </ xsd:restriction >
    </ xsd:simpleType >
     < xsd:complexType name =" FaultDetail ">
         < xsd:sequence >
              < xsd:element name =" message " type =" xsd:string "/ >
         </ xsd:sequence >
    </ xsd:complexType >
    < xsd:element name =" crmPurchaseEntityRequest ">
         < xsd:annotation >
              \leqxsd:documentation>Tells the CRM system to charge \leftrightarrowpurchase of the given movie entity . </xsd:documentation \leftarrow\rightarrow</ xsd:annotation >
         < xsd:complexType >
              < xsd:sequence >
                   < xsd:element name =" subscriptionCode " type =" tns:Code "/ ←-
                       >
```

```
< xsd:element name =" tvodCategoryCode " type =" tns:Code "/ ←-
                  >
              < xsd:element name =" entity ">
                  < xsd:complexType >
                       < xsd:sequence >
                            < xsd:element name =" entityId " type =" ←-
                               x sd:int"/>
                            < xsd:element name =" originalTitle ">
                                < xsd:simpleType >
                                     < xsd:restriction base =" xsd:string ←-
                                         ">
                                          < xsd:maxLength value ="255 "/ >
                                     </ xsd:restriction >
                                </ xsd:simpleType >
                            </ xsd:element >
                            < xsd:element name =" contentProviderCode " ←-
                               type =" tns:Code "/ >
                       </ xsd:sequence >
                  </ xsd:complexType >
              </ xsd:element >
              < xsd:element name =" price ">
                  < xsd:complexType >
                       < xsd:sequence >
                            < xsd:element name =" value " type =" ←-
                               xsd:double "/ >
                            < xsd:element name =" currency ">
                                < xsd:annotation >
                                     \langle x\,sd:do\,cumentation > Subscription ←
                                         currency as ISO 4217 currency \leftrightarrowcode . </ xsd:documentation >
                                </ xsd:annotation >
                                < xsd:simpleType >
                                     < xsd:restriction base =" xsd:string ←-
                                         ">
                                          < xsd:length value ="3"/ >
                                     </ xsd:restriction >
                                </ xsd:simpleType >
                            </ xsd:element >
                       </ xsd:sequence >
                  </ xsd:complexType >
              </ xsd:element >
         </ xsd:sequence >
    </ xsd:complexType >
</ xsd:element >
< xsd:element name =" crmPurchaseEntityResponse ">
    < xsd:annotation >
         < xsd:documentation >Returns changed charge limit . </ ←-
             xsd:documentation >
```
nangu<sup>.rv</sup>
```
</ xsd:annotation >
         < xsd:complexType >
             < xsd:sequence >
                  \leqxsd:element minOccurs="0" name="chargeLimit" type=" \leftrightarrowxsd:double ">
                      < xsd:annotation >
                           < xsd:documentation >Limit in subscription ←-
                              currency. When it is not present, actual \leftrightarrowsubscription chargeLimit is decreased by \leftrightarrowthe entity price . </ xsd:documentation >
                      </ xsd:annotation >
                  </ xsd:element >
             </ xsd:sequence >
         </ xsd:complexType >
    </ xsd:element >
</ xsd:schema >
< xsd:schema xmlns:xsd =" http: // www .w3.org /2001/ XMLSchema " ←-
   attributeFormDefault =" qualified " elementFormDefault =" qualified " ←-
   targetNamespace =" http: // itonis .net/tve/ schema /crm/ tvod /ns">
< xsd:element name =" crmNotFoundException " type =" ns1:FaultDetail "/ >
< xsd:element name =" crmInsufficientCreditException " type =" ←-
   ns1:FaultDetail "/ >
</ xsd:schema >
  </ wsdl:types >
  < wsdl:message name =" crmInsufficientCreditException ">
    < wsdl:part name =" crmInsufficientCreditException " element =" ←-
        tns:crmInsufficientCreditException "/ >
  </ wsdl:message >
  < wsdl:message name =" crmNotFoundException ">
    < wsdl:part name =" crmNotFoundException " element =" ←-
        tns:crmNotFoundException "/ >
  </ wsdl:message >
  < wsdl:message name =" crmPurchaseEntityRequest ">
    < wsdl:part name =" crmPurchaseEntityRequest " element =" ←-
        ns1:crmPurchaseEntityRequest "/ >
  </ wsdl:message >
  < wsdl:message name =" crmPurchaseEntityResponse ">
    < wsdl:part name =" crmPurchaseEntityResponse " element =" ←-
        ns1:crmPurchaseEntityResponse "/ >
  </ wsdl:message >
  < wsdl:portType name =" CrmTvodEndpointPortType ">
    < wsdl:operation name =" crmPurchaseEntity ">
      < wsdl:input name =" crmPurchaseEntityRequest " message =" ←-
          tns:crmPurchaseEntityRequest "/ >
      < wsdl:output name =" crmPurchaseEntityResponse " message =" ←-
          tns:crmPurchaseEntityResponse "/ >
      < wsdl:fault name =" crmNotFoundException " message =" ←-
          tns:crmNotFoundException "/ >
```

```
< wsdl:fault name =" crmInsufficientCreditException " message =" ←-
          tns:crmInsufficientCreditException "/ >
    </ wsdl:operation >
  </ wsdl:portType >
  \leqwsdl:binding name="CrmVodEndpointHttpBinding" type = " \leftrightarrow"tns:CrmTvodEndpointPortType ">
    < wsdlsoap:binding style =" document " transport =" http: // schemas . ←-
        xmlsoap .org / soap / http "/ >
    < wsdl:operation name =" crmPurchaseEntity ">
      < wsdlsoap:operation soapAction =""/ >
      < wsdl:input name =" crmPurchaseEntityRequest ">
         < wsdlsoap:body use =" literal "/ >
      \langle/wsdl:input>
      < wsdl:output name =" crmPurchaseEntityResponse ">
         < wsdlsoap:body use =" literal "/ >
      </ wsdl:output >
      < wsdl:fault name =" crmNotFoundException ">
         < wsdlsoap:fault name =" crmNotFoundException " use =" literal "/ >
      \langle/wsdl:fault>
      < wsdl:fault name =" crmInsufficientCreditException ">
         < wsdlsoap:fault name =" crmInsufficientCreditException " use =" ←-
             literal"/>
      \langle/wsdl:fault>
    </ wsdl:operation >
  </ wsdl:binding >
  < wsdl:service name =" CrmTvodEndpoint ">
    < wsdl:port name =" CrmTvodEndpointHttpPort " binding =" ←-
        tns:CrmTvodEndpointHttpBinding ">
      \leqwsdlsoap:address location="http://localhost:9090/tvod/ \leftrightarrowCrmTvodEndpoint "/ >
    </ wsdl:port >
  </ wsdl:service >
</ wsdl:definitions >
```
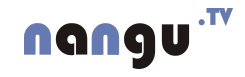

## <span id="page-110-0"></span>Chapter 3

# VoD Entities Export Interface

VoD metadata could be provided to the customer (ISP) for further usage.

VoD metadata are accessible on these URLs:

- /adminws/metadata/entities/
- /adminws/metadata/entities/<entityId>
- /adminws/metadata/media/<mediaId>.jpg

Only normal HTTP GET is required to get the data from these URLs. Exported format is described in following sections.

#### 3.1 Entities

nangu

Data on URL /adminws/metadata/entities/ provide list of all released entities. The data are formated as an Atom feed. The Atom format is defined by RFC 4287[?].

Entities export example:

```
<? xml version =" 1.0" encoding ="utf -8"? >
< feed xmlns =" http: // www .w3.org /2005/ Atom ">
  <title >VoD Entities </ title >
  <link rel =" self " href ="/ adminws / metadata / entities /"/ >
  <updated > 2008 -04 -23 T14:33:42Z </ updated >
  <author >
    <name >VoD Export </ name >
  </ author >
  <id>tag:iptv@alefnula.com,2008:metadata/entities/</id>
  <entry >
    <title >Elephants Dream </ title >
    <link href ="/ adminws / metadata / entities /168 "/ >
    <id > tag:iptv@alefnula .com ,2008 :metadata / entities /168 </id >
    <updated > 2007 -10 -16 T09:04:48Z </ updated >
  </ entry >
```

```
<entry>
    <title >Fearless </ title >
    <link href ="/ adminws / metadata / entities /296 "/ >
    <id > tag:iptv@alefnula .com ,2008 :metadata / entities /296 </id >
    <updated > 2008 -04 -14 T09:16:17Z </ updated >
  </ entry >
</ feed >
```
Each entity is mentioned by these fields:

title Entity original title.

link Link to entity metadata export.

id Globally unique ID.

updated Date of the last change on the entity.

### 3.2 Entity Metadata Export

Entity metadata are available on URL /adminws/metadata/entities/. CableLabs VOD Metadata format is used for entity description. The format is specified in two documents:

- ADI 2.0 Specification Asset Structure Specification of generic metadata and content holding documents.
- Video-On-Demand Content Specification Version 2.0 Specification of VoD specific metadata elements.

Visit<http://www.cablelabs.com/specifications/md20.html> to get the specifications.

Metadata export example:

nangv

```
<? xml version =" 1.0" encoding ="utf -8"? >
<adi:ADI2 xmlns:vod="http://www.cablelabs.com/2006-05-05/VOD2"
   xmlns:adi = "http://www.cablelabs.com/2006-05-05/ADI2" xmlns:xn1 = " ←http: // www.w3.org/XML /1998/ namespace " sender =" alefnula .com" ←-
   docNumber = "1" createDateTime = "2008 -04 -23T15:35:28Z " ←
   relativePriority ="1">
    <adi:Contact phone="+420 225 090 480" email="iptv@alefnula.com"/>
    < adi:OpenGroupAsset type =" VODRelease " product ="VOD ">
        < vod:VODRelease providerID ="HBO - code " assetID =' ←-
            ETID0000000000000168 ' updateNum ="1" groupAsset ="Y">
             < adi:AssetLifetime startDateTime =" 2000 -01 -01 T00:00:00Z " ←-
                endDateTime =" 3000 -01 -01 T00:00:00Z "/ >
        </ vod:VODRelease >
    </ adi:OpenGroupAsset >
    < adi:AddMetadataAsset type =" Title " product ="VOD " groupProviderID = ←-
        "HBO - code " groupAssetID =' ETID0000000000000168 '>
        < vod:Title providerID ="HBO - code " assetID =' ←-
            TITL0000000000000168 ' updateNum ="1">
```

```
\leqadi:AssetLifetime startDateTime="2000 - 01 - 01T00:00:00Z" ←
   endDateTime =" 3000 -01 -01 T00:00:00Z "/ >
< vod:Provider >HBO - code </ vod:Provider >
< vod:TitleFull xml:lang ="en">Elephants Dream </ ←-
   vod:TitleFull >
< vod:TitleFull xml:lang ="cs">Elephants Dream </ ←-
   vod:TitleFull >
< vod:TitleBrief xml:lang ="en">Elephants Dream </ ←-
   vod:TitleBrief >
< vod:SummaryLong xml:lang ="en">The two main characters ←-
   are on a journey in the folds of a giant Machine,
   exploring the twisted and dark complex of wires, gears \leftrightarrowand cogs. Until one moment a conflict arises that \leftarrowthrows out all their assumptions. This movie short \leftrightarrowcouples lively fun with passionate characters in an \leftrightarrowepic story line.</vod:SummaryLong><vod:SummaryLong ←
   xml:lang = "cs">The two main characters are on a journey \leftrightarrowin the folds of a giant Machine, exploring the \leftrightarrowtwisted and dark complex of wires, gears and cogs. \leftrightarrowUntil one moment a conflict arises that throws out all \leftrightarrowtheir assumptions. This movie short couples lively \leftrightarrowfun with passionate characters in an epic story line.\leftarrow/ vod:SummaryLong >
< vod:SummaryMedium xml:lang ="en">The two main characters ←-
   are on a journey in the folds of a giant Machine, \leftrightarrowexploring the twisted and dark complex of wires, gears \leftrightarrowand cogs. Until one moment a conflict arises that \leftrightarrowthrows out all their assumptions. This movie short \leftrightarrowcouples lively fun with pa</vod:SummaryMedium>< \leftarrowvod:SummaryMedium xml:lang="cs">The two main ←
   characters are on a journey in the folds of a giant \leftrightarrowMachine, exploring the twisted and dark complex of \leftrightarrowwires, gears and cogs. Until one moment a conflict \leftrightarrowarises that throws out all their assumptions. This \leftrightarrowmovie short couples lively fun with pa</ \leftrightarrowvod:SummaryMedium >
<vod:SummaryShort xml:lang="en">The two main characters ←
   are on a journey in the folds of a giant </ \leftrightarrowvod:SummaryShort><vod:SummaryShort xml:lang="cs">The ←
   two main characters are on a journey in the folds of a \leftrightarrowgiant </ vod:SummaryShort >
< vod:RunTime > 634 </ vod:RunTime >
< vod:DisplayRunTime > 00 :10 </ vod:DisplayRunTime >
< vod:Year > 2006 </ vod:Year >
< vod:CountryOfOrigin >US </ vod:CountryOfOrigin >
< vod:Actor >
    <vod:LastNameFirst>Fialová, Květa</vod:LastNameFirst>
    <vod:LastName>Fialová</vod:LastName>
```

```
< vod:FirstName >Kvˇeta </ vod:FirstName >
    \langle \text{vod}: \text{Actor} \rangle< vod:Actor >
         <vod:LastNameFirst>Jetenská, Kristýna</ ←
            vod:LastNameFirst >
         <vod:LastName>Jetenská</vod:LastName>
         < vod:FirstName >Krist´yna </ vod:FirstName >
    \langle \text{vod}: \text{Actor} \rangle< vod:Director >
         <vod:LastNameFirst>Macharáček, Ivo</vod:LastNameFirst ←
            >
         <vod:LastName>Macharáček</vod:LastName>
         < vod:FirstName >Ivo </ vod:FirstName >
    </ vod:Director >
    < vod:Director >
         <vod:LastNameFirst>Žatečka, Tomáš</vod:LastNameFirst>
         < vod:LastName >ˇZateˇcka </ vod:LastName >
         <vod:FirstName>Tomáš</vod:FirstName>
    </ vod:Director >
    < vod:Genre xml:lang ="en">Adult </ vod:Genre > < vod:Genre ←-
        xml:lang="cs">Pro dospělé</vod:Genre>
    < vod:Genre xml:lang ="en">Horror </ vod:Genre > < vod:Genre ←-
        xml:lang ="cs">Horor </ vod:Genre >
    < vod:Genre xml:lang ="en">Drama </ vod:Genre > < vod:Genre ←-
        xml:lang ="cs">Drama </ vod:Genre >
    < vod:Genre xml:lang ="en">Comedy </ vod:Genre > < vod:Genre ←-
        xml:lang ="cs">Komedie </ vod:Genre >
    < vod:Genre xml:lang ="en">Crime </ vod:Genre > < vod:Genre ←-
        xml:lang ="cs">Krimi </ vod:Genre >
    < vod:Genre xml:lang ="en">Adven </ vod:Genre > < vod:Genre ←-
        xml:lang="cs">Dobrodružný</vod:Genre>
    < vod:Genre xml:lang ="en">Documentary </ vod:Genre > < ←-
        vod:Genre xml:lang="cs">Dokumentární</vod:Genre>
    < vod:Genre xml:lang ="en">Fiction </ vod:Genre > < vod:Genre ←-
        xml:lang ="cs">Fikce </ vod:Genre >
    < vod:Genre xml:lang ="en">Action </ vod:Genre > < vod:Genre ←-
        xml:lang="cs">Akční</vod:Genre>
\langle \rangle vod: Title >
< vod:CategoryPath providerID ="HBO - code " assetID =' ←-
   ETID0000000000000168 ' updateNum ="1" mso ="">
    \leqadi:AssetLifetime startDateTime="2000-01-01T00:00:00Z" ←
        endDateTime =" 3000 -01 -01 T00:00:00Z "/ >
    < vod:Path >Movie </ vod:Path >
    < vod:CategoryPrice format ="SD" currency ="CZK "> 59.0 </ ←-
        vod:CategoryPrice >
    < vod:CategoryPrice format ="SD" currency ="EUR "> 2.49 </ ←-
        vod:CategoryPrice >
```

```
</ vod:CategoryPath >
    </ adi:AddMetadataAsset >
    < adi:AddMetadataAsset type =" Poster " product ="VOD " groupProviderID ←-
        ="HBO - code " groupAssetID =' ETID0000000000000168 '>
         < vod:Poster providerID ="HBO - code " assetID =' ←-
             POST0000000000000168 ' updateNum ="1">
              < adi:AssetLifetime startDateTime =" 2000 -01 -01 T00:00:00Z " ←-
                  endDateTime =" 3000 -01 -01 T00:00:00Z "/ >
              < vod:PosterType type =" standard ">
                   < vod:ContentRef providerID ="HBO - code " assetID =' ←-
                       MEDI00000000000019194' updateNum = "1"/>
              </ vod:PosterType >
         </ vod:Poster >
    </ adi:AddMetadataAsset >
    < adi:AcceptContentAsset type =" Image " fileName =" 19194. jpg " ←-
        fileSize="637701" mD5CheckSum="1 \leftrightarrowb57149e9d002c4bcceddb89f163ec93" transferContentURL="/adminws/\leftrightarrowmetadata / media /19194. jpg">
         < vod:Image providerID ="HBO - code " assetID =' ←-
             MEDI0000000000019194' updateNum="1" fileName="19194.jpg" \leftrightarrowfileSize="637701" mD5CheckSum="1 \leftrightarrowb57149e9d002c4bcceddb89f163ec93" imageEncoderoidingProfile = " <math>\leftrightarrow</math>OTHER" transferContentURL="/adminws/metadata/media/19194. \leftrightarrowjpg ">
              \leqadi:AssetLifetime startDateTime="2000 - 01 - 01T00:00:00Z" ←
                  endDateTime =" 3000 -01 -01 T00:00:00Z "/ >
              \leqvod:ImagePixels horizontalPixels='1468' verticalPixels=' \leftrightarrow2133 '>. jpg </ vod:ImagePixels >
         </ vod:Image >
    </ adi:AcceptContentAsset >
\langle adi: ADI2>
```
### 3.2.1 Changes to the specification

- Text lenghts are not limited when the information does not fit in any larger field. For example, SummaryMedium maximal length is respected, but SummaryLong is used as unlimited.
- RunTime type is number of seconds, it is not "hh:mm:ss".
- Number of Director, Actor and Genre elements is unlimited.
- LastNameFirst is not limited to ASCII.

### 3.2.2 Notes on XML processing

nangu

• The Summary\* elements could contain text with escaped HTML.

• The CableLabs XML Schema for VoD documents is incomplete. The specification is the authoritative source.

### 3.3 Media Export

An entity cover image referenced from the metadata is available on URL /adminws/metadata/media/<mediaId>.jpg.

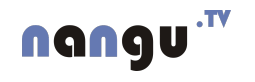

## Chapter 4

## Mosaic Encoder Control Interface

Communication between the Application Server and Mosaic Encoder is bi-directional. The encoder connects to the AS to download its configuration, while the AS can connect to the encoder to notify it about the configuration changes.

The encoder retrieves the configuration XML data by a HTTP GET request to /adminws/config/mosaic/hostname:port, where hostname:port is the address and port of encoder's HTTP server for backward notifications.

When the encoder runs, a GET request at http://hostname:port/restart forces the encoder to restart and reload its configuration.

Mosaic configuration consists of the following elements:

- output describes the streaming parameters
	- address destination IP address
	- port destination port
	- $-$  bitrate  $-$  streaming bitrate in bps
- dimensions target dimensions in pixels
	- $-$  w width in pixels
	- $h$  height in pixels
	- darnum Numerator of the aspect ratio
	- darden Denominator of the aspect ratio
- screen description of one mosaic screen
	- uri source URI or a list of URIs separated by semicolons
	- x horizontal position
	- $-$  y vertical position
	- $w$  width
	- $h$  height

- overscan overscan percentage
- interlaced true if scaling both top and bottom fields, false if scaling the top field only
- language preferred language for the screen

Example configuration:

```
\frac{2 \times 2 \times 1}{2 \times 2 \times 1} version="1.0" encoding="utf-8"?>
<! DOCTYPE mosaic SYSTEM " file: /// etc /tve / mosaic .dtd ">
<sub>mosaic</sub></sub>
< output address =' 239.194.100.66 ' port ='1234 ' bitrate ='8000000 '/ >
\langle dimensions w = '720' h = '576' />
< screen uri ='udp: //239.2.3.100 :2314 '
          x = '60' y = '208'
          w = '200' h = '160'overscan = '10' interlaced = 'false'
          language = ' '/>
< screen uri ='udp: //239.2.3.100 :2314 '
          x = '260' y = '208'
          w = '200' h = '160'overscan='10' interlaced='false'
          language = ' '/>
< screen uri ='udp: //239.2.3.100 :2314 '
          x = '460' y = '208'w = '200' h = '160'overscan='10' interlaced='false'
          language = ' '/>
</ mosaic >
```
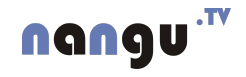

## Chapter 5

# Operator PVR

### 5.1 Introduction

ISP may record the selected programs according epg parameters. Selection of programs for recording is accomplished by web services. After a program is successfully recorded, it behaves like VOD entity. Web services also provide an interface for monitoring recorded programs. Entity mentioned above are called Operator PVR (OPVR).

### 5.2 Recording of programs

The recording program interface listens on: http://<server>:<port>/adminws/opvr/rpc. It expects communication via XML-RPC and handles one function: recordProgram. The function has the following parameters:

- name The name of the program.
- language The language in which the name of the program is entered.
- startDate The start date of the program (date format is defined by ISO 8601 ( YYYYM-MDD'T'HH:mm:ss).
- endDate The End date of the program.
- channelKey The channel key.

If a program is successfully scheduled for recording, it sends the opvr program id as a response, otherwise a error response with one of the following error codes is sent:

- 1 Invalid request parameters.
- $\bullet$  2 Channel not found for the given channel key.
- 3 EPG not found according given parameters.
- 4 Program was found, but it can't be recorded. (e.g. program has ended and record of such programs are forbidden)

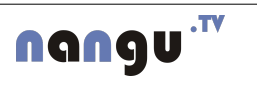

### 5.3 Monitoring of recording programs

Is possible to monitor the recording programs in different states on the following URLs:

- http://<server>:<port>/adminws/opvr/export/recordedPrograms, parameters:
	- startDate Minimum timestamp of entity creation. (optional) (Unix time)
	- endDate Maximal timestamp of entity creation. (optional)
- http://<server>:<port>/adminws/opvr/export/scheduledPrograms, parameters:
	- startDate Minimum timestamp of the start of the EPG. (optional)
	- endDate Maximal timestamp of the end of the EPG. (optional)
- http://<server>:<port>/adminws/opvr/export/recordingPrograms

Only normal HTTP GET is required to get the data from these URLs. Because the recorded programs behave like VOD entities, the response to the request for recorded programs is in a different format than the other. The first one conforms ATOM format (RFC 4287) and is described in section [3,](#page-110-0) the other two conforms to JSON (RFC 4627). In JSON format are exported EPGs selected for recroding and their record is not over.

Example of export of the scheduled programs for recording in JSON format:

```
{
  "CT2": [
    {
       " epgId ": 3956435 ,
      " channelKey ": "CT2",
       " entityId ": null ,
      " startTimestamp ": 1257459900 ,
       " endTimestamp ": 1257464400 ,
       " npvrEnabled ": null ,
       " timeShiftEnabled ": null ,
       " picture ": "/ media / MOVIE_DETAIL /379716. jpg",
       " name ": " Persepolis "
    } ,
    {
       " epgId ": 3956434 ,
      " channelKey": "CT2",
       " entityId": null,
       " startTimestamp ": 1257459600 ,
       " endTimestamp ": 1257459900 ,
       " npvrEnabled ": null ,
       " timeShiftEnabled ": null ,
       " picture": null,
       " name": "Minuty z Mezipater"
    }
  ] ,
  " Nova ": [{
```

```
" epgId ": 3954841 ,
    " channelKey": "Nova",
    " entityId ": null ,
    " startTimestamp ": 1257444000 ,
    " endTimestamp ": 1257446100 ,
    " npvrEnabled ": null ,
    " timeShiftEnabled ": null ,
    " picture ": null ,
    " name ": " Udalosti "
  }]
}
```
### 5.4 Configuration parameters

Some parameters of newly created OPVR entity can be set in the global config. The particular parameters are:

- opvr.content-provider.prefix The Content provider name is created as prefix + channelKey. (opvr- by default)
- opvr.price-level.name The name of price level. (default opvr by default)
- opvr.licensing-window.duration The duration of newly created licensing window for OPVR entities in hours. (10 years by default)

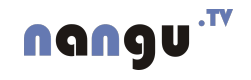

# References

[1] Martin Cizek, Michal Vojtisek, Antonin Kral, and Ivo Danihelka, "Billing interface," Tech. Rep. ITNS-BILL, ITonis Inc.

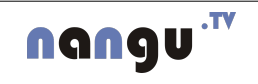